**Κωνσταντοπούλου Μ., Ξεφτεράκης Ν., Παπαδέας Μ., Χρυσοστόμου Γ.**

# **Δίκτυα Υπολογιστών**

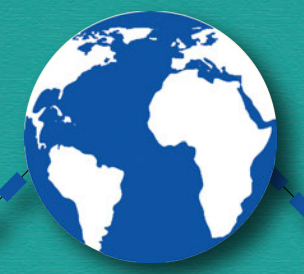

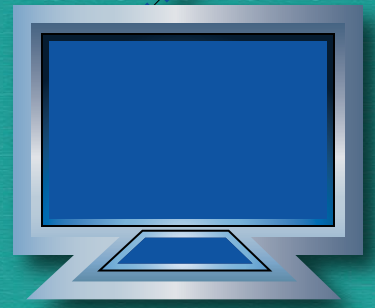

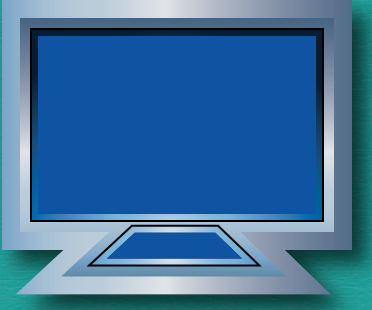

**ΛΥΣΕΙΣ ΕΡΩΤΗΣΕΩΝ ΚΑΙ ΑΣΚΗΣΕΩΝ ΒΙΒΛΙΩΝ ΣΗΜΕΙΩΣΕΩΝ ΚΑΙ ΤΕΤΡΑΔΙΟΥ ΜΑΘΗΤΗ**

**Γ΄ ΕΠΑ.Λ.**

**ΤΟΜΈIΣ: ΠΛΗΡΟΦΟΡΙΚΉΣ & ΗΛΕΚΤΡΟΛΟΓΙΑΣ, ΗΛΕΚΤΡΟΝΙΚΗΣ ΚΑΙ ΑΥΤΟΜΑΤΙΣΜΟΥ**

**ΙΝΣΤΙΤΟΥΤΟ ΤΕΧΝΟΛΟΓΙΑΣ ΥΠΟΛΟΓΙΣΤΩΝ ΚΑΙ ΕΚΔΟΣΕΩΝ «ΔΙΟΦΑΝΤΟΣ»**

# **ΔΙΚΤΥΑ ΥΠΟΛΟΓΙΣΤΩΝ**

# ΤΟΜΕIΣ: ΠΛΗΡΟΦΟΡΙΚΗΣ & ΗΛΕΚΤΡΟΛΟΓΙΑΣ, ΗΛΕΚΤΡΟΝΙΚΗΣ ΚΑΙ ΑΥΤΟΜΑΤΙΣΜΟΥ

# Γ΄ ΕΠΑ.Λ.

### ΛΥΣΕΙΣ ΕΡΩΤΗΣΕΩΝ ΚΑΙ ΑΣΚΗΣΕΩΝ ΒΙΒΛΙΩΝ ΣΗΜΕΙΩΣΕΩΝ ΚΑΙ ΤΕΤΡΑΔΙΟΥ ΜΑΘΗΤΗ

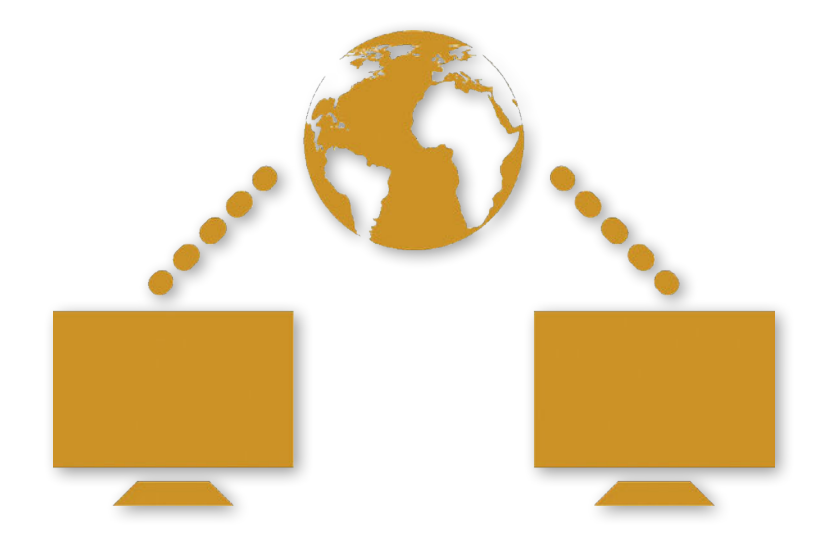

ΙΝΣΤΙΤΟΥΤΟ ΕΚΠΑΙΔΕΥΤΙΚΗΣ ΠΟΛΙΤΙΚΗΣ Πρόεδρος: **Κουζέλης Γεράσιμος,** Καθηγητής Ε.Κ.Π.Α.

Επιστημονικά Υπεύθυνος: **Δρ. Τσαπέλας Θεοδόσιος,** Σύμβουλος Β΄ Πληροφορικής ΙΕΠ Συντονίστρια εργασιών: **Παραδείση Άρτεμις,** Εκπαιδευτικός Πληροφορικής

#### ΣΥΓΓΡΑΦΙΚΗ ΟΜΑΔΑ:

**Κωνσταντοπούλου Μαρία-Δήμητρα,** Εκπαιδευτικός Πληροφορικής **Ξεφτεράκης Νικόλαος,** Εκπαιδευτικός Πληροφορικής **Παπαδέας Μιχαήλ,** Εκπαιδευτικός Πληροφορικής **Χρυσοστόμου Γεώργιος,** Εκπαιδευτικός Πληροφορικής

ΕΠΙΜΕΛΕΙΑ - ΣΥΝΤΟΝΙΣΜΟΣ ΟΜΑΔΑΣ: **Κωτσάκης Σταύρος,** Σχολικός Σύμβουλος Πληροφορικής

#### ΦΙΛΟΛΟΓΙΚΗ ΕΠΙΜΕΛΕΙΑ:

**Μπουμπάρης Νικόλαος,** Εκπαιδευτικός Φιλόλογος **Χρηστάκου Ζηνοβία,** Εκπαιδευτικός Φιλόλογος

#### ΕΠΙΤΡΟΠΗ ΑΞΙΟΛΟΓΗΣΗΣ:

**Αποστολάκης Ιωάννης,** Εκπαιδευτικός Πληροφορικής **Μπόγρης Αντώνιος,** Αναπληρωτής Καθηγητής Τ.Ε.Ι. Αθηνών **Μωράκης Διονύσιος,** Εκπαιδευτικός Πληροφορικής

ΠΡΟΕΚΤΥΠΩΤΙΚΕΣ ΕΡΓΑΣΙΕΣ: ΔΙΕΥΘΥΝΣΗ ΕΚΔΟΣΕΩΝ/Ι.Τ.Υ.Ε. «ΔΙΟΦΑΝΤΟΣ»

#### ΥΠΟΥΡΓΕΙΟ ΠΑΙΔΕΙΑΣ, ΘΡΗΣΚΕΥΜΑΤΩΝ ΚΑΙ ΑΘΛΗΤΙΣΜΟΥ ΙΝΣΤΙΤΟΥΤΟ ΕΚΠΑΙΔΕΥΤΙΚΗΣ ΠΟΛΙΤΙΚΗΣ

Κωνσταντοπούλου Μ., Ξεφτεράκης Ν., Παπαδέας Μ., Χρυσοστόμου Γ.

## **ΔΙΚΤΥΑ ΥΠΟΛΟΓΙΣΤΩΝ**

# ΤΟΜΕIΣ: ΠΛΗΡΟΦΟΡΙΚΗΣ & ΗΛΕΚΤΡΟΛΟΓΙΑΣ, ΗΛΕΚΤΡΟΝΙΚΗΣ ΚΑΙ ΑΥΤΟΜΑΤΙΣΜΟΥ

# Γ΄ ΕΠΑ.Λ.

### ΛΥΣΕΙΣ ΕΡΩΤΗΣΕΩΝ ΚΑΙ ΑΣΚΗΣΕΩΝ ΒΙΒΛΙΩΝ ΣΗΜΕΙΩΣΕΩΝ ΚΑΙ ΤΕΤΡΑΔΙΟΥ ΜΑΘΗΤΗ

ΙΝΣΤΙΤΟΥΤΟ ΤΕΧΝΟΛΟΓΙΑΣ ΥΠΟΛΟΓΙΣΤΩΝ ΚΑΙ ΕΚΔΟΣΕΩΝ «ΔΙΟΦΑΝΤΟΣ»

### Περιεχόμενα

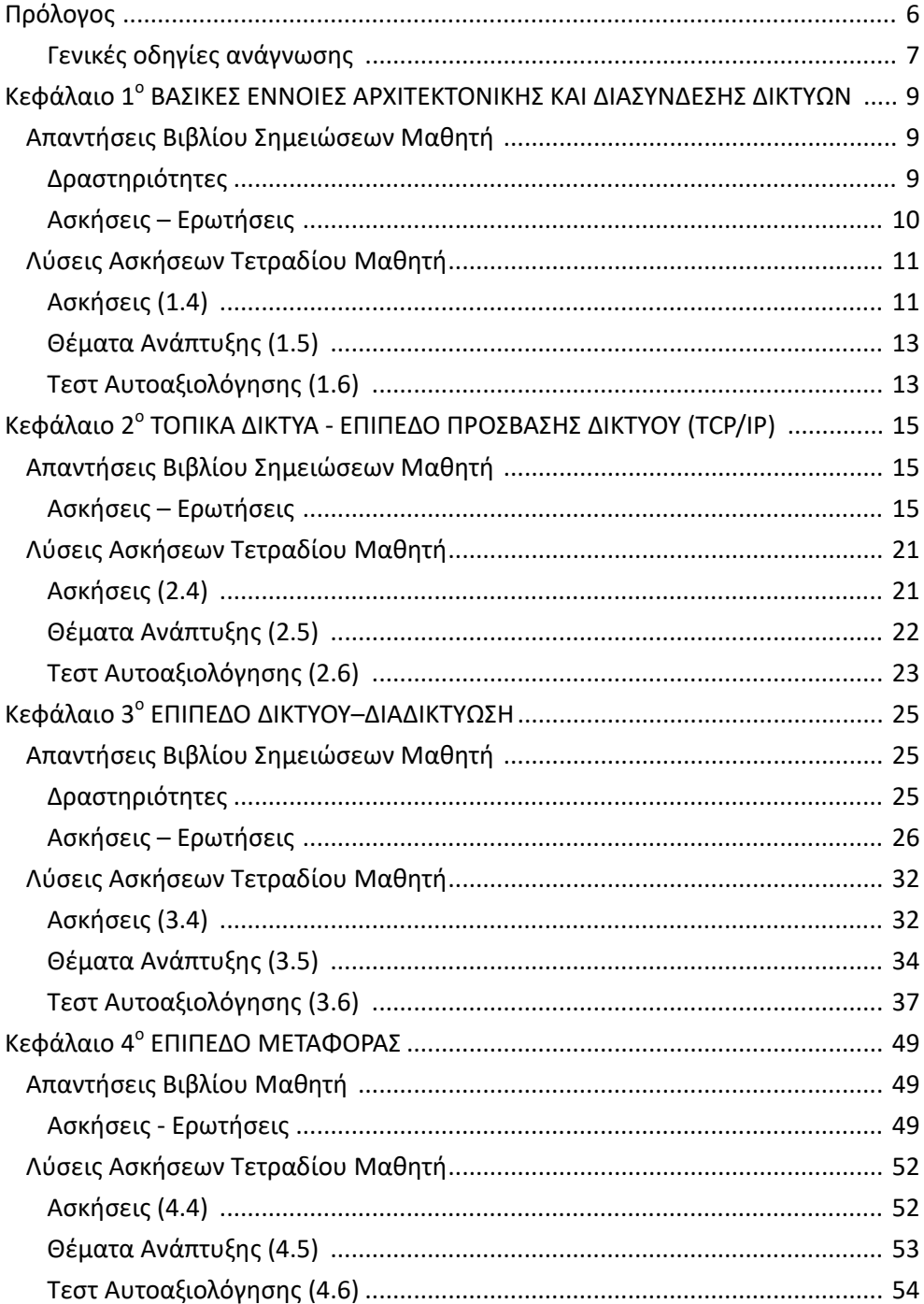

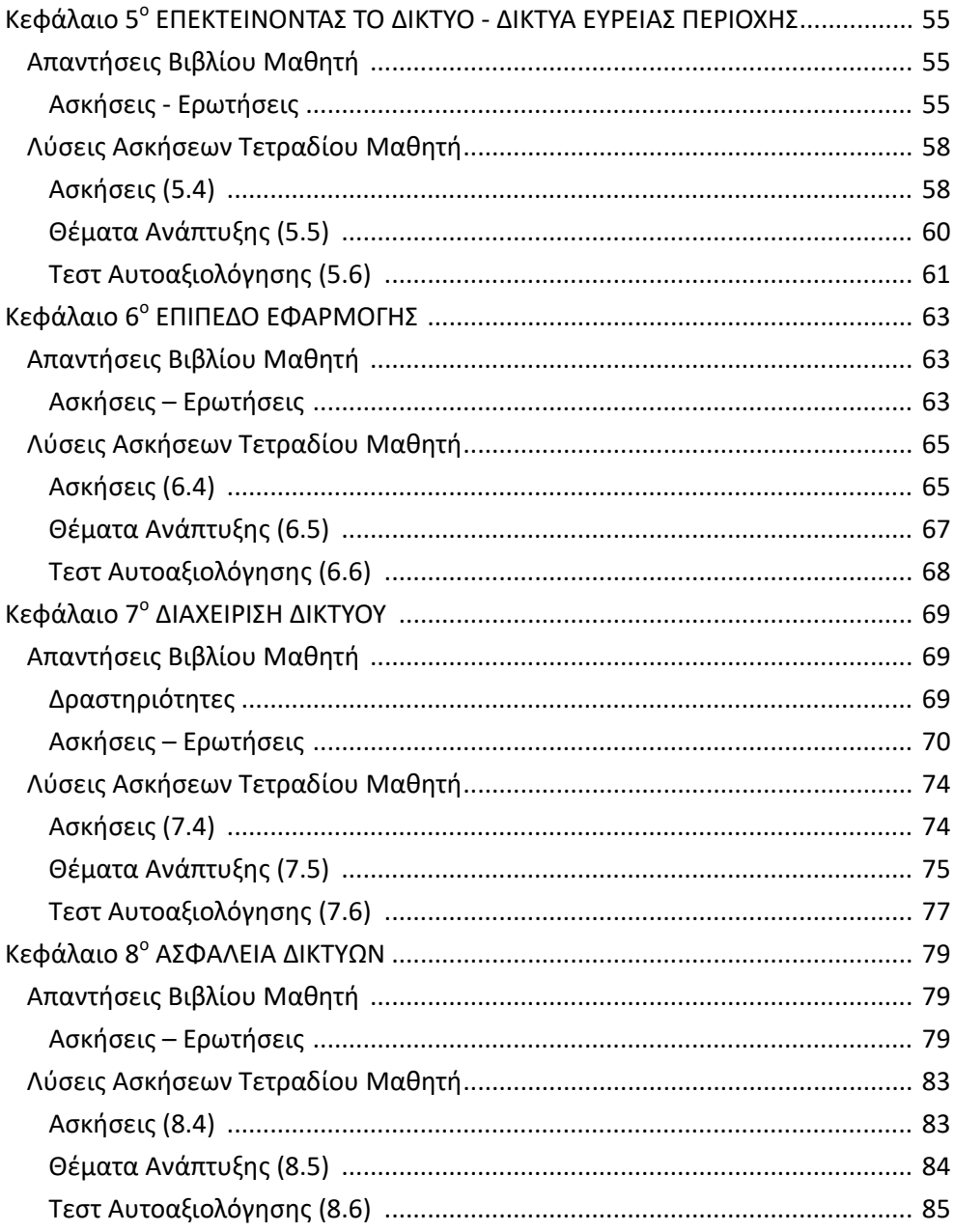

#### **Πρόλογος**

Τo τεύχος «**Λύσεις Ασκήσεων**» αποτελεί συμπληρωματικό εργαλείο των συγγραμμάτων «**Σημειώσεις Μαθητή**» και «**Τετράδιο Μαθητή**» του μαθήματος «**Δίκτυα Υπολογιστών**» της Γ' Τάξης του Τομέα Πληροφορικής των ΕΠΑ.Λ. Περιέχει τις προτεινόμενες, από τους συγγραφείς, απαντήσεις και λύσεις των ασκήσεων, των θεμάτων ανάπτυξης και των δραστηριοτήτων, που περιέχονται στα προαναφερόμενα συγγράμματα. Αποτελεί βοήθημα, για τον μαθητή και τον εκπαιδευτικό, στο μάθημα «**Δίκτυα Υπολογιστών**», με απώτερο στόχο την ενίσχυση της κατανόησης των ζητούμενων των ασκήσεων, του τρόπου επίλυσής τους και την κατάκτηση των διδακτικών στόχων, όπως αυτοί είναι καταγεγραμμένοι στα αντίστοιχα κεφάλαια των ανωτέρω συγγραμμάτων.

Από τους συγγραφείς

#### **Γενικές οδηγίες ανάγνωσης**

- Σε κάθε κεφάλαιο παρουσιάζονται αρχικά οι απαντήσεις των δραστηριοτήτων και ασκήσεων του συγγράμματος «Σημειώσεις Μαθητή» και ακολουθούν αυτές του «Τετραδίου Μαθητή».
- Με πλάγια γράμματα (italics) αποτυπώνονται οι αναφορές κειμένων που βρίσκονται στις αντίστοιχες ενότητες των συγγραμμάτων
- Κείμενα με κανονική μορφοποίηση λειτουργούν συμπληρωματικά ή υποβοηθητικά στις λύσεις/απαντήσεις είτε για πλήρωση των απαντήσεων, είτε για καλύτερη κατανόηση των προτεινόμενων τρόπων επίλυσης.
- Οι παραπομπές σε σελίδες αντιστοιχούν στα έντυπα συγγράμματα. Στην ηλεκτρονική έκδοση υπάρχει διαφορά στις αριθμημένες σελίδες, σε σχέση με το έντυπο.

#### **Κεφάλαιο 1ο**

#### **ΒΑΣΙΚΕΣ ΕΝΝΟΙΕΣ ΑΡΧΙΤΕΚΤΟΝΙΚΗΣ ΚΑΙ ΔΙΑΣΥΝΔΕΣΗΣ ΔΙΚΤΥΩΝ**

#### **Απαντήσεις Βιβλίου Σημειώσεων Μαθητή**

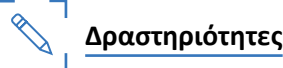

- **Δραστηριότητα 1η (Στην αίθουσα διδασκαλίας)**
	- *Σε ποιο επίπεδο του OSI λειτουργεί η κάρτα δικτύου;* **Υπόδειξη:** Στο 1<sup>°</sup> - 2<sup>°</sup> του OSI.
	- *Σε ποιο επίπεδο του OSI ανήκουν οι πρίζες δικτύου στις οποίες συνδέονται οι υπολογιστές;*

**Υπόδειξη:** 1º (Φυσικό) του OSI.

- *Ο Mozilla Firefox και το πρόγραμμα Skype ανήκουν στο ίδιο επίπεδο;* **Υπόδειξη:** Ναι, στο Εφαρμογής.
- *Σε ποιο επίπεδο λειτουργεί μια ασύρματη κάρτα δικτύου;* **Υπόδειξη:** Στο 1<sup>°</sup> - 2<sup>°</sup> του OSI.
- *Μια κάρτα δικτύου Ethernet με υποδοχή για καλώδιο συνεστραμμένων ζευγών και μια για καλώδιο οπτικής ίνας, σε ποιο επίπεδο διαφέρουν;* **Υπόδειξη:** Στο 1<sup>°</sup> (Φυσικό) του OSI.
- *Αναζητήστε την ουσιαστική διαφορά ενός επαναλήπτη (repeater hub) από έναν μεταγωγέα (switching hub).*

**Υπόδειξη:** Στο επίπεδο που λειτουργούν. Ο επαναλήπτης (repeater hub) λειτουργεί στο Φυσικό Επίπεδο, ενώ ο μεταγωγέας (switching hub) καλύπτει και το 2° (Σύνδεσης Δεδομένων) επίπεδο.

#### **Δραστηριότητα 2η (Στην αίθουσα διδασκαλίας)**

Συμπεριλαμβάνει υποδείξεις απαντήσεων.

#### **Δραστηριότητα 3η (Στην αίθουσα διδασκαλίας)**

Παρότι ο τουρίστας επιβιβάζεται σε διαφορετικά μέσα (αυτοκίνητο, αεροπλάνο, λεωφορείο) τα οποία αντιστοιχούν στα πλαίσια του δευτέρου επιπέδου, αυτός παραμένει ο ίδιος. Είναι δηλαδή το πακέτο του τρίτου επιπέδου το οποίο παραμένει το ίδιο μέχρι να φτάσει στον υπολογιστή του τελικού προορισμού (πόλη). Είναι σαφές ότι το αυτοκίνητο κινείται στα όρια του «δικού του τοπικού δικτύου» και παραδίδει τον τουρίστα στο αεροδρόμιο, το οποίο είναι ο κόμβος με διεπαφές σε δυο διαφορετικά δίκτυα. Από τη μια μεριά έχουμε δρόμους με αυτοκίνητα και από την άλλη αεροδιαδρόμους με αεροπλάνα. Δυο τοπικά δίκτυα με διαφορετικά φυσικά μέσα και πρωτόκολλα δευτέρου επιπέδου.

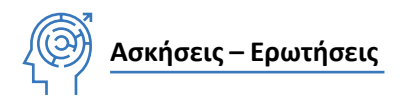

- **1.** Ενότητα 1.2.2, Σχήμα σελ. 16
- **2.** Ενότητα 1.2, σελ. 11.

*Με τη στρωματοποιημένη αρχιτεκτονική πετυχαίνουμε:*

- *Διαχωρισμό του προβλήματος της επικοινωνίας σε μικρότερα και πιο εύκολα διαχειρίσιμα προβλήματα.*
- *Εύκολη προσθήκη, αλλαγή ή βελτίωση υπηρεσιών, αφού οι απαιτούμενες αλλαγές περιορίζονται σε ένα συγκεκριμένο επίπεδο.*

Οι λειτουργίες ενός στρώματος/επιπέδου μπορούν να υλοποιηθούν ανεξάρτητα, παρέχοντας και εναλλακτικές επιλογές ανάλογα με τις ανάγκες. Έτσι στο επίπεδο Μεταφοράς μπορούν να προσφέρονται υπηρεσίες με σύνδεση (TCP) ή χωρίς (UDP) και στο Εφαρμογής ανάγνωση ιστοσελίδων και πλοήγηση στον παγκόσμιο ιστό (HTTP) ή ανάγνωση και διακίνηση ηλεκτρονικού ταχυδρομείου (POP/SMTP).

**3.** i) Ενότητα 1.2.1, σελ. 14.

Κάθε επίπεδο παρέχει **υπηρεσία** στο ανώτερό του. Ο μηχανισμός επικοινωνίας μεταξύ γειτονικών επιπέδων χαρακτηρίζεται ως **διεπαφή**. Κάθε επίπεδο Ν «συνομιλεί» με το αντίστοιχο ομότιμό του στην απέναντι πλευρά, χρησιμοποιώντας ένα πρωτόκολλο του ίδιου επιπέδου το οποίο καθορίζει τη συμπεριφορά και τους διαλόγους μεταξύ τους. Η λειτουργία αυτή όμως, εκτελείται **έμμεσα** καθώς κάθε επίπεδο έχει δυνατότητα άμεσης επικοινωνίας μόνο με τα γειτονικά του.

ii) Ενότητα 1.2.1, σελ. 12.

*Το επίπεδο Δικτύου ... Φροντίζει ώστε πακέτα διαφόρων μεγεθών να μπορούν να παραδοθούν από τον αποστολέα στον τελικό κόμβο του παραλήπτη διασχίζοντας όλους τους ενδιάμεσους κόμβους και δίκτυα, που ενδεχομένως μεσολαβούν μέχρι τον τελικό προορισμό. Έργο του είναι η εύρεση της κατάλληλης διαδρομής και παράδοση του πακέτου δεδομένων στον τελικό κόμβο η οποία χαρακτηρίζεται ως δρομολόγηση.*

iii) Ενότητα 1.2.1, σελ. 13.

*Το επίπεδο Μεταφοράς παρέχει όλες τις λειτουργίες καιτα μέσα που απαιτούνται ώστε να επιτευχθεί μια από άκρο σε άκρο επικοινωνία μεταξύ προγραμμάτων ή διεργασιών, ...*

**4.** Ενότητα 1.3, σελ. 18.

*... κατά την αποστολή δεδομένων από τη μια εφαρμογή στην απομακρυσμένη, τα δεδομένα προωθούνται … η αναγνώριση σφαλμάτων κατά τη μετάδοση στο φυσικό μέσο.*

*Κάθε επίπεδο χειρίζεταιτην πληροφορία που λαμβάνει ... ελέγχου στα δεδομένα ονομάζεται ενθυλάκωση.*

5. i) Ενότητα 1.3, σελ. 18, Εικόνα 1.3.α. Στο επίπεδο Ζεύξης Δεδομένων (2<sup>°</sup> OSI).

ii) Η επικεφαλίδα του πακέτου του επιπέδου δικτύου συμπεριλαμβάνεται στα δεδομένα- φορτίο του πλαισίου γιατί όπως αναφέρεται στην Ενότητα 1.3, σελ. 19 ... ένα «πακέτο» ανωτέρου επιπέδου τοποθετείται, ως δεδομένα, μέσα σε ένα "πακέτο" του αμέσως κατωτέρου επιπέδου.

- **6.** Αρχιτεκτονική δικτύου είναι τα διάφορα τμήματα υλικού και λογισμικού από τα οποία είναι κατασκευασμένο, ο ρόλος που παίζουν στην επικοινωνία, η μεταξύ τους σχέση, οι διεπαφές και τα πρωτόκολλα που ακολουθούνται.
- **7.** Ενότητα 1.2.1, σελ. 12 και Ενότητα 1.2.2, σελ. 15 στα σημεία όπου γίνεται αναφορά στο επίπεδο Δικτύου και Διαδικτύου, καθώς ταυτίζονται λειτουργικά.

#### **Λύσεις Ασκήσεων Τετραδίου Μαθητή**

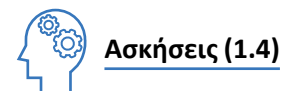

- **1.** 1 ΟΧΙ, 2 ΝΑΙ, 3 ΟΧΙ, 4 ΝΑΙ, 5 ΟΧΙ, 6 ΟΧΙ, 7 ΟΧΙ, 8 ΝΑΙ, 9 ΝΑΙ, 10 ΝΑΙ
- **2.** 1) κόμβοι, γραμμές, τοπολογία
	- 2) σήματα
	- 3) πλαίσιο, Σύνδεσης δεδομένων ή Ζεύξης δεδομένων, επικεφαλίδα
	- 4) διευθύνσεις, χαρακτήρες ελέγχου σφαλμάτων
	- 5) εφαρμογής

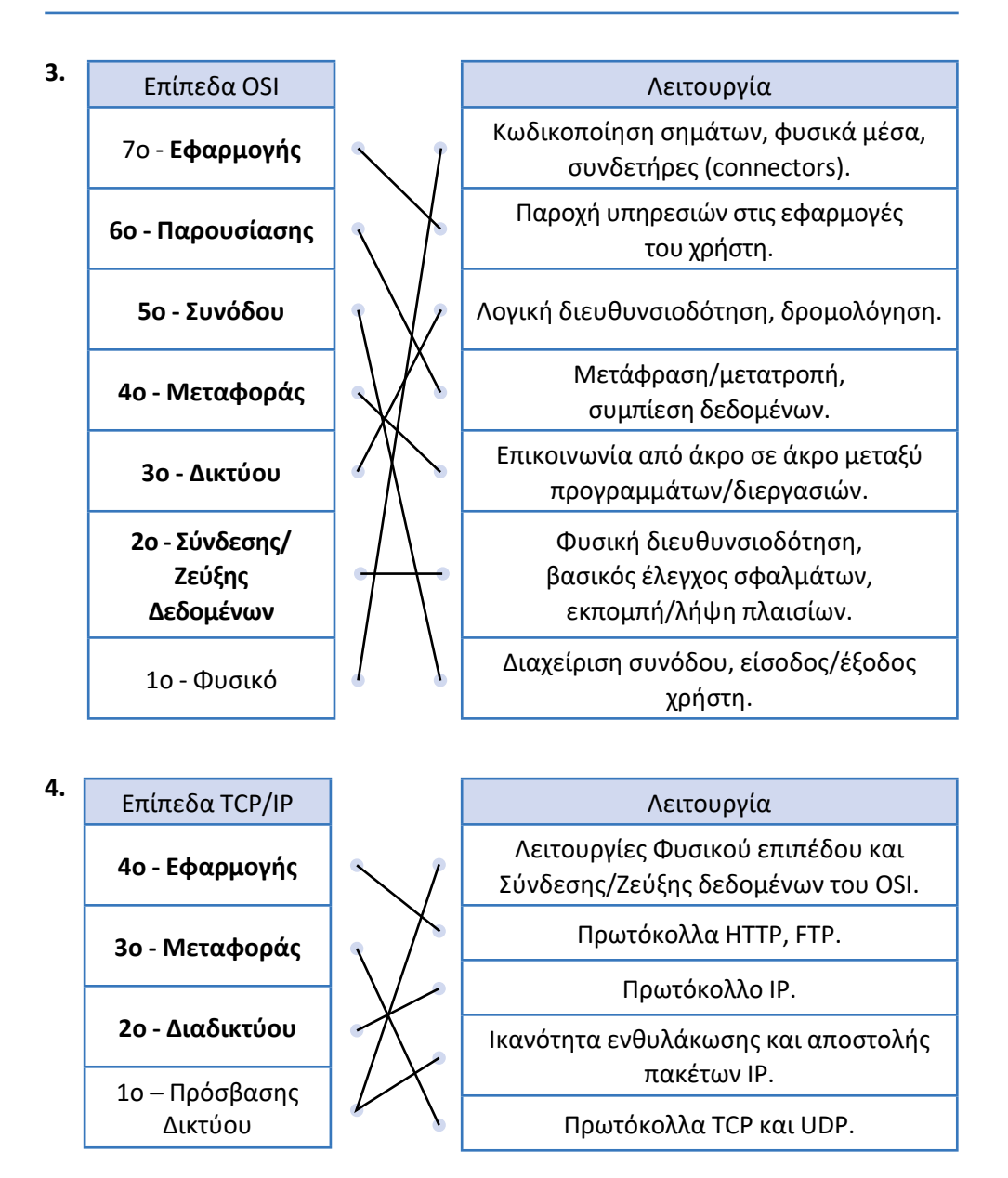

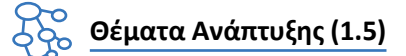

**1.** Ενότητα 1.2.1 σελ. 12.

*3. Το επίπεδο Δικτύου … και χωρίς σύνδεση.*

Ενότητα 1.2.2 σελ. 15.

*2. Επίπεδο Διαδικτύου. ...(Internet Protocol) IP.*

Το επίπεδο Διαδικτύου του TCP/IP παρέχει μόνο υπηρεσία χωρίς σύνδεση.

**2.** Ενότητα 1.2.2 σελ. 15, 16.

*Επίπεδο Μεταφοράς … (Transmission Control Protocol) TCP.*

**3.** Ενότητα 1.3 σελ. 18, 19.

*Όπως προαναφέρθηκε, … αμέσως κατωτέρου επιπέδου.*

*Η λειτουργία αυτή (εν. ενθυλάκωση) όμως, εκτελείται έμμεσα καθώς κάθε επίπεδο έχει δυνατότητα άμεσης επικοινωνίας μόνο με τα γειτονικά του, μέσω της διεπαφής τους.*

**4.** Ενότητα 1.3 σελ. 18, 19.

Της ενθυλάκωσης.

*Ορισμένα επίπεδα προσθέτουν πληροφορίες και στο τέλος των δεδομένων (όπως το 2ο επίπεδο του OSI) με σκοπό να εξασφαλιστεί η αναγνώριση σφαλμάτων κατά τη μετάδοση στο φυσικό μέσο.*

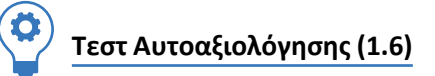

- **1.** 1 Λ, 2 Σ, 3 Σ, 4 Λ, 5 Σ, 6 Λ, 7 Σ, 8 Σ, 9 Λ, 10 Σ
- **2.** 1 Γ, 2 Β, 3 Δ, 4 Γ, 5 Α

#### **Κεφάλαιο 2ο**

#### **ΤΟΠΙΚΑ ΔΙΚΤΥΑ - ΕΠΙΠΕΔΟ ΠΡΟΣΒΑΣΗΣ ΔΙΚΤΥΟΥ (TCP/IP)**

#### **Απαντήσεις Βιβλίου Σημειώσεων Μαθητή**

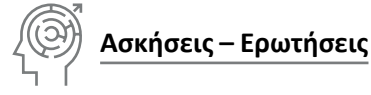

**1.** Ενότητα 2.1, σελ. 23-24.

*Όπως έχουμε ήδη αναφέρει, ... χαρακτήρες ASCII των 7 bits. Το δεύτερο επίπεδο του μοντέλου OSI ... να δεχτεί ο σταθμός παραλήπτης.*

**2.** Ενότητα 2.1, σελ. 24.

*Το επίπεδο πρόσβασης δικτύου ... στο ανώτερο επίπεδο, το επίπεδο δικτύου.*

**3.** Ενότητα 2.2, σελ. 25.

*Το σύνολο των κανόνων που καθορίζουν τον τρόπο... μέθοδος προσπέλασης (access method).*

- **4.** Ενότητα 2.2, σελ. 25. *Υπάρχουν τρείς τρόποι ... Μέθοδος απαίτησης προτεραιότητας.*
- **5.** Ενότητα 2.2.1, σελ. 26, 27. *Το υποεπίπεδο LLC μπορεί να παρέχει … χρησιμοποιήθηκαν για τη επίτευξη της επικοινωνίας.*
- **6.** Ενότητα 2.2.1, σελ. 26, 27.

Το α. Υπηρεσία χωρίς επιβεβαίωση και χωρίς σύνδεση, γιατί η *υπηρεσία αυτή ... είναι κατάλληλη για επικοινωνία σε μέσα, που παρουσιάζουν χαμηλό ποσοστό λαθών και η επανάκτηση λανθασμένων δεδομένων γίνεται από υψηλότερα επίπεδα.*

**7.** Ενότητα 2.2.2, σελ. 28.

*Όλοι οι σταθμοί εργασίας …. επιχειρήσουν ξανά τη μετάδοση.*

Εάν την ίδια χρονική στιγμή, που το μέσο ελευθερώνεται, υπάρξουν και άλλοι σταθμοί εργασίας (δυο ή περισσότεροι, συνολικά), που θέλουν να μεταδώσουν στο μέσο, θα δημιουργηθεί το φαινόμενο της σύγκρουσης.

**8.** Ενότητα 2.2.2, σελ. 28.

*Πρέπει, επομένως, η ανίχνευση της σύγκρουσης ... ποτέ δεν θα ανιχνεύονται έγκαιρα.*

**9.** β. Τυχαίος.

Ενότητα 2.2.2, σελ. 29.

*Ένα θέμα, που πρέπει ... τυχαίο χρόνο επανεκπομπής.*

**10.** Ενότητα 2.3 σελ. 29, 30.

*Όταν (εν.τα σήματα) μεταδίδονται χωρίς καμιά άλλη επεξεργασία (π.χ. διαμόρφωση), όπως είναι από τη δημιουργία τους, στη βασική τους ζώνη τότε λέμε ότι η μετάδοση είναι βασικής ζώνης. Στο φυσικό μέσο ταξιδεύει αποκλειστικά μόνο ένα σήμα.*

Στις ψηφιακές μεταδόσεις ο όρος μετάδοση ευρείας ζώνης χρησιμοποιείται για να προσδιορίσει την ταυτόχρονη μετάδοση δεδομένων από περισσότερα στενότερα μη επικαλυπτόμενα κανάλια.

**11.** Ενότητα 2.4.1, σελ. 37-38 και Εικόνα 2.4.1.η της σελ. 38.

*... έχει μονόκλωνους αγωγούς διατομής 22 AWG (Φ 0,644mm) έως 24 AWG (Φ 0,511mm) με θερμοπλαστική μόνωση, σε τέσσερα ανεξάρτητα συνεστραμμένα ζεύγη. Όλα μαζί περικλείονται από εξωτερικό πλαστικό περίβλημα.*

Επιπλέον είναι θωρακισμένο με φύλλο αλουμινίου το οποίο περιβάλλει το καλώδιο συνολικά.

**12.** Ενότητα 2.4.1, σελ. 37-38 και Εικόνα 2.4.1.η, σελ. 38.

*... έχει μονόκλωνους αγωγούς διατομής 22 AWG (Φ 0,644mm) έως 24 AWG (Φ 0,511mm) με θερμοπλαστική μόνωση, σε τέσσερα ανεξάρτητα συνεστραμμένα ζεύγη. Όλα μαζί περικλείονται από εξωτερικό πλαστικό περίβλημα.*

*Η θωράκιση είναι φύλλο αλουμινίου το οποίο περιβάλλει κάθε ζεύγος χωριστά καιτο καλώδιο συνολικά και χάλκινο πλέγμα (μπλεντάζ) με αραιή έως εξαιρετικά πυκνή πλέξη το οποίο περιβάλλει συνολικά το καλώδιο.*

**13.** Ενότητα 2.4.1, σελ. 36, 37, 40. Εικόνα 2.4.1.στ, σελ. 36 και Πίνακας 2.4.1.ε., σελ 42. Το καλώδιο που χρησιμοποιείται είναι τεσσάρων συνεστραμμένων ζευγών (Twisted Pair) από τα οποία χρησιμοποιούνται μόνο τα δύο (10BaseT, 100BaseTX) ή και τα τέσσερα ζεύγη ανάλογα με το πρότυπο (Το Gigabit Ethernet απαιτεί τέσσερα ζεύγη). *Η μέγιστη απόσταση που καλύπτουν οι κάρτες δικτύου Ethernet 10/100/1000Mbps με χρήση συνεστραμμένων ζευγών UTP Cat 5e και καλύτερης, είναι 100m.*

*Τα χρώματα των ζευγών είναι Μπλέ (ζεύγος 1), Πορτοκαλί (ζεύγος 2), Πράσινο (ζεύγος 3), και Καφέ (ζεύγος 4). Για κάθε χρώμα, το ζευγάρι του είναι άσπρο με λωρίδα ή δακτυλίους ίδιου χρώματος. Στους ζυγούς αριθμούς ακροδεκτών τοποθετούνται τα καλώδια με χρώματα και στους μονούς τα άσπρα. Ο Πίνακας 2.4.1.δ δίνει την αντιστοιχία ακροδεκτών, σημάτων και χρωμάτων ζευγών.*

**14.** Ενότητα 2.4.1, σελ. 37.

*Η θωράκιση επιτρέπει σε ένα σωστά εγκατεστημένο καλώδιο να έχει καλύτερη συμπεριφορά ως προς τον ηλεκτρομαγνητικό θόρυβο και τις παρεμβολές. Επηρεάζεται λιγότερο από εξωτερικούς θορύβους που μπορεί να παράγονται από εξωτερικές συσκευές, ηλεκτροκινητήρες, διατάξεις φωτισμού κ.λπ. Επίσης τα σήματα που μεταφέρει επιδρούν ασθενέστερα σε συσκευές του άμεσου εξωτερικού περιβάλλοντος διέλευσης των καλωδίων.*

- **15.** Ενότητα 2.4.1, σελ. 42. Πίνακας 2.4.1.ε., σελ. 42.
- **16.** Ενότητα 2.4.1, σελ. 42.

*Οπτικές ίνες υπάρχουν πολύτροπες με πυρήνα μεγαλύτερης διατομής, πιο εύκαμπτες για καθημερινή χρήση ως καλώδια σύνδεσης εξοπλισμού (συνήθως με εξωτερικό περίβλημα πορτοκαλί χρώματος) ή μονότροπες με πιο λεπτό πυρήνα μικρότερη εξασθένηση για χρήση σε μακρινές αποστάσεις (συνήθως με εξωτερικό περίβλημα κίτρινου χρώματος).*

Συνεπώς η Β είναι μονότροπη (9 < 50) κι ως εκ τούτου έχει μικρότερη εξασθένηση και καλύπτει μεγαλύτερες αποστάσεις.

**17.** Ενότητα 2.4.1, σελ. 44.

Κωδικοποίηση και ηλεκτρική σηματοδοσία.

*Κατά τη διεξαγωγή οποιασδήποτε ... με τα δυνατόν λιγότερα.*

**18.** Ενότητα 2.4.2, σελ. 45.

*Είναι ένας δυαδικός αριθμός ... τελείες (στο unix/linux). Οι διευθύνσεις MAC ... έχουν ειδική σημασία.*

*Αυτά τα δύο πρώτα bit, ... είναι διεύθυνση εκπομπής.*

**19.** Στη διεύθυνση MAC 88-c9-d0-12-34-56, το MSB(yte) είναι 88 ή (1000 1000)<sup>2</sup>. Συνεπώς το M-bit (I/G) έχει την τιμή 0 και το X-bit (U/L) επίσης 0.

Από αναζήτηση στο http://standards-oui.ieee.org/oui.txt προέκυψε το παρακάτω:

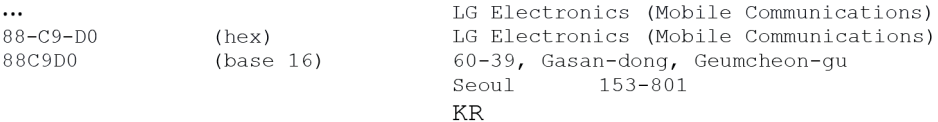

Άρα ο κατασκευαστής του υλικού είναι η LG Electronics.

**20.** Στη διεύθυνση MAC 00-d0-63-56-78-90, το MSB(yte) είναι 00 ή (0000 0000)<sup>2</sup>.

Το M-bit (I/G) έχει την τιμή 0. Αλλάζοντάς το σε 1, το MSB(yte) γίνεται (0000 0001)<sup>2</sup> ή 01 και η διεύθυνση 01-d0-63-56-78-90.

**21.** Ενότητα 2.4.2, σελ. 47.

Εφόσον το VLAN ID έχει μένεθος 12bit,  $2^{12}$  = 4096 και όπως υποδεικνύεται στη σελ. 47, 4094.

**22.** Ενότητα 2.4.2 σελ. 46.

Το MTU στο Ethernet είναι 1500 bytes και το συνολικό μέγεθος πλαισίου συμπεριλαμβανομένης της επικεφαλίδας 1518 bytes ή 1522 bytes στην περίπτωση που χρησιμοποιείται το Q-Tag (VLAN).

**23.** Ενότητα 2.4.2 σελ. 46.

*Στο τέλος περιλαμβάνει σε τέσσερις οκτάδες ... να είναι εφικτό να αναγνωριστεί από τον παραλήπτη οποιοδήποτε σφάλμα συμβεί κατά τη μετάδοση.*

**24.** Ενότητα 2.4.2, σελ. 50.

*Jumbo frames χαρακτηρίζονται όλα τα πλαίσια Ethernet τα οποία έχουν MTU μεγαλύτερη από την τιμή των 1500 bytes που καθορίζει το πρότυπο ως μέγιστο ωφέλιμο φορτίο.*

*Έτσι η χρήση jumbo frames αποτελεί πλεονέκτημα ... και SAN (Storage Area Network) π.χ. iSCSI.*

**25.** Ενότητα 2.4.2 σελ. 50.

*Αντιθέτως, μεγαλύτερα πλαίσια σημαίνει ... (Inter-Process Communication - IPC).*

**26.** Ενότητα 2.4.3, σελ. 51, Πίνακας 2.4.3.α.

Σειρά προτεραιότητας: 5-3-4-6-7-1-2

**27.** Ενότητα 2.4.3 σελ. 51.

*Όπως προαναφέρθηκε, ... (straight through cable). Η τυποποίηση ... "auto MDI/ MDI-X" όπως λέγεται.*

**28.** Ενότητα 2.5, σελ. 52.

*Ένα ασύρματο δίκτυο είναι ένα δίκτυο... καλύπτουν μεγάλες εκτάσεις με ασύρματο σήμα.*

*Προϋπόθεση για τη σύνδεση των μεταξύ … σύνδεσή τους μέσω ασύρματης τεχνολογίας.*

**29.** Ενότητα 2.5, σελ. 53.

*Τα ασύρματα τοπικά δίκτυα … που χρησιμοποιεί υψηλής συχνότητας ραδιοκύματα.*

**30.** Ενότητα 2.5, σελ. 55. Ορισμός.

*Ένα Ασύρματο Σημείο ... σε ένα Η/Υ.*

**31.** Ενότητα 2.5, σελ. 54.

*Στο πρωτόκολλο αυτό περιγράφονται ... πρότυπο αυτό.*

18

**32.** Ενότητα 2.5.1, σελ. 55, 56.

*Πλεονεκτήματα. Ο αποκεντρωμένος χαρακτήρας ... εδραίωσης της επικοινωνίας.*

**33.** Ενότητα 2.5.2, σελ. 56.

*Σε κάθε κυψέλη υπάρχει ένας σημείο πρόσβασης … κάνει δεκτό το αίτημα ή το απορρίπτει.*

**34.** Ενότητα 2.5.2, σελ. 56, 57.

*Πλεονεκτήματα. O τρόπος αυτός ασύρματης σύνδεσης ... που εξασθενούν το σήμα.*

**35.** Ενότητα 2.6, σελ. 59.

*Ένα δίκτυο ΑΤΜ αποτελείται από μεταγωγείς ΑΤΜ …. ανάπτυξη δικτύων κορμού (backbone).*

Ενότητα 2.6, σελ. 57.

*Συνδυάζειτην αποδοτικότητα της μεταγωγής πακέτων με την αξιοπιστία της μεταγωγής κυκλώματος.*

**36.** Το γ. Ενότητα 2.6, σελ. 58.

*Κυψέλες (Κυψελίδες).*

**37.** Ενότητα 2.6, σελ. 59. Όχι.

*Σαν μέσο μετάδοσης μπορεί ... οπτική ίνα.*

#### **38. Προτεινόμενος τρόπος επίλυσης:**

Μη λαμβάνοντας υπόψη επιπλέον πληροφορίες επικεφαλίδων και χαρακτήρων αναγνώρισης σφαλμάτων και θεωρώντας 1 ΜΒ = 8 \*1024\*1024 bit, έχουμε:

 $(640 * 8 * 1024 * 1024) / 622000000 = 8,63$ sec

#### **Εναλλακτικός τρόπος επίλυσης:**

Αν λαμβάναμε υπόψη τις επιπλέον πληροφορίες της επικεφαλίδας τότε θα είχαμε: 640 \* 1024 \* 1024 = 671088640 bytes τα δεδομένα του CD.

671088640 / 48 (bytes δεδομένα ανά κυψέλη) = 13981013,33 δηλαδή απαιτούνται 13981014 κυψέλες για τη μεταφορά των δεδομένων του CD.

Άρα 13981014 \* 5 bytes (επικεφαλίδα) = 69905070 bytes πληροφορίες στις επικεφαλίδες.

69905070 (επικεφαλίδα) + 671088640 (δεδομένα) = 740993710 bytes συνολικά για μεταφορά στο δίκτυο.

Μετατρέψουμε τα bytes σε bits: 740993710 \* 8

 $(740993710*8)/622000000 = 9.53$  sec

**39.** Ενότητα 2.6, σελ. 58.

*Κυψελίδα ΑΤΜ (cell). Μία στοιχειώδης κυψελίδα ΑΤΜ …. σύμφωνα με το μοντέλο OSI.*

**40.** Ενότητα 2.6, σελ. 59.

*Ένα δίκτυο ΑΤΜ αποτελείται από μεταγωγείς ΑΤΜ (ATM switches) υψηλής ταχύτητας, οι οποίοι δρομολογούν χωρίς καθόλου καθυστέρηση τις εισερχόμενες κυψέλες.*

**41.** Ενότητα 2.6, σελ. 59.

*Στόχος του ΑΤΜ είναι ... κόμβους (συνήθως με δορυφορικές ζεύξεις).*

**42.** Ενότητα 2.7, σελ. 60. Ορισμός.

*Το πρωτόκολλο επιπέδου ζεύξης δεδομένων PPP …. επίπεδου δικτύου (IP, IPX κ.α) στο φυσικό μέσο.*

**43.** Ενότητα 2.7, σελ. 60, 61.

*Δυνατότητες και πλεονεκτήματα του PPP. Το πρωτόκολλο ... ένα ιδεατό κανάλι αυξημένων επιδόσεων.*

**44.** Ενότητα 2.7, σελ. 61, 62.

*Η λειτουργία εγκατάστασης της σύνδεσης... να τερματίσει τη σύνδεση.*

**45.** Ενότητα 2.7, σελ. 61.

*Η ενθυλάκωση PPP: Η πρωταρχική δουλειά... και της ταχύτητας επεξεργασίας.*

**46.** Ενότητα 2.7, σελ. 61.

*Πρωτόκολλο Ελέγχου Σύνδεσης (LCP): …. υποστηρίζουν συμπίεση, κρυπτογράφηση και άλλα.*

**47.** Ενότητα 2.7, σελ. 62.

*Τα πρωτόκολλα Ελέγχου Δικτύου (NCPs): ... εγκατάσταση της σύνδεσης.*

**48.** Ενότητα 2.7, σελ. 62.

*Η λειτουργία μετάδοσης δεδομένων ... ελέγχου σύνδεσης να τερματίσειτη σύνδεση.* **49.** Ενότητα 2.7, σελ. 62. Επεκτασιμότητα του πρωτοκόλλου PPP.

Γιατί επιτρέπει την υποστήριξη και χρήση νέων τεχνολογιών, όπως το πρωτόκολλο PPP επάνω σε Ethernet (PPPoE) και του PPP επάνω σε ATM (PPPoA), που χρησιμοποιούνται για τη σύνδεση στο Διαδίκτυο με τη χρήση τεχνολογίας xDSL.

#### **Λύσεις Ασκήσεων Τετραδίου Μαθητή**

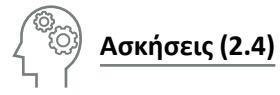

- **1.** 1) το Σύνδεσης/Ζεύξης δεδομένων, πλαίσια, επικεφαλίδα (header), ουρά (trailer) 2) φυσικό, bit, ενσύρματο, ασύρματη, φυσικό
	- 3) μέθοδος προσπέλασης (στο μέσο)
	- 4) ελέγχου λογικής Σύνδεσης (ή ζεύξης) LLC, ελέγχου πρόσβασης στο μέσο MAC
	- 5) διεύθυνση υλικού, ελέγχου πρόσβασης στο μέσο, 48, δεκαεξαδικό, δεκαεξαδικοί

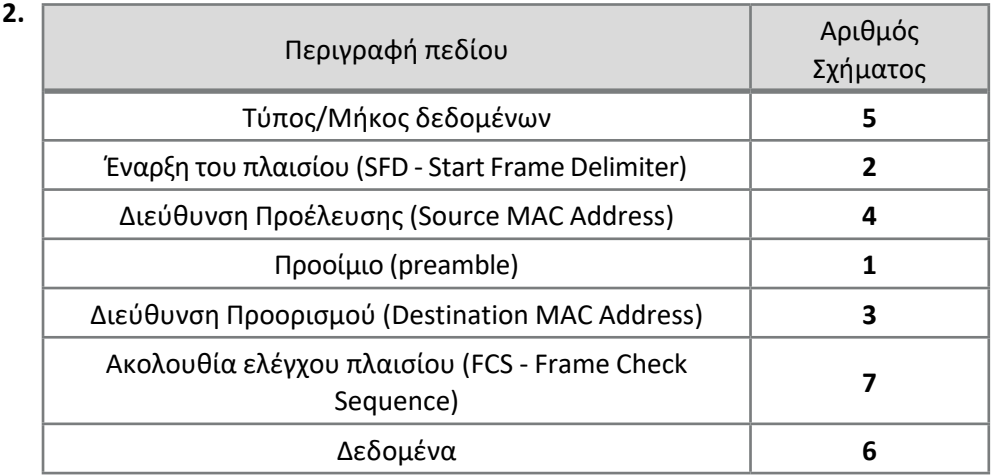

### **Θέματα Ανάπτυξης (2.5)**

**1.** Ενότητα 2.2, σελ. 25. *(Παρόμοια με την ερώτηση 3 του βιβλίου Σημειώσεων Μαθητή).*

*Συμπερασματικά, αν πρόκειται ... μέθοδος προσπέλασης (access method).*

*… η εξασφάλιση ότι μόνο ένας υπολογιστής τη φορά θα μπορεί να στείλει δεδομένα, .. η οργάνωση … των διαδικασιών αποστολής και λήψης δεδομένων δικτύου.*

**2.** Ενότητα 2.2, σελ. 25. *(Παρόμοια με την ερώτηση 4 του βιβλίου Σημειώσεων Μαθητή).*

*Υπάρχουν τρείς τρόποι ... απαίτησης προτεραιότητας.*

- **3.** Ενότητα 2.2.1, σελ. 26, 27. *Υπηρεσία χωρίς επιβεβαίωση … από υψηλότερα επίπεδα. Ο κύριος σκοπός του LLC … που παρέχει το υποεπίπεδο LLC.*
- **4.** Ενότητα 2.4, σελ. 32, Ενότητα 2.4.1, σελ. 36, Πίνακας 2.4.1.ε, σελ. 42. *Μπορεί να υποστηρίξει Fast Ethernet αλλά όχι και Gigabit Ethernet.*
- **5.** Ενότητα 2.4.2, σελ. 45. *Είναι ένας δυαδικός αριθμός … (στο unix/linux). Οι διευθύνσεις MAC … στον κατασκευαστή υλικού.*
- **6.** Ενότητα 2.4.2, σελ. 45. *Αυτά τα δύο πρώτα bit, … καθολικά μοναδική.*
- **7.** Ενότητα 2.4.2, σελ. 46. *Το πλαίσιο στο Ethernet … κατά τη μετάδοση.*
- **8.** Ενότητα 2.4.2, σελ. 46. *Στο τέλος περιλαμβάνει … συμβεί κατά τη μετάδοση.*
- **9.** Ενότητα 2.4.2, σελ. 46. *Το μήκος των δεδομένων … για να φτάσει στο ελάχιστο μήκος.*
- **10.** Ενότητα 2.4.2, σελ. 47. Ορισμός.
- **11.** Ενότητα 2.4.2, σελ. 47.

*Πλεονεκτήματα από τη χρήση … εξυπηρέτηση από δρομολογητές.*

- **12.** Ενότητα 2.4.2, σελ. 50. Ορισμός.
- **13.** Ενότητα 2.5, σελ. 52.

*Ένα ασύρματο δίκτυο … σημάτων μέσω του αέρα.*

22

#### **14.** Ενότητα 2.5, σελ. 54.

*Χρησιμοποιεί το πρωτόκολλο … τους αλγορίθμους WEP, WPA και WPA2.* Εστιάστε την αιτιολόγηση χρήσης κρυπτογράφησης στο γεγονός ότι το διαμοιραζόμενο μέσο (αέρας/χώρος) είναι προσβάσιμο από όλους.

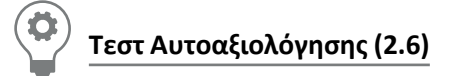

**1.** 1 - Λ, 2 - Λ, 3 - Σ, 4 - Λ, 5 - Σ, 6 - Λ, 7 - Σ, 8 - Λ, 9 - Λ, 10 - Σ, 11 - Λ, 12 - Σ **2.** 1 - Γ, 2 - Β, 3 - Β, 4 - Γ, 5 - Γ, 6 - Β, 7 - Β, 8 - Α

### **Κεφάλαιο 3ο ΕΠΙΠΕΔΟ ΔΙΚΤΥΟΥ–ΔΙΑΔΙΚΤΥΩΣΗ**

#### **Απαντήσεις Βιβλίου Σημειώσεων Μαθητή**

 **Δραστηριότητες** 

#### **Δραστηριότητα 3η (Στην αίθουσα διδασκαλίας)**

*Δίνεται η διεύθυνση δικτύου 172.25.0.0/16 δηλαδή με μάσκα δικτύου 255.255.0.0 .*

*Να χωριστεί το δίκτυο σε 24 τουλάχιστον υποδίκτυα*

Το δίκτυο είναι κλάσης Β και η μάσκα /16 ή 255.255.0.0. Για να χωριστεί σε υποδίκτυα θα πρέπει να δοθούν ψηφία (μηδενικά) από το τμήμα υπολογιστή, με τη μορφή άσσων στο τμήμα δικτύου. Για να απαριθμηθούν 24 αντικείμενα ώστε να χωριστεί το δίκτυο σε 24 υποδίκτυα, απαιτούνται **5 δυαδικά ψηφία**  γιατί 2<sup>4</sup>=16 < 24 < 2<sup>5</sup>=32. Συνεπώς η νέα μάσκα, υποδικτύωσης είναι /21 ή 255.255.248.0 .

*και να δοθούν οι περιοχές διευθύνσεων*

Για το **πρώτο υποδίκτυο** είναι: 172.25.[00000xxx].xxxxxxxx ή από 172.25.0.0 - 172.25.7.255, με τους υπολογιστές να διευθυνσιοδοτούνται από 172.25.0.1 - 172.25.7.254,

για το **δεύτερο**, είναι 172.25.[00001xxx].xxxxxxxx ή από 172.25.8.0 - 172.25.15.255, με τους υπολογιστές να διευθυνσιοδοτούνται από 172.25.8.1 - 172.25.15.254, για το **τρίτο**, είναι 172.25.[00010xxx].xxxxxxxx ή από 172.25.16.0 - 172.25.23.255, με τους υπολογιστές να διευθυνσιοδοτούνται από 172.25.16.1 - 172.25.23.254, για το **τέταρτο**, είναι 172.25.[00011xxx].xxxxxxxx ή από 172.25.24.0 - 172.25.31.255, με τους υπολογιστές να διευθυνσιοδοτούνται από 172.25.24.1 - 172.25.31.254, κ.ο.κ. *καθώς και οι διευθύνσεις υποδικτύου και εκπομπής για τα τέσσερα (4) πρώτα υποδίκτυα.*

Για το πρώτο υποδίκτυο, η διεύθυνση υποδικτύου είναι 172.25.0.0 και η διεύθυνση εκπομπής 172.25.7.255,

για το δεύτερο υποδίκτυο, η διεύθυνση υποδικτύου είναι 172.25.8.0 και η διεύθυνση εκπομπής 172.25.15.255,

για το τρίτο υποδίκτυο, η διεύθυνση υποδικτύου είναι 172.25.16.0 και η διεύθυνση εκπομπής 172.25.23.255,

για το τέταρτο υποδίκτυο, η διεύθυνση υποδικτύου είναι 172.25.24.0 και η διεύθυνση εκπομπής 172.25.31.255,

*Πόσα υποδίκτυα μπορεί να έχει συνολικά το συγκεκριμένο δίκτυο και πόσους υπολογιστές ανά υποδίκτυο;*

Με πέντε (5) ψηφία να δίνονται στο τμήμα (υπο-)δικτύου, το συγκεκριμένο δίκτυο μπορεί να έχει 2<sup>5</sup> = 32 υποδίκτυα, συνολικά.

Με ένδεκα (11) ψηφία να απομένουν στο τμήμα υπολογιστή/host, (32-(16+5)=11), κάθε υποδίκτυο μπορεί να έχει μέχρι 2<sup>11</sup> - 2 = 2048-2 = 2046 υπολογιστές ανά υποδίκτυο.

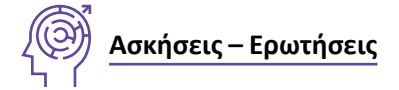

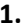

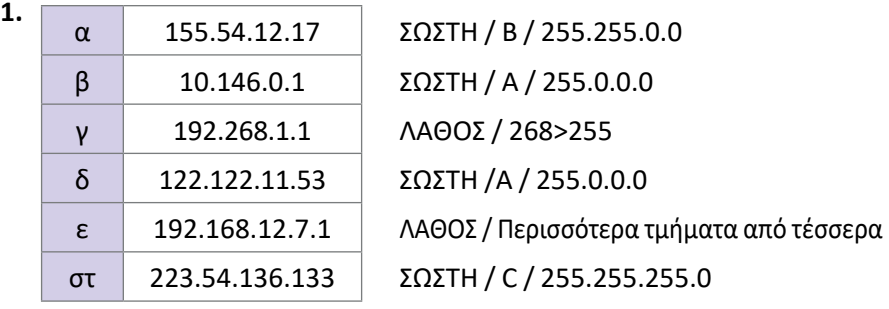

- **2.** 1) C, το 192 (**110**00000)2 ανήκει στο διάστημα [192 ... 223]
	- 2) 255.255.255.0
	- 3) Δικτύου: 192.168.1.0, Εκπομπής: 192.168.1.255
	- 4) 192.168.1.1 192.168.1.254, 2<sup>8</sup> -2 = 254
- **3.** 1) B, το 172 (10101100)2 ανήκει στο διάστημα [128 ... 191].
	- 2) 255.255.0.0
	- 3) Δικτύου: 172.16.0.0, Εκπομπής: 172.16.255.255
	- 4)  $172.16.0.1 172.16.255.254, 2^{16} 2 = 65534$
- **4.** Αφού για το αναγνωριστικό του υπολογιστή διατίθενται 32-16 = 16 bit, είναι  $2^{16} - 2 = 65534$ .
- **5.** 192.168.31.12 AND 255.255.252.0 = 192.168.28.0 192.168.47.13 AND 255.255.252.0 = 192.168.44.0 Το 192.168.28.0 είναι διάφορο του 192.168.44.0 συνεπώς ανήκουν σε διαφορετικά δίκτυα.

26

- **6.** 1) Για 3 υποδίκτυα χρειάζονται 2 bit (2<sup>2</sup> = 4>3). Η μάσκα από /24 γίνεται /26 δηλαδή 255.255.255.192
	- 2) 192.168.5.1 192.168.5.62,
		- 192.168.5.65 192.168.5.126,
		- 192.168.5.129 192.168.5.190,
		- 192.168.5.193 192.168.5.254
	- 3) 192.168.5.0/26, 192.168.5.63, 192.168.5.64/26, 192.168.5.127
	- 4)  $2^6 2 = 64 2 = 62$
- **7.** Όσοι έχουν τα πρώτα 22 bit ίδια με τον 192.168.31.12. Δηλαδή ανήκουν στην περιοχή από

192.168.28.1 έως 192.168.31.254 (Εξαιρούνται οι 192.168.28.0 και 192.168.31.255).

- **8.** Τρία, γιατί 2<sup>3</sup> = 8>6.
- **9.** 2600>1500 συνεπώς το πακέτο θα διασπαστεί αφού επιτρέπεται (DF=0). Θα διασπαστεί σε δυο πακέτα (2\*1500 = 3000> 2600). Το ωφέλιμο φορτίο του αρχικού πακέτου είναι 2580 bytes (2600-20) χωρίς την επικεφαλίδα. Το μήκος του τμήματος θα είναι (1500-20)/8 = 185 (ακέραιο πολλαπλάσιο του 8) οκτάδες bytes και το τελευταίο κομμάτι ό,τι περισσέψει (2580-1480=1100).

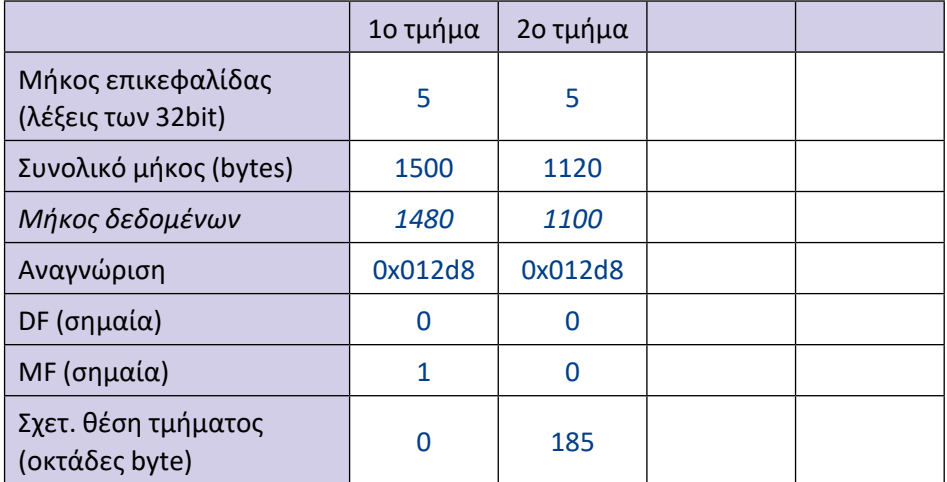

**10.** Απλή εφαρμογή των γνώσεων της ενότητας 3.2 «Το αυτοδύναμο πακέτο IP (datagram) – Δομή πακέτου» και ειδικότερα της διαδικασίας κατάτμησης αυτοδύναμου πακέτου IP.

Κατ' αρχήν είναι εμφανές ότι υπάρχουν τρία (3) τμήματα. Το τρίτο είναι και το τελευταίο καθώς έχει συνολικό μήκος μικρότερο του προηγουμένου του.

Το μήκος της επικεφαλίδας είναι ίδιο με του αρχικού (αδιάσπαστου) αυτοδύναμου πακέτου και ίδιο σε όλα τα τμήματα. Συνεπώς είναι 5 λέξεις των 32bit το οποίο δίνεται στο 2ο τμήμα.

Το συνολικό μήκος είναι ίδιο σε όλα τα τμήματα εκτός ίσως από το τελευταίο. Συνεπώς το συνολικό μήκος του πρώτου τμήματος είναι ίδιο με του δευτέρου (844).

Το μήκος δεδομένων είναι το συνολικό μήκος μείον το μήκος της επικεφαλίδας, δηλ. 844-20=824, 824 και 100-20=80 όπως υποδεικνύεται στις λύσεις.

Για το συνολικό μήκος του αρχικού (αδιάσπαστου) αυτοδύναμου πακέτου: το μήκος της αρχικής επικεφαλίδας (ίδιο με αυτό που δίνεται στον πίνακα, για το 2ο τμήμα, 5 λέξεις των 32bit) είναι 20 bytes. Οπότε το συνολικό μήκος του αρχικού αυτοδύναμου πακέτου είναι 20 + 824 + 824 + 80 = 1748 bytes.

Αφού είναι τμήματα του ίδιου αρχικού αυτοδύναμου πακέτου έχουν το ίδιο πεδίο αναγνώριση "0x34b6" το οποίο δίνεται.

Το DF δίνεται 0.

Το MF είναι 1 σε όλα τα τμήματα εκτός από το τελευταίο στο οποίο είναι 0.

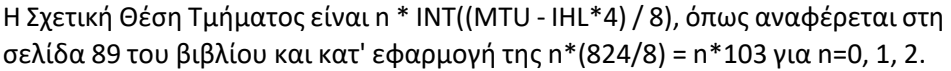

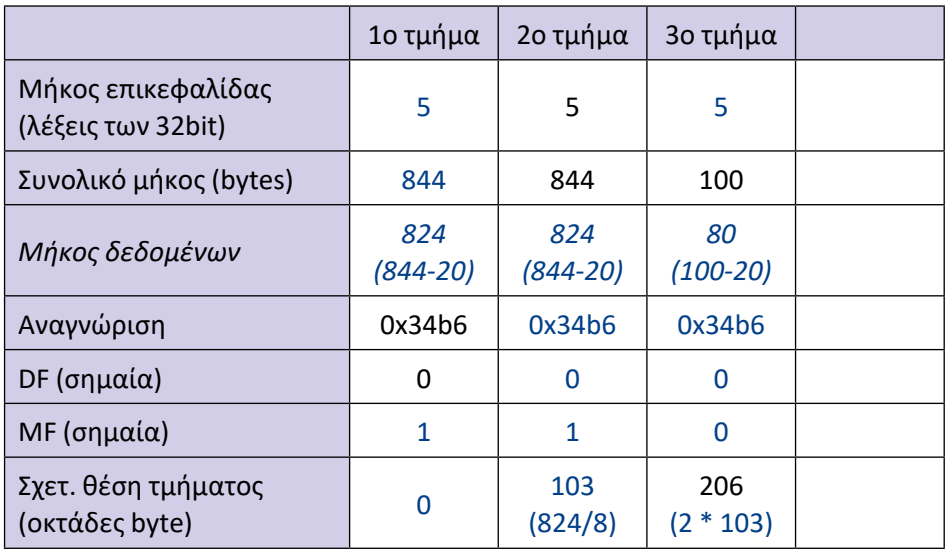

- **11.** Το διασπασμένο πακέτο έχει στη Σχετική θέση τμήματος τιμή διαφορετική του μηδενός.
- **12.**  $2^{16} 1 = 65535$
- **13.** Όχι, γιατί έχουν διαφορετικές τιμές στα ίδια πεδία π.χ στη Σχετική Θέση Τμήματος.
- **14.** Όχι, έχει αλλάξει τουλάχιστον το πεδίο TTL και ως εκ τούτου και το άθροισμα ελέγχου.
- **15.** Επειδή για τη σχετική θέση τμήματος διατίθενται 13bit, ενώ για το συνολικό μήκος 16 bit και είναι  $2^{16} = 2^3 * 2^{13}$  ή 8  $* 2^{13}$ .
- **16.** Κάθε δρομολογητής, από τον οποίο διέρχεται το πακέτο, μειώνει την τιμή του πεδίου TTL κατά ένα. Όταν η τιμή μηδενιστεί το πακέτο απορρίπτεται και επιστρέφεται στον αποστολέα διαγνωστικό μήνυμα σφάλματος υπέρβασης χρόνου.
- **17.** Ενότητα 3.3 σελ. 90.

Αποτελεί τον συνδετικό κρίκο ανάμεσα στα επίπεδα Σύνδεσης Δεδομένων και Δικτύου (του OSI), απαντώντας στο ερώτημα «ποια είναι η φυσική διεύθυνση (MAC) του κόμβου με τη συγκεκριμένη διεύθυνση IP;».

Αναλαμβάνει την ανάλυση (αντιστοίχιση) διευθύνσεων IPv4 σε διευθύνσεις MAC. Το ερώτημα ARP (ARP request) απευθύνεται στο τοπικό δίκτυο Ethernet με ένα πλαίσιο εκπομπής (broadcast) με διεύθυνση Ethernet προορισμού FF-FF-FF-FF-FF-FF (48 άσοι).

**18.** Ενότητα 3.3 σελ. 92, 93.

Τα πρωτόκολλα ARP και RARP εκτελούν αντίστροφες λειτουργίες (ARP: Γνωστή IPv4 → MAC, RARP: Γνωστή MAC → IPv4).

Οι λογικές διευθύνσεις (IPv4) αντιστοιχούνται μονοσήμαντα σε φυσικές διευθύνσεις (MAC), όπως φαίνεται και από την προβολή της ARP cache.

**19.** Ενότητα 3.3 σελ. 90.

*... πριν υποβάλλουν νέο ερώτημα ελέγχουν τον προσωρινό πίνακα (cache) arp και υποβάλλουν ερώτημα μόνο όταν δεν υπάρχει κατάλληλη καταχώριση σε αυτόν.*

**20.** Ενότητα 3.3 σελ. 93.

Τα πρωτόκολλα BOOTP και DHCP καλύπτουν και το επίπεδο εφαρμογής του TCP/IP. Ενότητα 3.3.2 σελ. 94. Ορισμός. Τα πλεονεκτήματα του DHCP.

**21.** Ενότητα 3.3.2 σελ. 95, 96.

Μετά από χρόνο Τ1 (περίπου 0,5\*χρόνος\_μίσθωσης) προσπαθεί να ανανεώσει τη μίσθωση (DHCPREQUEST - unicast) από το διακομιστή ο οποίος έδωσε αρχικά τη διεύθυνση, ενώ μετά από χρόνο Τ2 (περίπου 0,875\*χρόνος\_μίσθωσης) αναζητά ανανέωση ή νέα διεύθυνση (DHCPREQUEST - broadcast) από οποιονδήποτε διακομιστή DHCP.

**22.** Ενότητα 3.3.2 σελ. 96.

Μέσω πρακτόρων αναμετάδοσης DHCP Relay Agents.

29

**23.** Σωστή χρονική σειρά: DHCPDISCOVER, DHCPOFFER, DHCPREQUEST, DHCPACK

**24.** Ενότητα 3.4 σελ. 97.

Με αναζήτηση στο αρχείο HOSTS.TXT (ή hosts) ή αναλύοντας το όνομα απευθύνοντας ερώτημα στην Υπηρεσία Ονομάτων Περιοχών (Domain Name System - DNS).

**25.** Ενότητα 3.5 σελ. 98.

*Τα κυριότερα προβλήματα που ... είναι άμεσης προτεραιότητας.*

**26.** Ενότητα 3.5.1 σελ. 100.

2001:db8::1:0:0:1

**27.** Ενότητα 3.5.1 σελ. 100, Πίνακας 3.5.1.α: Τύποι διευθύνσεων IPv6.

*Στο πρωτόκολλο Διαδικτύου IPv6 υπάρχουν τρεις τύποι διευθύνσεων:…*

**28.** Ενότητα 3.5.1 σελ. 101-102, Εικόνα 3.5.1.α: Μεταγραφή διεύθυνσης MAC 48 bit σε EUI-64

74-ea-3a-**ff-fe**-cd-06-40, 74 (0111 01**0**0) → 76 (0111 01**1**0)

76ea:3aff:fecd:0640

fe80::76ea:3aff:fecd:0640

**29.** Ενότητα 3.6 σελ. 103.

*Δρομολόγηση είναι ... διαμέσου του Διαδικτύου.*

**30.** Ενότητα 3.6 σελ. 104.

*Το πρωτόκολλο IP ... στρώματα δικτύωσης.*

**31.** Ενότητα 3.6.1 σελ. 104, 105.

*Αναφέρθηκε ότι ο αρχικός υπολογιστής ... έμμεση δρομολόγηση.*

**32.** /24 = 255.255.255.0

 $(192.168.1.12)$  AND  $(255.255.255.0) = 192.168.1.0$ 

 $(192.168.2.124)$  AND  $(255.255.255.0)$  = 192.168.2.0

192.168.1.0 ≠ 192.168.2.0

Συνεπώς οι δυο υπολογιστές ανήκουν σε διαφορετικά δίκτυα κι επομένως η δρομολόγηση θα είναι έμμεση.

**33.** Ενότητα 3.6.1 σελ. 105.

*Συνήθως υπάρχει ένας ... δεν είναι προσβάσιμος.*

**34.** Ενότητα 3.6 σελ. 103.

*Είναι ένας αλγόριθμος για την εκτίμηση και προσδιορισμό της βέλτιστης διαδρομής προς τον προορισμό και χρησιμοποιείται από τα πρωτόκολλα δρομολόγησης για τη σύνταξη των πινάκων δρομολόγησης.*

**35.** Ενότητα 3.6 σελ. 103.

Ο προσδιορισμός της καλύτερης διαδρομής από την αφετηρία στον προορισμό, και η σύνταξη και ενημέρωση των πινάκων δρομολόγησης.

**36.** Ενότητα 3.7 σελ. 110.

*Υπάρχουν δυο βασικά είδη πρωτοκόλλων ... (Border Gateway Protocol).*

- **37.** Ενότητα 3.6.1 σελ. 104-105. Βλ. ερώτηση 31.
- **38.** Ενότητα 3.7 σελ. 109.

*Η επικοινωνία ενός δικτύου ... συνδεδεμένα με αυτό.*

**39.** Ενότητα 3.7 σελ. 109.

Τα δίκτυα, η εσωτερική δομή των οποίων δεν είναι ορατή από τον υπόλοιπο κόσμο, ονομάζονται αυτόνομα συστήματα (AS - Autonomous Systems).

**40.** Ενότητα 3.7 σελ. 109, 110.

*Στατική δρομολόγηση. ... διαδρομή προς τον προορισμό).*

**41.** Πίνακας δρομολόγησης δρομολογητή Δ2:

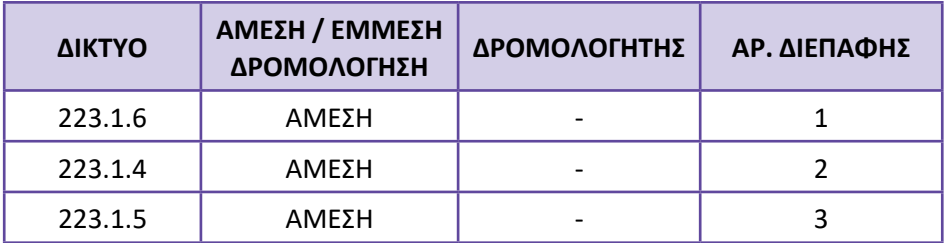

**42.** Πίνακας δρομολόγησης κόμβων A, B, C και D:

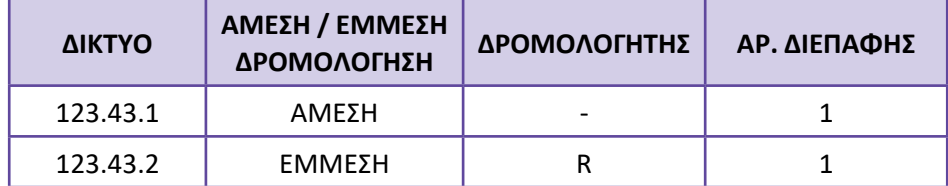

Πίνακας δρομολόγησης κόμβου E:

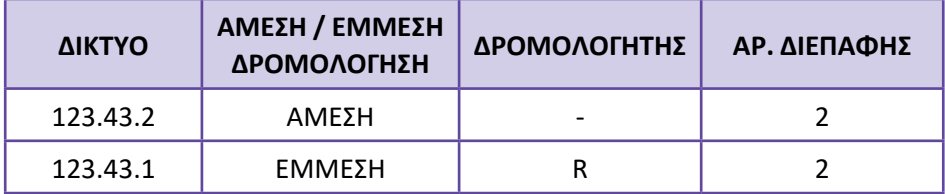

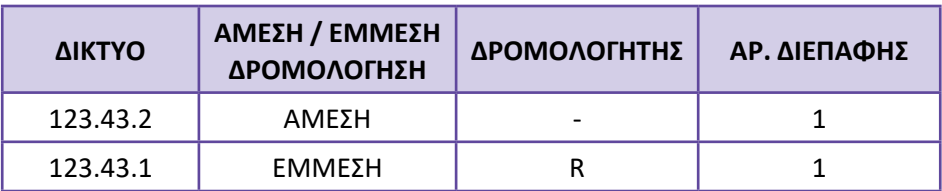

Πίνακας δρομολόγησης κόμβων F και G:

Πίνακας δρομολόγησης δρομολογητή R:

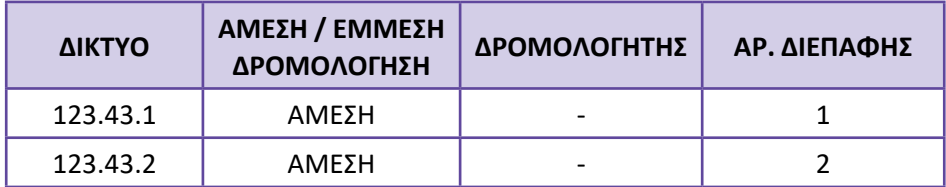

#### **Λύσεις Ασκήσεων Τετραδίου Μαθητή**

**Ασκήσεις (3.4)**

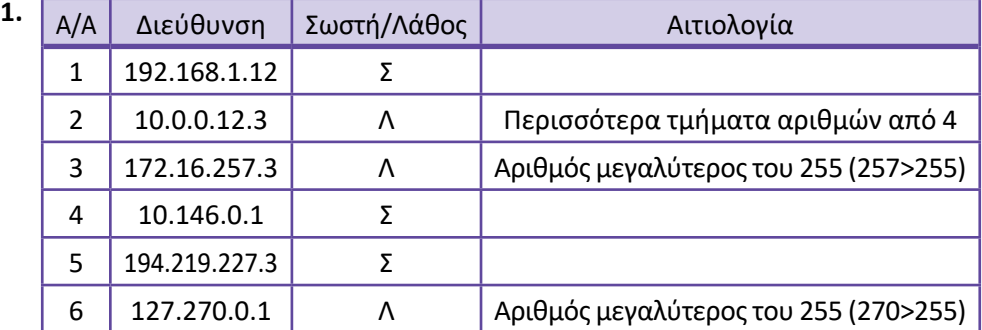

- **2.** 1 Λ, 2 Σ, 3 Λ, 4 Σ, 5 Λ, 6 Σ, 7 Σ, 8 Λ, 9 Σ, 10 Σ
- **3.** 1) αυτοδύναμα πακέτα (datagram)
	- 2) 32, 5, 20
	- 3)  $16, 2^{16}-1 = 65535$
	- 4) διασπαστεί (ή κατατμηθεί ή τεμαχιστεί)
	- 5) οκτάδες bytes (οκτάδων)
	- 6) ακολουθούν και άλλα τμήματα
	- 7) δεν πρέπει (δεν επιτρέπεται) να διασπαστεί
	- 8) απορρίπτεται
- **4.** 1 Γ, 2 Β, 3 Γ, 4 Γ, 5 Β, 6 Α, 7 Β, 8 Α
- **5.** 1 Σ, 2 Λ, 3 Λ, 4 Λ, 5 Σ, 6 Λ, 7 Σ, 8 Σ, 9 Λ, 10 Σ, 11 Σ, 12 Λ
- **6.**  Αρχίζει η διεργασία αντιστοίχησης διεύθυνσης IP προορισμού σε φυσική διεύθυνση Ethernet από το πρωτόκολλο ARP.

 Πρώτα αναζητείται στην ARP cache εάν υπάρχει ήδη καταχώρηση για τη συγκεκριμένη IP.

- Εάν υπάρχει χρησιμοποιείται η αντίστοιχη MAC για την κατασκευή του πλαισίου και ολοκληρώνεται η διαδικασία.
- Εάν δεν υπάρχει καταχώρηση στην ARP cache, απευθύνεται στο τοπικό δίκτυο ένα ερώτημα ARP.
	- o Εάν ληφθεί απάντηση, ενημερώνεται η ARP cache, κατασκευάζεται το πλαίσιο και ολοκληρώνεται η διαδικασία.
	- o Εάν όχι, τότε επιστρέφεται στην εφαρμογή διαγνωστικό μήνυμα ότι ο υπολογιστής προορισμού δε μπορεί να προσεγγιστεί και τελειώνει η διαδικασία ανεπιτυχώς.
- **7.** 1) εύρος ζώνης (ταχύτητα), σχετική απόσταση (αριθμός αλμάτων ή κόμβων)
	- 2) αλγόριθμους, αλγορίθμων, πίνακες δρομολόγησης
	- 3) άμεση
	- 4) έμμεση
	- 5) πρωτόκολλα δρομολόγησης

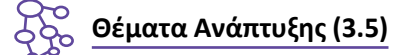

- **1.** Ενότητα 3.1 σελ. 68. *Όλη η ενδιάμεση υποδομή … επίπεδο διαδικτύου (3ο επίπεδο OSI).*
- **2.** Ενότητα 3.1 σελ. 68, 69. Ενότητα 3.1.1 σελ. 69. *Σε ένα δίκτυο υπολογιστών, για να … καιτον ταχυδρομικό κώδικα. Το πρωτόκολλο IP … τη διεύθυνση IP (IP Address).*
- **3.** Ενότητα 3.1.1 σελ. 69. Κείμενο σε πλαίσιο. *Στην πραγματικότητα ένας υπολογιστής … "αποκλειστικής διανομής" (unicast).*
- **4.** Ενότητα 3.1.1 σελ. 69, 70. *Το πρωτόκολλο IP ορίζει … διεύθυνση IP (IP Address). Τρόπος γραφής μια διεύθυνσης IPv4 … (four-part dotted decimal notation).*
- **5.** Ενότητα 3.1.2 σελ. 72. *Κάθε διεύθυνση IP αποτελείται από … διαφοροποιούνται ανάλογα με το μέγεθος του δικτύου.*
- **6.** Ενότητα 3.1.2 σελ. 72.

*Με τον τρόπο αυτό ορίζονται … συνοψίζονται στον παρακάτω πίνακα 3.1.2.α:*

**7.** Ενότητα 3.1.4 σελ. 75.

*Η μάσκα δικτύου είναι ένας … μέσα στο συγκεκριμένο δίκτυο. Η μάσκα έχει άσους (1) …αναγνωριστικό του υπολογιστή.*

Παράδειγμα: η διεύθυνση 192.168.1.18 με μάσκα 255.255.255.0 .

Τα ψηφία 192.168.1 που αντιστοιχούν στους άσσους του 255.255.255 προσδιορίζουν το δίκτυο το οποίο έχει τα ίδια ψηφία, ενώ τα ψηφία που αντιστοιχούν στον υπολογιστή μηδενικά. Η διεύθυνση δικτύου είναι δηλαδή 192.168.1.0

**8.** Ενότητα 3.1.6 σελ. 77.

*Οι λόγοι μπορεί να είναι: … και άλλο για το Τεχνικό Τμήμα.*

**9.** Ενότητα 3.2 σελ. 83, 84.

*Το πεδίο Μήκος επικεφαλίδας … ή 60 byte (=15x4).*

*Το πεδίο Συνολικό μήκος … πρωτόκολλο IPv4 είναι 65535 bytesτο πεδίο Αναγνώριση … η ταυτότητα του πακέτου.*

**10.** Ενότητα 3.2 σελ. 85, 84.

*Έτσι η σημαία MF … ή μεμονωμένο πακέτο.*

*Εάν για οποιοδήποτε λόγο … ενέργεια αυτή του δικτύου. χρησιμοποιείται το πεδίο Σχετική Θέση Τμήματος … οκτάδες (8x) byte.*

Επειδή για τη σχετική θέση τμήματος διατίθενται 13bit ενώ για το συνολικό μήκος 16 bit και είναι 2<sup>16</sup> = 2<sup>3</sup> \* 2<sup>13</sup> ή 8<sup>\*</sup> 2<sup>13</sup>.

**11.** Ενότητα 3.2 σελ. 84.

*Όταν το πακέτο πρόκειται να διέλθει από δίκτυο … στο αρχικό πακέτο IP.* Επιτρέπεται η διάσπαση όταν η σημαία DF είναι απενεργοποιημένη (DF=0).

**12.** Ενότητα 3.2 σελ. 84.

Το μέγιστο μέγεθος αυτοδύναμου πακέτου IP που υποστηρίζει το πρωτόκολλο IPv4 είναι 65535 bytes, αφού το πεδίο Συνολικό μήκος (Total length) έχει μήκος 16 bit και ο μεγαλύτερος αριθμός που μπορεί να γραφεί σε ένα πεδίο μήκους 16bit είναι  $2^{16}$  -1.

**13.** Ενότητα 3.2 σελ. 85.

Κάθε δρομολογητής, από τον οποίο διέρχεται το πακέτο, μειώνει την τιμή του πεδίου "TTL" κατά ένα. Όταν η τιμή μηδενιστεί το πακέτο απορρίπτεται και επιστρέφεται στον αποστολέα διαγνωστικό μήνυμα σφάλματος υπέρβασης χρόνου (time exceeded).

**14.** Ενότητα 3.3 σελ. 90. *(Βλέπε ερώτηση 17 του βιβλίου Σημειώσεων Μαθητή).*

Αποτελεί το συνδετικό κρίκο ανάμεσα στα επίπεδα Σύνδεσης Δεδομένων και Δικτύου (του OSI), απαντώντας στο ερώτημα «ποια είναι η φυσική διεύθυνση (MAC) του κόμβου με τη συγκεκριμένη διεύθυνση IP;».

Αναλαμβάνει την ανάλυση (αντιστοίχιση) διευθύνσεων IPv4 σε διευθύνσεις MAC. Το ερώτημα ARP (ARP request) απευθύνεται στο τοπικό δίκτυο Ethernet με ένα πλαίσιο εκπομπής (broadcast) με διεύθυνση Ethernet προορισμού FF-FF-FF-FF-FF-FF (48 άσοι).

**15.** Ενότητα 3.3 σελ. 92, 93. *(Βλέπε ερώτηση 18 του βιβλίου Σημειώσεων Μαθητή).* Τα πρωτόκολλα ARP και RARP εκτελούν αντίστροφες λειτουργίες (ARP: Γνωστή IPv4 → MAC, RARP: Γνωστή MAC → IPv4).

Οι λογικές διευθύνσεις (IPv4) αντιστοιχούνται μονοσήμαντα σε φυσικές διευθύνσεις (MAC) όπως φαίνεται και από την προβολή της ARP cache.

**16.** Ενότητα 3.3 σελ. 93. *(Βλέπε ερώτηση 20 του βιβλίου Σημειώσεων Μαθητή).* Τα πρωτόκολλα BOOTP και DHCP καλύπτουν και το επίπεδο εφαρμογής του TCP/IP. Ενότητα 3.3.2 σελ. 94. Ορισμός.

*Τα πλεονεκτήματα του DHCP.*

**17.** Ενότητα 3.4 σελ. 97. *(Βλέπε ερώτηση 24 του βιβλίου Σημειώσεων Μαθητή).* Με αναζήτηση στο αρχείο HOSTS.TXT (ή hosts) ή αναλύοντας το όνομα (name
resolving) απευθύνοντας ερώτημα στην Υπηρεσία Ονομάτων Περιοχών (Domain Name System - DNS).

- **18.** Ενότητα 3.6 σελ. 103. *(Βλέπε ερώτηση 29 του βιβλίου Σημειώσεων Μαθητή). Δρομολόγηση είναι ... διαμέσου του Διαδικτύου.*
- **19.** Ενότητα 3.6 σελ. 104. *(Βλέπε ερώτηση 30 του βιβλίου Σημειώσεων Μαθητή). Το πρωτόκολλο IP ... στρώματα δικτύωσης.*
- **20.** Ενότητα 3.6.1 σελ. 104, 105. *(Βλέπε ερώτηση 31 του βιβλίου Σημειώσεων Μαθητή). Αναφέρθηκε ότι ο αρχικός υπολογιστής ... έμμεση δρομολόγηση.*
- **21.** Ενότητα 3.7 σελ. 109. *(Βλέπε ερώτηση 39 του βιβλίου Σημειώσεων Μαθητή). Τα δίκτυα, η εσωτερική δομή των οποίων δεν είναι ορατή από τον υπόλοιπο κόσμο, ονομάζονται αυτόνομα συστήματα (AS - Autonomous Systems).*
- **22.** Ενότητα 3.7 σελ. 109, 110.

*Στατική δρομολόγηση ... διαδρομή προς τον προορισμό)*

**23.** Ενότητα 3.7 σελ. 110.

*Υπάρχουν δυο βασικά είδη πρωτοκόλλων ... (Border Gateway Protocol).*

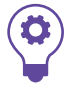

# **Τεστ Αυτοαξιολόγησης (3.6)**

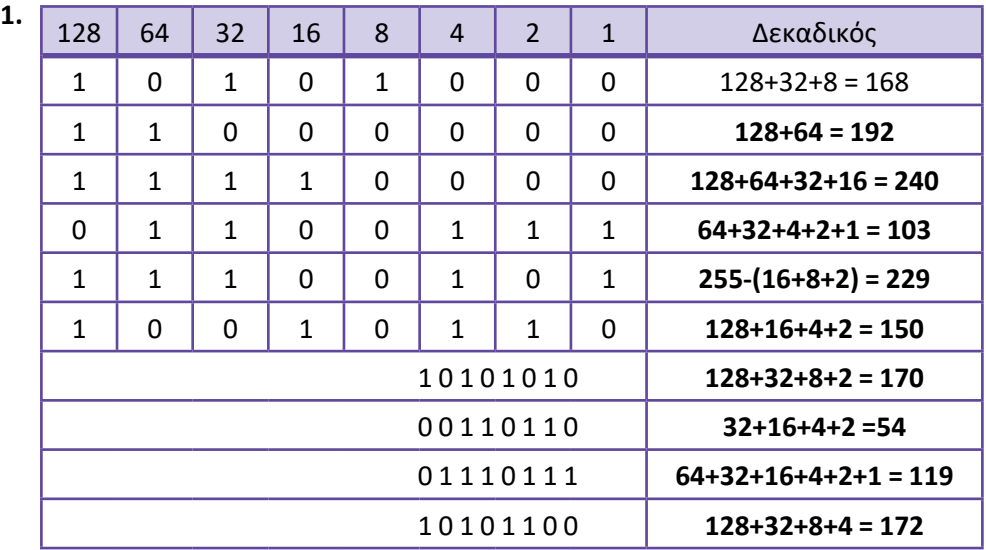

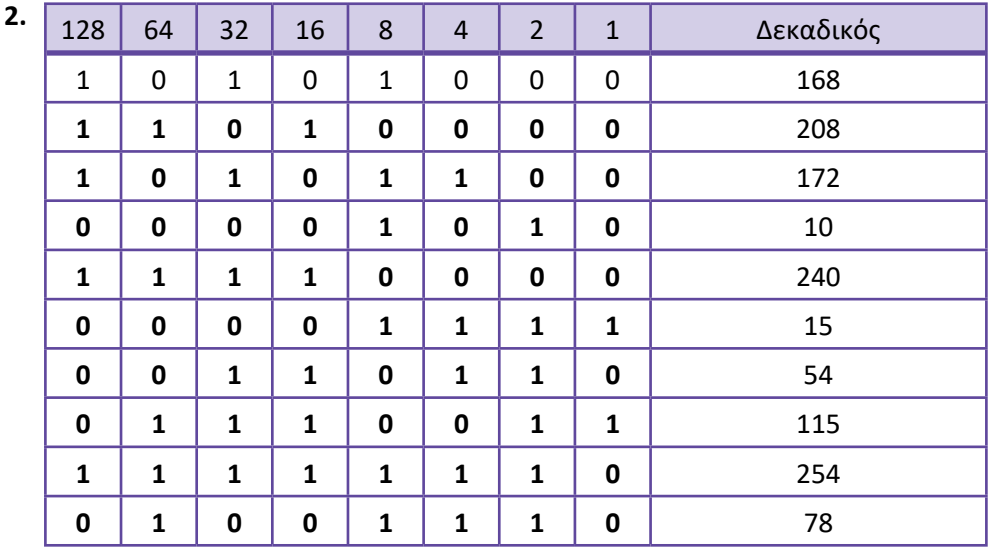

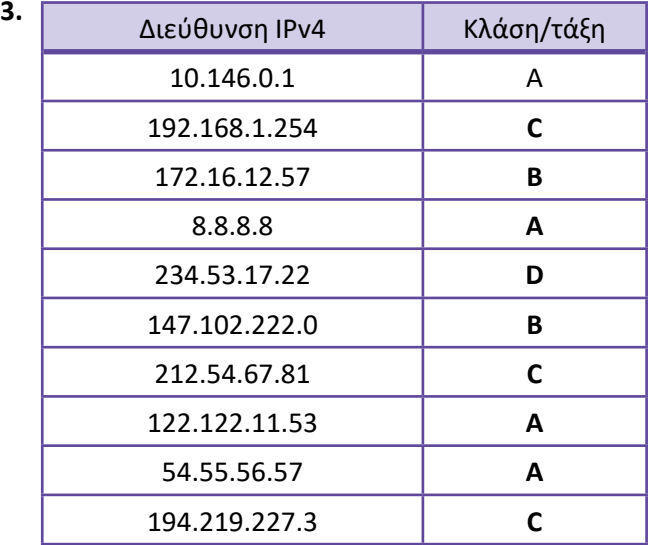

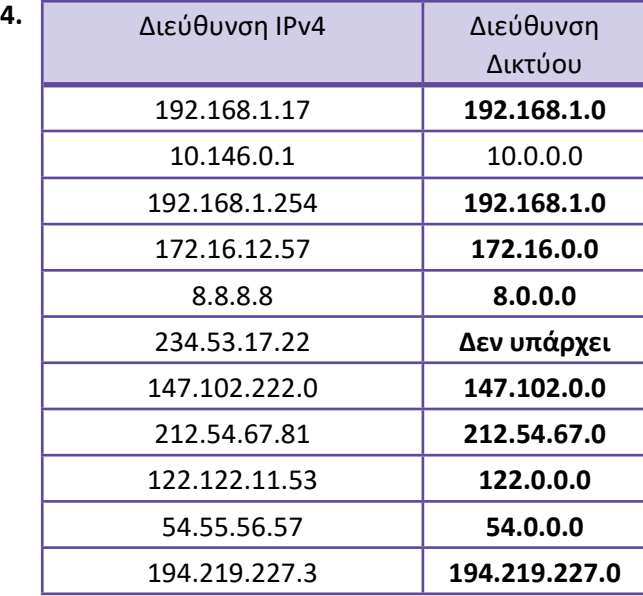

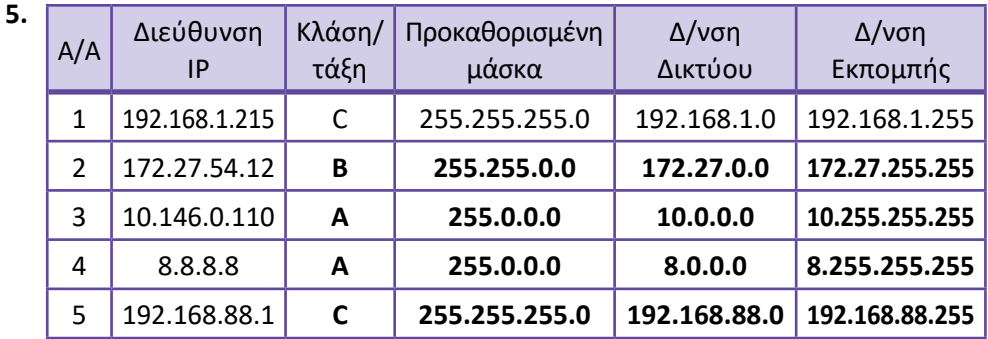

#### **6.** 192.168.88.227/28

 $/28$  → 24 + 4 άσσοι δηλαδή 255.255.255. [11110000] → 255.255.255.240 (← η μάσκα)  $(227)^{10}$  =  $(11100011)$ <sub>2</sub>

Οι διευθύνσεις που ανήκουν στο ίδιο δίκτυο με τον 192.168.88.227/28 έχουν τους τρεις πρώτους αριθμούς ίδιους (192.168.88.) και τον τρίτο αριθμό να έχει, στο δυαδικό, τα τέσσερα πρώτα ψηφία ίδια με τον 227 δηλαδή '1110 xxxx'. Οι αριθμοί αυτοί είναι από '1110 0000' μέχρι '1110 1111' και στο δεκαδικό από 224 μέχρι 239. Δηλαδή από 192.168.88.224 - 192.168.88.239.

Η πρώτη τιμή, 192.168.88.224, έχει το ίδιο τμήμα δικτύου και στο τμήμα του υπολογιστή μηδενικά, συνεπώς είναι η διεύθυνση (υπο-)δικτύου. Η τελευταία, 192.168.88.239, έχει το ίδιο τμήμα δικτύου και στο τμήμα του υπολογιστή άσσους, άρα είναι η διεύθυνση εκπομπής του υποδικτύου.

Συνεπώς για διευθυνσιοδότηση υπολογιστών, στο ίδιο υποδίκτυο απομένουν οι διευθύνσεις από 192.168.88.225 - 192.168.88.238.

Εφόσον η μάσκα είναι /28 για τον υπολογιστή απομένουν 4 (32-28) δυαδικά ψηφία, δηλαδή απομένουν 2<sup>4</sup> = 16 διευθύνσεις, μείον τις δυο (δικτύου και εκπομπής), έχουμε συνολικά 14 διευθύνσεις για υπολογιστές οι οποίοι ανήκουν στο ίδιο δίκτυο με τον 192.168.88.227/28 συμπεριλαμβανομένου αυτού.

**7.** 192.168.64.0/22 (μάσκα δικτύου 255.255.252.0)

Εφόσον η μάσκα έχει 22 άσσους, για τον υπολογιστή απομένουν 10 (32-22) δυαδικά ψηφία. Δηλαδή απομένουν 2<sup>10</sup> = 1024 διευθύνσεις, μείον τις δυο (δικτύου και εκπομπής), έχουμε συνολικά 1022 διευθύνσεις για υπολογιστές οι οποίοι ανήκουν στο δίκτυο 192.168.64.0/22.

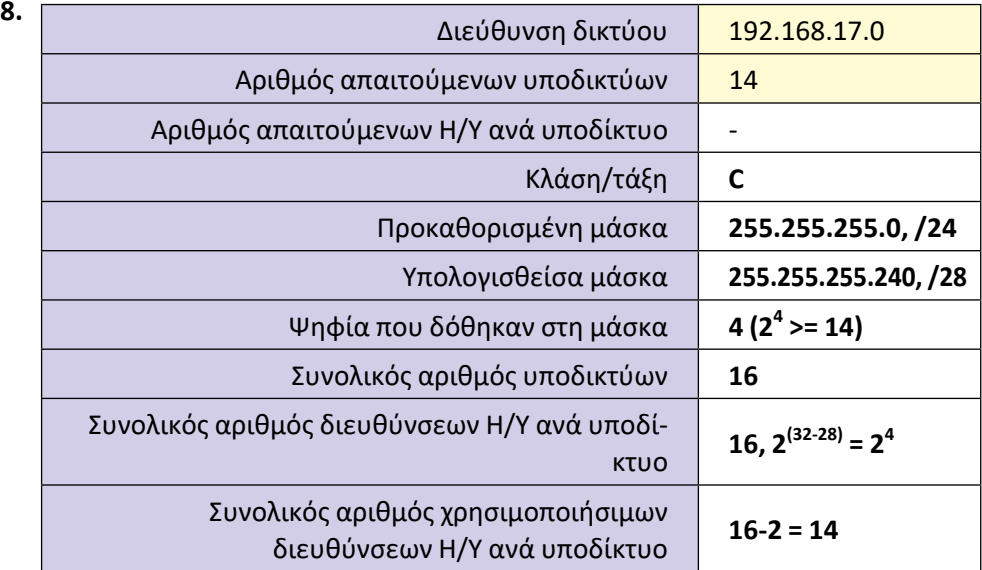

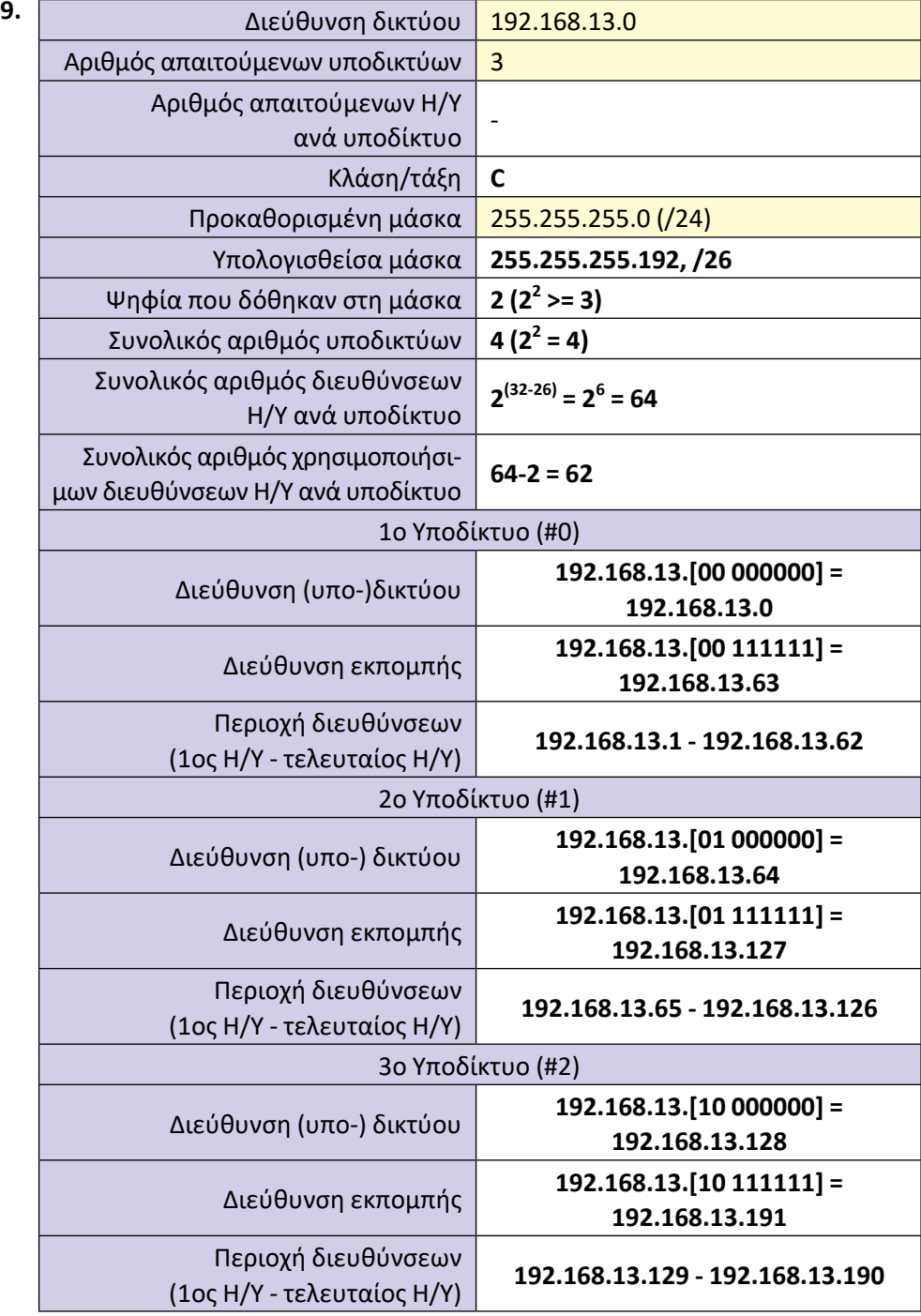

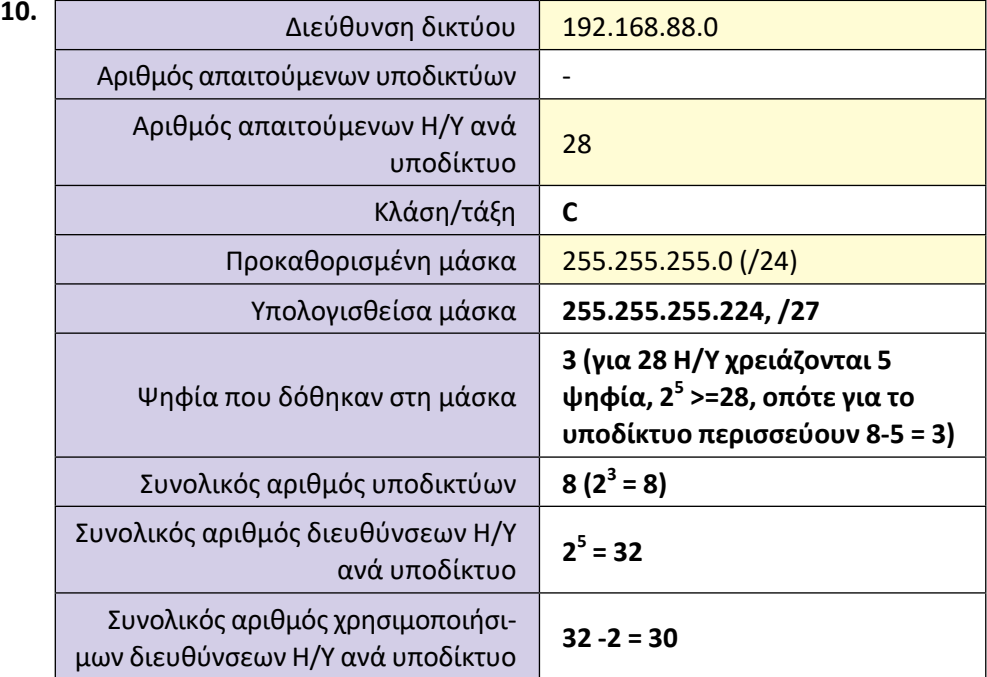

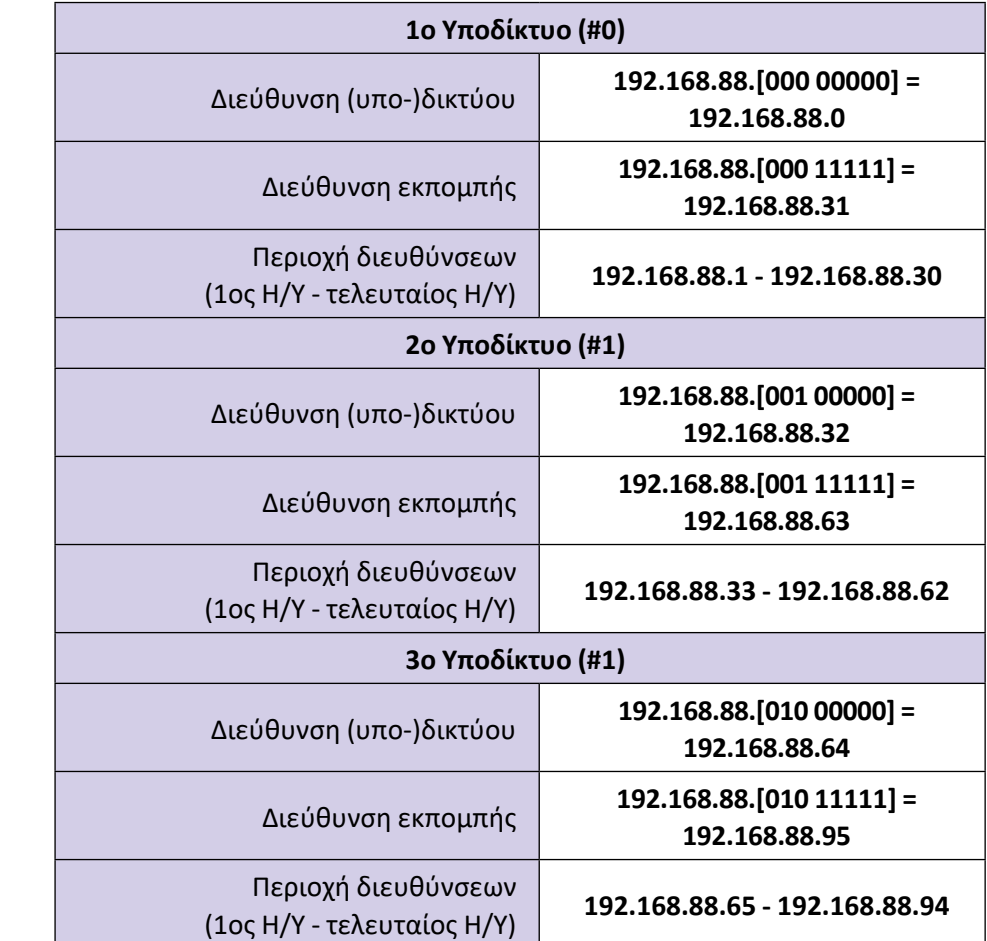

**11.** Το ελάχιστο (σταθερό) μήκος επικεφαλίδας ενός πακέτου IPv4 είναι 5 λέξεις των 32bit ή 20 byte. Συνεπώς το μέγιστο μήκος των δεδομένων ώστε να χωρούν σε ένα πλαίσιο Ethernet είναι MTU - 20 = 1500 - 20 = 1480 bytes. Επειδή το 1480 είναι ακέραιο πολλαπλάσιο του 8 (1480 MOD 8 = 0) είναι αποδεκτό ως μήκος δεδομένων τμήματος πακέτου.

Το μήκος των δεδομένων σε οκτάδες είναι 1480 DIV 8 = 185.

Ο Δείκτης εντοπισμού για το πρώτο τμήμα είναι πάντα 0.

Ο Δείκτης εντοπισμού για το τρίτο τμήμα είναι 185 \* (3 - 1) = 185 \*2 = 370.

(1ο τμήμα: 0, 2ο τμήμα: 185, 3ο τμήμα: 370 [185+185], 4ο τμήμα: 555 [370+185] κ.ο.κ.)

**12.** Κατ' αρχήν είναι εμφανές ότι υπάρχουν τέσσερα (4) τμήματα. Το τελευταίο (4ο) με συνολικό μήκος 42 byte (δίνεται) και τα προηγούμενα, με μήκος το καθένα ίσο με το πρώτο, 1500 (δίνεται).

Το μήκος της επικεφαλίδας είναι ίδιο με του αρχικού (αδιάσπαστου) αυτοδύναμου πακέτου και ίδιο σε όλα τα τμήματα. Συνεπώς είναι 5 λέξεις των 32bit το οποίο δίνεται στο 1ο τμήμα.

Το συνολικό μήκος είναι ίδιο σε όλα τα τμήματα εκτός ίσως από το τελευταίο. Συνεπώς το συνολικό μήκος του δεύτερου και τρίτου τμήματος είναι ίδιο με του πρώτου (1500).

Το μήκος δεδομένων είναι το συνολικό μήκος μείον το μήκος της επικεφαλίδας, δηλ. 1500-20=1480, 1480, 1480 και 42-20=22 όπως υποδεικνύεται στις λύσεις. Το DF δίνεται 0.

Το MF είναι 1 σε όλα τα τμήματα εκτός από το τελευταίο στο οποίο είναι 0.

Η Σχετική Θέση Τμήματος είναι n \* INT((MTU - IHL\*4) / 8), όπως αναφέρεται στη σελίδα 89 του βιβλίου και κατ' εφαρμογή της n\*(1480/8) = n\*185 για n=0,1,2,3. Δείτε και τη λύση της προηγούμενης άσκησης 11.

Το συνολικό αρχικό μέγεθος του αυτοδύναμου πακέτου (επικεφαλίδα + δεδομένα) είναι 20 + 3\*1480 + 22 = 20 + 4462 = 4482 bytes.

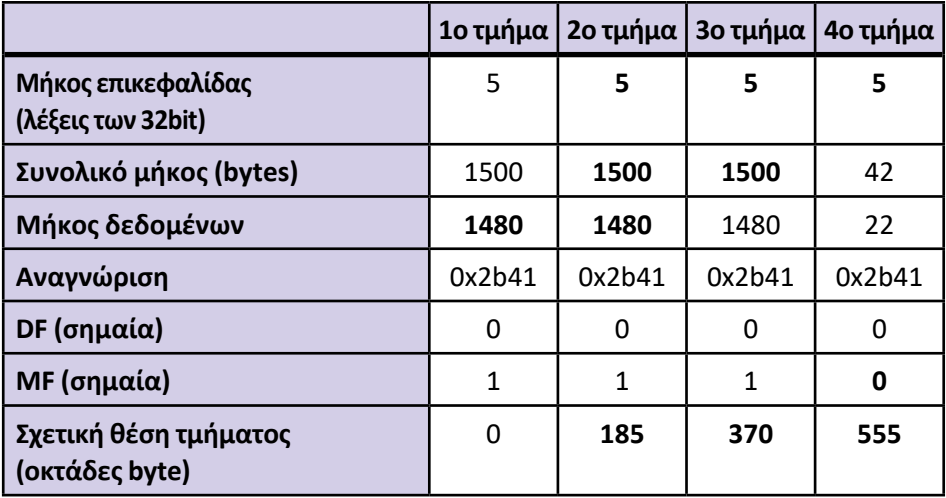

Το συνολικό αρχικό μέγεθος του αυτοδύναμου πακέτου (επικεφαλίδα + δεδομένα) είναι 20 + 3\*1480 + 22 = 20 + 4462 = 4482 bytes.

**13.** Εφόσον δεν διευκρινίζεται σαφώς, θεωρούμε ότι το συνολικό μέγεθος (επικεφαλίδα + δεδομένα) του αυτοδύναμου πακέτου είναι 2600 bytes (= 20 + 2580) και ότι η επικεφαλίδα αποτελείται από το σταθερό μήκος των 20 bytes (5\*32 bits). Το πακέτο επιτρέπεται να διασπαστεί (DF=0) και επειδή 2600>800 θα απαιτηθεί να διασπαστεί για να διέλθει από το δίκτυο με MTU=800.

Αφού MTU=800, το μήκος των δεδομένων θα είναι 780 (=800-20). Επειδή 780 MOD 8 <> 0, το μήκος των δεδομένων θα είναι INT(780/8) \* 8 = 97\*8 = 776 και το συνολικό μήκος με την επικεφαλίδα 796 bytes.

Το πακέτο θα διασπαστεί σε Ν τμήματα. Ν = ΙΝΤ(Payload\_Length1 / Payload\_ Length2) + 1 = INT(2580/776)+1 = 3+1 = 4, δηλαδή 4 τμήματα. Τρία των 776 και ένα με (2580-3\*776) 252 bytes.

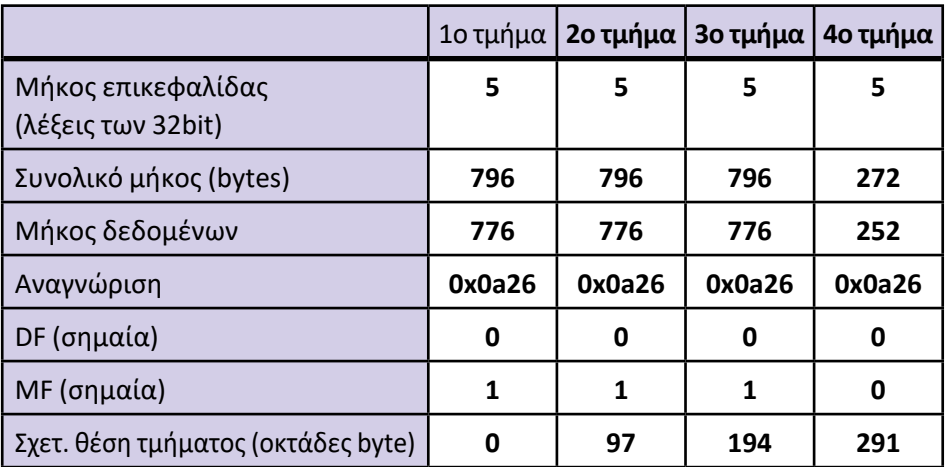

**14.** H/Y A: 192.168.72.12, NetMask: 255.255.255.128 (/25), H/Y B: 192.168.72.152/25

- 1) Οι διευθύνσεις, εφόσον συνοδεύονται από μη προκαθορισμένη (default) μάσκα είναι αταξικές (classless). [Μπορεί να γίνει δεκτή όμως και η απάντηση «ανήκουν στην κλάση C», εφόσον είναι η κλάση στην οποία ανήκουν εξ' ορισμού, χωρίς υπόδειξη μάσκας υποδικτύωσης.]
- 2) Οι υπολογιστές για να ανήκουν στο ίδιο (υπο-)δίκτυο θα πρέπει να έχουν ίδια τα πρώτα 25 ψηφία των διευθύνσεών τους. Αυτό ισχύει για τα πρώτα 24 (192.168.72.). Όμως το 25ο (1ο της τελευταίας οκτάδας) είναι διαφορετικό. Είναι 12 < 128 → b7=0 ενώ 152 > 128 → b7=1. Συνεπώς δεν ανήκουν στο ίδιο (υπο-) δίκτυο. Ο 192.168.72.12/25 ανήκει στο 192.168.72.0 ενώ ο 192.168.72.152/25 ανήκει στο 192.168.72.128. Το ίδιο υπολογίζεται κάνοντας λογικό ΚΑΙ των διευθύνσεων με τη μάσκα.
- 3) Εφόσον οι δυο υπολογιστές ανήκουν σε διαφορετικά (υπο-)δίκτυα, η δρομολόγηση θα είναι έμμεση.
- 4) Ο 192.168.72.12/25 για να στείλει ένα πακέτο σε όλους τους υπολογιστές του υποδικτύου του θα πρέπει να το στείλει στη διεύθυνση εκπομπής η οποία είναι 192.168.72.127
- 5) Στο ίδιο υποδίκτυο με τον 192.168.72.12/25 ανήκουν οι 192.168.72.1 192.168.72.126 ενώ στο ίδιο υποδίκτυο με τον 192.168.72.152/25 ανήκουν οι 192.168.72.129 - 192.168.72.254
- **15.** α. ΛΑΘΟΣ. **Αιτιολογία:** Σύμφωνα με τη μάσκα, πρέπει να έχουν ίδια τα πρώτα 25 bit για να ανήκουν στο ίδιο (υπο)δίκτυο (γράψτε τη μάσκα σε μορφή CIDR /25). Τα πρώτα 24 bit είναι εμφανώς ίδια (192.168.1.) οπότε ελέγχουμε εάν είναι ίδιο και το πιο σημαντικό bit των αριθμών 121 και 221. 121<128->b7=0, 221>128->b7=1 άρα ανήκουν σε διαφορετικό (υπο)δίκτυο.
	- β. ΛΑΘΟΣ. **Αιτιολογία:** Για το αναγνωριστικό υπολογιστή διατίθενται 32-22=10 bit οπότε μπορεί να έχει  $2^{32-22}$  - 2 = 2<sup>10</sup> - 2 = 1024 - 2 = 1022.
	- γ. ΣΩΣΤΟ. **Αιτιολογία:** Για το αναγνωριστικό υπολογιστή διατίθενται 8 bit, οπότε μπορεί να έχει 2<sup>8</sup> - 2 = 256 - 2 = 254.
	- δ. ΣΩΣΤΟ. **Αιτιολογία:** Εξ' ορισμού η διεύθυνση εκπομπής έχει το ίδιο αναγνωριστικό δικτύου και ως αναγνωριστικό υπολογιστή άσσους. Έτσι η διεύθυνση εκπομπής έχει τα πρώτα 25 bit 192.168.1.[0xxx xxxx] και αντικαθιστώντας τα x με άσσους προκύπτει το 192.168.1.[0111 1111] το οποίο είναι το 192.168.1.127.
	- ε. ΣΩΣΤΟ. **Αιτιολογία:** Το μέγιστο μήκος αυτοδύναμου πακέτου IP είναι 216 1 = 65535 > 1500 (MTU του Ethernet) συνεπώς απαιτείται να τεμαχιστεί (fragment) όταν ως δίκτυο 2<sup>ου</sup> επιπέδου χρησιμοποιείται Ethernet.
	- στ. ΛΑΘΟΣ. Αιτιολογία: Αυτό είναι δουλειά του επιπέδου μεταφοράς (στο TCP/ IP) στην περίπτωση χρήσης TCP και των ανώτερων επιπέδων στην περίπτωση χρήσης UDP.
	- ζ. ΛΑΘΟΣ. **Αιτιολογία:** Σε ένα δίκτυο κλάσης C διατίθενται ια το αναγνωριστικό υπολογιστή 8 bit και μπορεί να έχει μέχρι 2<sup>8</sup> - 2 = 254.
	- η. ΣΩΣΤΟ. **Αιτιολογία:** Ένα δίκτυο κλάσης Α μπορεί να έχει μέχρι 2^24 2 υπολογιστές ενώ ένα δίκτυο κλάσης C μπορεί να έχει μέχρι 2^8 - 2 = 254. Συνεπώς ένα δίκτυο κλάσης Α είναι μεγαλύτερο από ένα δίκτυο κλάσης C.

**16.** Η διεύθυνση IP του υπολογιστή, 192.168.2.135/24, είναι σε διαφορετικό δίκτυο με την προεπιλεγμένη πύλη, 192.168.1.1/24. Συνεπώς δεν υπάρχει δυνατότητα επικοινωνίας μαζί της, ώστε να μπορεί να έχει πρόσβαση στο Internet.

## **Κεφάλαιο 4ο ΕΠΙΠΕΔΟ ΜΕΤΑΦΟΡΑΣ**

# **Απαντήσεις Βιβλίου Μαθητή**

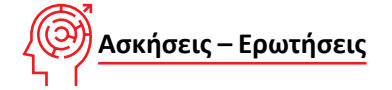

- **1.** Ενότητα 4.1, σελ. 119. *Το επίπεδο μεταφοράς, ... άμεσα τα δεδομένα στο πρόγραμμα προορισμού.*
- **2.** Ενότητα 4.1.1, σελ. 123. *Το Άθροισμα Ελέγχου (Checksum). Ο αριθμός… το datagram απορρίπτεται.*
- **3.** Ενότητα 4.3, σελ. 128, 129. *Μεταφορά δεδομένων. Το TCP στηρίζεται… είναι 1500 octets ανά πακέτο.*
- **4.** Ενότητα 4.1.2, σελ. 124.

*Για την μεταφορά των datagrams…. για μη ωφέλιμες εργασίες.*

- **5.** Ενότητα 4.1.2, σελ. 125. *Αντίθετα το UDP χρησιμοποιείται σε εφαρμογές … αντίθεση με το αν χρησιμοποιούσαν TCP.*
- **6.** Ενότητα 4.3, σελ. 127. *Η μετάδοση των πληροφοριών … Τερματισμός Σύνδεσης.*
- **7.** (Δραστηριότητα για το εργαστήριο)

Αφού εκτελεστούν οι εντολές της δραστηριότητας, μπορούν να προσδιοριστούν τα χαρακτηριστικά των Sockets με εντολές σε νέο παράθυρο γραμμής εντολών (command line):

**netstat –a** για να προσδιοριστούν όλες οι συνδέσεις.

**netsat –n** για να εμφανιστούν όλες οι συνδέσεις με αριθμητικές τιμές.

Παράδειγμα απαντήσεων:

Socket Προέλευσης: IP : **192.168.1.5** : Θύρα: **52344** (τυχαία, 1023<port<65536) Socket Προορισμού: IP : **64.13.139.230** : Θύρα: **23** (telnet)

**8.** Ενότητα 4.3 σελ 128, 129, 130.

Μεταφορά δεδομένων … είναι η μονάδα MTU 1480 octets.

**α)** Σύμφωνα με τους παράγοντες με τους οποίους το TCP επιλέγει το μέγεθος

του τμήματος που θα μεταδοθεί, η μικρότερη τιμή αντιστοιχεί στο πεδίο παράθυρο. Άρα το ΤCP θα χρειαστεί να τεμαχίσει τα δεδομένα και το μέγεθος που πρέπει να συμφωνηθεί είναι 1200 bytes (1180 Βytes δεδομένα + 20 Bytes επικεφαλίδα).

- **β)** Μετά τη λήψη του πρώτου τμήματος θα έχουν μεταδοθεί 1180bytes (1200bytes δεδομένα - 20bytes επικεφαλίδα). Έτσι απομένουν να μεταδοθούν τα υπόλοιπα 3600-1180 = 2420bytes. Τώρα όμως η μικρότερη τιμή αντιστοιχεί στον έλεγχο φόρτου του δικτύου MTU = 1500bytes. Επομένως θα μεταδοθούν άλλα δυο τμήματα μεγέθους 1480+20=1500 bytes και 940+20 = 960 bytes.
- **9.** Ενότητα 4.3, σελ. 127, 128.

*Εγκατάσταση Σύνδεσης… Αριθμός Επιβεβαίωσης (Acknowledgment) = y+1.*

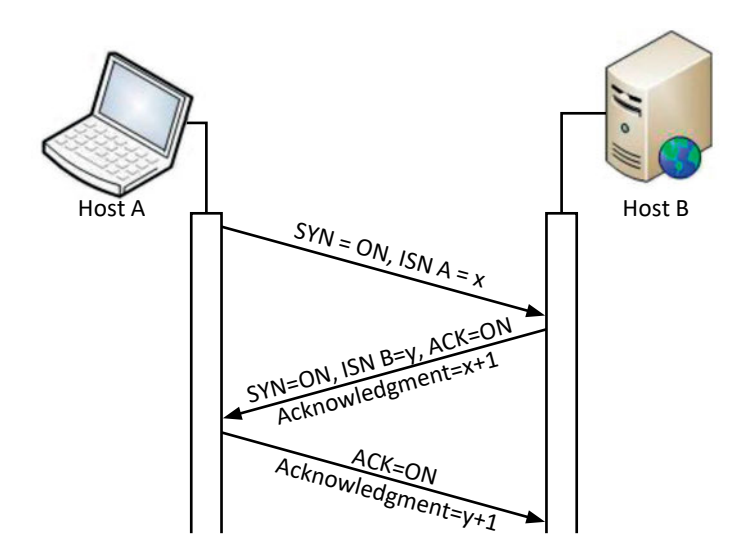

Ο παραλήπτης Host Β επιστρέφει το δικό του τμήμα συγχρονισμού και επιβεβαίωσης με τα πεδία **ISN B = y,** όπου ο αριθμός σειράς y παραλήπτη είναι τυχαίος και δεν έχει καμιά σχέση με τον αριθμό σειράς του αποστολέα. (Αυτό αφορά το δεύτερο ερώτημα).

Το πεδίο **ACK = ΟΝ** και το πεδίο **Αριθμός Επιβεβαίωσης (Acknowledgment) = x+1 = 4567802006+1,** δηλαδή ο αριθμός σειράς του αποστολέα +1.

Ο αποστολέας τώρα Host A στέλνει το τμήμα επιβεβαίωσης με **ACK = ΟΝ** και **Αριθμός Επιβεβαίωσης (Acknowledgment) = y+1**

**10.** Ενότητα 4.1.1, σελ. 123, 124.

*Το Μέγεθος Παράθυρο (Window). Για λόγους …. πεδίο Window ότι είναι έτοιμος να δεχτεί νέα δεδομένα.*

*Τον Έλεγχο ροής δεδομένων δηλαδή ….με δεδομένα από το αποστολέα.*

**11.** Ενότητα 4.3, σελ. 128-129.

*Σε επόμενο στάδιο λαμβάνει υπόψη του … (δρομολογητές)του ενδιαμέσου δικτύου.*

**12.** Ενότητα 4.3, σελ. 128-129.

*Μεταφορά δεδομένων. Το TCP στηρίζεται … επιλέγει το μικρότερο μέγεθος δεδομένων από τους τρεις παράγοντες.*

**13.** Ενότητα 4.1.1, σελ. 122, Εικόνα 4.1.1.γ. και Ενότητα 4.3. σελ. 128, Εικόνα 4.3.α.

Συμφώνα με την τρίμερη μέθοδο εγκατάστασης σύνδεσης του πρωτοκόλλου TCP τα τμήματα συγχρονισμού και επιβεβαίωσης που μεταφέρονται μεταξύ πελάτη και εξυπηρετητή είναι τα εξής:

#### **Host A – Πελάτης: Το τμήμα συγχρονισμού**

ISN A = x = 4567802006 Παράθυρο: 65535 Μέγιστο Μήκος Τμήματος: 1536

#### **Host Β – Εξυπηρετητής: Το τμήμα συγχρονισμού και επιβεβαίωσης**

ISN B = y = 3277203904 (Ο αριθμός σειράς y παραλήπτη είναι τυχαίος και δεν έχει καμιά σχέση με τον αριθμό σειράς του αποστολέα).  $ACK = ON$ Αριθμός Επιβεβαίωσης (Acknowledgment) = x+1 = 4567802007 Παράθυρο: 4580 Μέγιστο Μήκος Τμήματος:1245

#### **Host A – Πελάτης: Το τμήμα επιβεβαίωσης**

 $ISN A = x+1 = 4567802008$ ACK = ΟΝ Αριθμός Επιβεβαίωσης (Acknowledgment) = y+1 = 3277203905 Παράθυρο: 65535 Μέγιστο Μήκος Τμήματος: 1536

**14.** Ενότητα 4.3, σελ. 130.

*Κάθε πλευρά που στέλνει ένα τμήμα FIN …. επιστροφής της επιβεβαίωσης, διακόπτεται η σύνδεση.*

## **Λύσεις Ασκήσεων Τετραδίου Μαθητή**

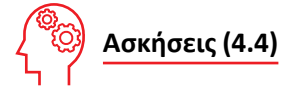

- **1.** 1) άκρο, άκρο, με σύνδεση, χωρίς σύνδεση
	- 2) ελέγχου ροής
	- 3) αυτοδύναμα, αναξιόπιστο
	- 4) εγκαθιστά, σύνδεση, άκρο, σφάλματα
	- 5) θυρών
	- 6) χειραψίας τριών βημάτων, FIN, ACK
- **2.** 1 ΟΧΙ, 2 ΝΑΙ, 3 ΟΧΙ, 4 ΝΑΙ, 5 ΝΑΙ, 6 ΟΧΙ, 7 ΟΧΙ, 8 ΝΑΙ, 9 ΝΑΙ, 10 ΝΑΙ, 11 - ΝΑΙ, 12 - ΟΧΙ, 13 - ΝΑΙ, 14 - ΝΑΙ

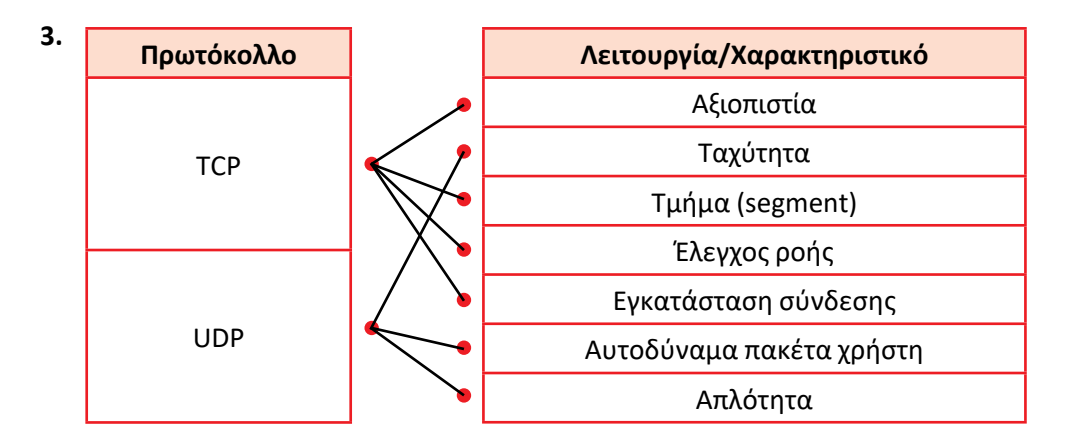

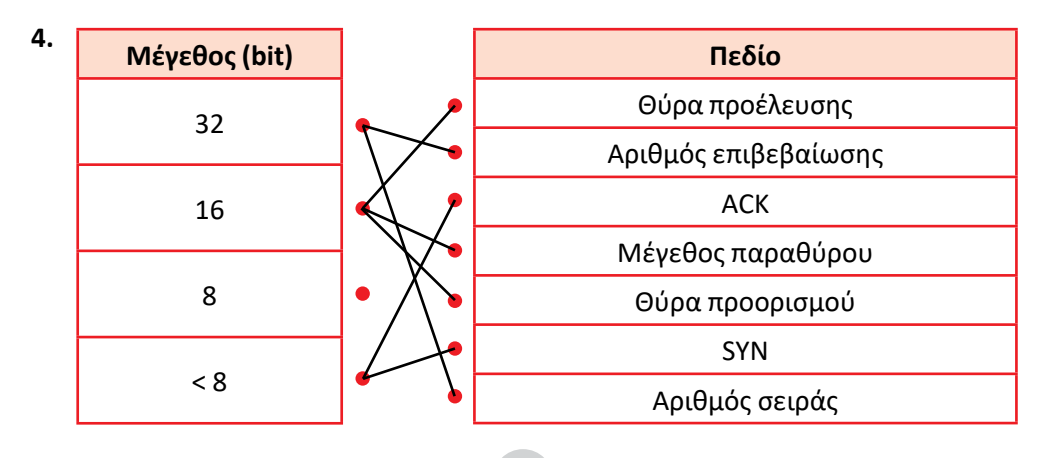

52

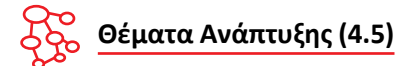

**1.** Ενότητα 4.1 σελ. 119 και ορισμοί της σελίδας 120.

*Το επίπεδο μεταφοράς είναι υπεύθυνο … και στα μηνύματα ελέγχου. Πρωτόκολλο προσανατολισμένο στη σύνδεση … χωρίς σφάλματα. Πρωτόκολλο χωρίς σύνδεση … φτάσουν στο προορισμό τους.*

**2.** Ενότητα 4.1 σελ. 120.

*Στο ΤCP που είναι πρωτόκολλο προσανατολισμένο σε σύνδεση (Connection oriented).* Ενότητα 4.1.1 σελ. 122.

*Έτσιτο TCP εξασφαλίζειτην Αξιοπιστία … κατά τον αρχικό σχηματισμό του τμήματος.*

- **3.** Ενότητα 4.1.1 σελ. 121, 123. *…στο πρωτόκολλο ΤCP η μονάδα δεδομένων που διαχειρίζεται (PDU) αναφέρεται ως Τμήμα (Segment). Ο Αριθμός Θύρας Προέλευσης … αποστέλλονται ξανά τα δεδομένα.*
- **4.** Ενότητα 4.1.1 σελ. 123.

*Το Μέγεθος Παράθυρο (Window). … και το datagram απορρίπτεται.*

**5.** Ενότητα 4.1.1 σελ. 124.

*2. ACK (Acknowledgment). Το πεδίο αυτό δηλώνει ότι ο κόμβος που στέλνει το bit με τιμή 1 (On) επιβεβαιώνει τη λήψη δεδομένων.*

*5. SYN (Synchronize). Το πεδίο αυτό χρησιμεύει για το συγχρονισμό της εγκατάστασης μιας νέας σύνδεσης χρησιμοποιώντας τα πεδία Αριθμός Σειράς έτσι ώστε να ξεκινήσει μία σύνδεση.*

*6. FIN (Finalize). Το πεδίο αυτό ενημερώνει ότι ο αποστολέας έχειτελειώσειτην μεταφορά δεδομένων.*

**6.** Ενότητα 4.1 σελ. 120.

*… και UDP που είναι πρωτόκολλο χωρίς σύνδεση (Connectionless).*

Ενότητα 4.1.2 σελ. 125.

*Αντίθετα το UDP χρησιμοποιείται σε εφαρμογές … σε αντίθεση με το αν χρησιμοποιούσαν TCP.*

**7.** Ενότητα 4.1.2 σελ. 125.

*Παρόλα αυτά αν απαιτείται … ώστε να αποφευχθεί πιθανή κατάρρευση.*

**8.** Ενότητα 4.2 σελ. 125, 126. *Η υποδοχή (socket) είναι μια οντότητα η οποία χρησιμοποιείται στην ανάπτυξη*

53

*εφαρμογών για την επικοινωνία μεταξύ δύο άκρων πάνω σε ένα αμφίδρομο κανάλι και αντιπροσωπεύει το τερματικό σημείο που καταλήγει ή ξεκινά η μεταφορά των δεδομένων.*

*… ορίζεται από τη διεύθυνση IP και τον αριθμό θύρας.*

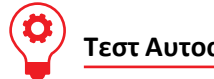

**Τεστ Αυτοαξιολόγησης (4.6)**

- **1.** 1 Λ, 2 Σ, 3 Σ, 4 Λ, 5 Λ, 6 Σ, 7 Σ, 8 Λ, 9 Σ, 10 Σ
- **2.** MySrv.bind(('10.146.0.110', 7050))

Η υποδοχή ακούει στον αριθμό θύρας 7050 και είναι συσχετισμένη με τη διεύθυνση IP

10.146.0.110 .

MySrv = socket.socket(socket.AF\_INET, socket.SOCK\_STREAM)

Από τη λέξη STREAM εξάγεται το συμπέρασμα ότι πρόκειται για "ροή" (stream) πληροφοριών η οποία προϋποθέτει "σύνδεση", λειτουργία η οποία παρέχεται από το πρωτόκολλο TCP.

MyClient.connect(('10.146.0.110', 8050))

Ενώ ο server "ακούει" στη θύρα 7050, στη διεύθυνση 10.146.0.110, ο client προσπαθεί να συνδεθεί στη σωστή διεύθυνση, αλλά σε διαφορετική θύρα, στην 8050. Συνεπώς δεν είναι εφικτό να συνδεθεί στον παραπάνω server. Εάν διορθωθεί ο αριθμός θύρας, δηλαδή τροποποιηθεί το πρόγραμμα όπως η παρακάτω γραμμή, τότε θα είναι εφικτό να συνδεθεί.

MyClient.connect(('10.146.0.110', 7050))

### **Κεφάλαιο 5ο**

# **ΕΠΕΚΤΕΙΝΟΝΤΑΣ ΤΟ ΔΙΚΤΥΟ - ΔΙΚΤΥΑ ΕΥΡΕΙΑΣ ΠΕΡΙΟΧΗΣ**

## **Απαντήσεις Βιβλίου Μαθητή**

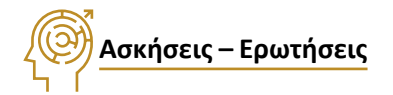

- **1.** Ενότητα 5.1.1, σελ. 140. *Οι επιλεγόμενες τηλεφωνικές γραμμές προσφέρουν …. έως και τα 56 Kbps.*
- **2.** Ενότητες 5.1.2, σελ. 141, 5.1.4, σελ. 146 και 5.1.4.1, σελ. 150.

ΛΑΘΟΣ, διότι ο όρος "modem" χρησιμοποιείται και σε άλλες τεχνολογίες στις υπηρεσίες δικτύων WAN, όπως στις αναλογικές μισθωμένες γραμμές και στις τεχνολογίες xDSL.

**3.** Ενότητες 5.1.1 & 5.1.2, σελ. 140, 142.

Χρήση υπάρχοντος τηλεφωνικού δικτύου παγκοσμίως, ευκολία πρόσβασης από το σπίτι ή την επιχείρηση, μόνιμες συνδέσεις χωρίς χρονικό περιορισμό, αύξηση bandwidth, κ.ά., βοήθησαν στη ραγδαία ανάπτυξη του Διαδικτύου.

- **4.** Ενότητες 5.1.2, σελ. 142. ψηφιακές, 2048 Mbps.
- **5.** Ενότητα 5.1.2, σελ. 141, 142.

*Αντίθετα από τις επιλεγόμενες γραμμές …. σε πολλαπλάσια των 64 Kbps.*

- **6.** Ενότητα 5.1.3, σελ. 143. *Οι ιδιότητες του δικτύου ISDN …. εικονοτηλέφωνο, ιδιωτικό τηλεφωνικό κέντρο κ.λ.π.)*
- **7.** Ενότητα 5.1.3, σελ. 144. *Υπάρχουν δύο τύποι πρόσβασης …. παρέχεται η σηματοδοσία του ISDN.*
- **8.** Ενότητα 5.1.3, σελ. 145.

ΣΩΣΤΟ, διότι ο χρήστης πληρώνει όσο διαρκεί η κλήση, που διαρκεί περισσότερο όσο μεγαλύτερος είναι ο όγκος δεδομένων που πρέπει να μεταφερθεί.

**9.** Ενότητα 5.1.4, σελ. 146.

*Το DSL προέρχεται από τα αρχικά …. υψηλού ρυθμού (λέγονται και baseband modems).*

**10.** Ενότητα 5.1.4, σελ. 146.

*Οι διάφορες παραλλαγές xDSL υποστηρίζουν συμμετρική ή ασύμμετρη μετάδοση δεδομένων.*

**11.** Ενότητα 5.1.4, σελ. 147.

*Κύριο χαρακτηριστικό της τεχνολογίας …. την αποστολή δεδομένων (1 Mbps upstream).*

**12.** Ενότητα 5.1.4, σελ. 149.

*HDSL. Το ακρωνύμιο HDSL προέρχεται ….των δύο άκρων δεν μπορεί να ξεπερνά τα 3 km.*

**13.** Ενότητα 5.1.4.1, σελ. 150.

*Συνήθως, υπάρχουν τα εξής είδη …. θυμίζει στην εμφάνιση μια κάρτα δικτύου.*

- **14.** Ενότητα 5.1.4.1, σελ. 150. *DSLAM. Το Digital Subscriber Line …. υψηλής χωρητικότητας προς το Διαδίκτυο.*
- **15.** Ενότητα 5.1.4.1, σελ. 151.

*Αυτή η διαδικασία σύνδεσης μεταξύ των δύο modems ονομάζεται «συγχρονισμός».*

**16.** Ενότητα 5.1.4.2, σελ. 152-153.

*Υπάρχουν δύο βασικές κατηγορίες συνδεσμολογίας …. ένα hub το οποίο θα συνδέεται σε τοπικό δίκτυο.*

**17.** Ενότητα 5.1.4.2, σελ. 153-154.

Σωστό (για την ταυτόχρονη χρήση φωνής). Mόνο για data, δεν είναι απαραίτητη.

**18.** 24 = 30 -3 -3. 30dBm είναι 10<sup>3</sup> μιλιβάτ ή 1000mW. -3x-3=-6dB ή το μισό του μισού (¼).

Είναι δηλαδή περίπου το ¼ του 1000 ή 250mW. Λύνοντας αριθμητικά τη σχέση που δίνει τον ορισμό του dB υπολογίζουμε 10<sup>2,4</sup> ή 251,2mW.

- **19.** *Μια τιμή μεγαλύτερη κατά 3dB σημαίνει 10 φορές μεγαλύτερο μέγεθος.* Λάθος, +3dB σημαίνει διπλάσιο.
	- *Σήμα στάθμης 0dBm σημαίνει μηδενικό (ανύπαρκτο) σήμα.* Λάθος 0dBm σημαίνει ίσο με το 1mW.
	- *Ένα σήμα Α είναι -10 dBm. Ενα σήμα Β είναι +10 dBm. Αυτό σημαίνει ότι το σήμα Β είναι εκατό φορές μεγαλύτερο από το Α.* Σωστό, είναι μεγαλύτερο κατά 20dB.
	- *Ένα σήμα Α είναι 24 dBm. Ενα σήμα Β είναι 21 dBm. Αυτό σημαίνει ότιτο σήμα Β είναι το μισό του Α.*

Σωστό (-3dB).

 *Ένα σήμα Α είναι 0 dBm. Ένα σήμα Β είναι 6 dBm. Αυτό σημαίνει ότι το σήμα Β είναι το διπλάσιο του Α.*

Λάθος, το σήμα Β είναι τετραπλάσιο του Α.

- **20.**  $1W=1000mW$ ,  $S/N$  (dB) =  $10 * log(1000/1) = 30dB$
- **21.** Ενότητα 5.1.4.4 σελ. 158.

*Παραδιαφωνία (cross-talk, NEXT/FEXT) είναι θόρυβος ο οποίος οφείλεται σε ωφέλιμα σήματα τα οποία οδεύουν σε γειτονικές γραμμές του ίδιου καλωδίου ή διαφορετικών καλωδίων.*

**22.** Ενότητα 5.1.4.4 σελ. 158.

*Σχεδόν όλες οι παράμετροι … "απώλειες επιστροφής" (Return Loss).*

**23.** Ενότητα 5.1.4.4 σελ. 158.

*Κάθε φαινόμενο παραμόρφωσης του σήματος με στιγμιαία μεγάλη επίδραση κυρίως στο πλάτος του σήματος και κατά τυχαία χρονικά διαστήματα χαρακτηρίζεται κρουστικός θόρυβος.*

**24.** Ενότητα 5.2 σελ. 160, 161.

*Η τελική υλοποίηση ενός οπτικού … γραμμών ADSL/VDSL.*

**25.** Ενότητα 5.2 σελ. 160.

*Για να μπορεί να περνά … (Wavelength Division Multiplexing - WDM).*

**26.** Ενότητα 5.2 σελ. 161.

Η ταχύτητα του XG.PON/10 είναι 10Gbps. Μοιράζοντάς τη σε 32 χρήστες είναι 10000/32 ή περίπου 300Mbps.

**27.** Ενότητα 5.3 σελ. 161.

*Δύο είναι οι βασικές … μεταξύ των δυο τοποθεσιών.*

- **28.** 20dBm-120dB=-100dBm. Για να φτάσουμε το κατώφλι του δέκτη στα -85dBm χρειαζόμαστε +15dB. Για να έχουμε και περιθώριο 20dB, χρειάζονται συνολικά 15+20=35dB κέρδος συνδυαστικά από τις δυο κεραίες στις αντίστοιχες τοποθεσίες.
- **29.** Εφαρμογή των σχέσεων του παραρτήματος Π2.

$$
F_n = \sqrt{\frac{n \lambda d_1 d_2}{d_1 + d_2}}, n = 1, 2, 3, ... \text{ k} \alpha \text{ i } r_{f1} = 8,657 \sqrt{\frac{D}{f}}
$$

Για f=2,4GHz λ= 300/2400 = 0,125m, d1=30m, d2=970m και n=1 έχουμε

$$
F_1 = \sqrt{\frac{0,125 \cdot 30 \cdot 970}{1000}} = \sqrt{\frac{3637,5}{1000}} = \sqrt{3,6375} = 1,91m
$$

Για f=2,4GHz λ= 300/2400 = 0,125m και το μέσον της ζεύξης έχουμε

$$
r_{F1} = 8,657\sqrt{\frac{D}{f}} = 8,657\sqrt{\frac{1}{2,4}} = 8,657.0,6455 = 5,59m
$$

**30.** Ενότητα 5.3.1, σελ. 164.

*Εφαρμογές και υπηρεσίες δορυφορικών δικτύων …. σημαντικό μέρος της δορυφορικής δικτύωσης.*

*Ο απώτερος στόχος των δορυφορικών δικτύων είναι η παροχή υπηρεσιών και εφαρμογών.*

**31.** Ενότητα 5.3.1, σελ. 166.

*Οι πιο σημαντικοί ρόλοιτων δορυφορικών δικτύων …. όπως πλημμύρες, σεισμούς και ηφαίστεια.*

**32.** Ενότητα 5.3.1, σελ. 165.

1-B, 2-A

**33.** Ενότητα 5.3.1, σελ. 166.

*Όπως τα φυσικά καλώδια, …. σε μπαταρία και ηλιακή ενέργεια.*

**34.** Eνότητα 5.3.1, σελ. 166.

*Το εύρος ζώνης και η ισχύς μετάδοσης …… χωρητικότητα (capacity) των δορυφορικών δικτύων.*

**35.** Ενότητα 5.3.1, σελ. 168.

*Συγκρίνοντας τα δορυφορικά συστήματα …. ανεξάρτητο της απόστασης επικοινωνίας.*

### **Λύσεις Ασκήσεων Τετραδίου Μαθητή**

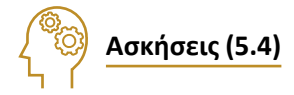

- **1.** 1) μεταγωγής, πακέτου, δορυφορικές, μικροκυματικές, οπτικές, καλωδιακής τηλεόρασης
	- 2) ασύμμετρο τρόπο, λήψη, αποστολή
	- 3) μικρότερες, bins
	- 4) πολυπλεξία, συχνότητας, ηχούς
	- 5) πομποδέκτης, πολυπλέκτη/ αποπολυπλέκτη, ψηφιακών συνδρομητικών

**2.** 

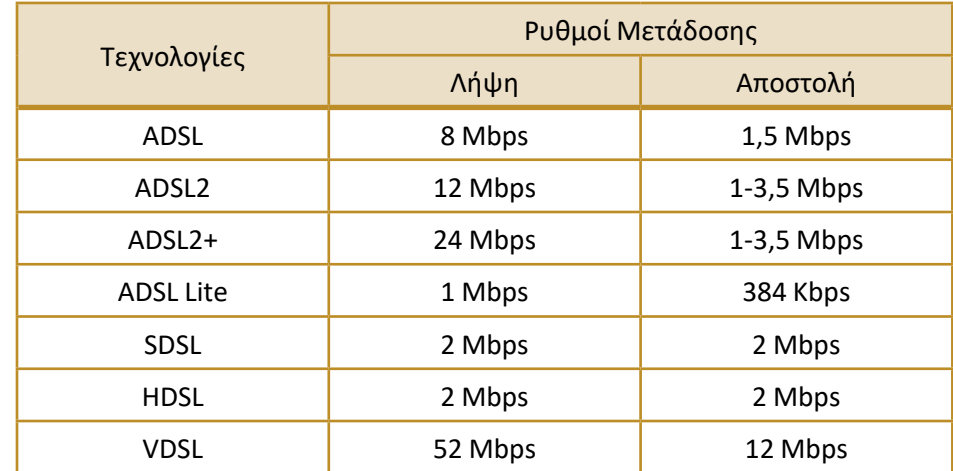

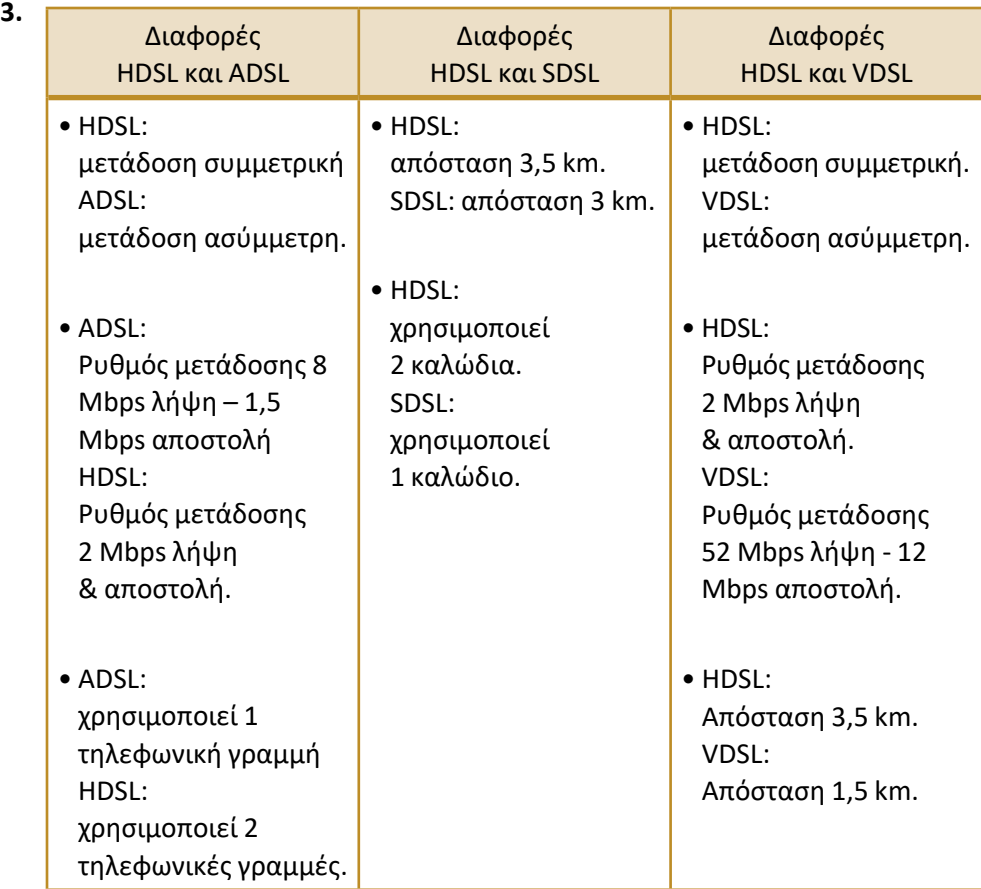

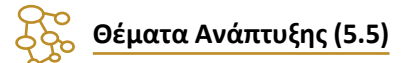

**1.** Ενότητα 5, σελ. 138.

*Για την ανάπτυξη γραμμών WAN μπορεί … και συστήματα καλωδιακής τηλεόρασης.*

**2.** Ενότητα 5.1, σελ. 139, 140.

Τα χάλκινα καλώδια έχουν πολύ χώρο για να μπορούν να μεταφέρουν περισσότερα από τις τηλεφωνικές μας συνομιλίες, δηλαδή έχουν τη δυνατότητα να χειριστούν ένα πολύ μεγαλύτερο εύρος ζώνης (bandwidth), το οποίο αξιοποιείται για να μπορέσει να μεταφέρει πληροφορίες μέσω του χάλκινου σύρματος χωρίς όμως να ενοχλεί τις επικοινωνίες που γίνονται μέσω της ίδιας γραμμής.

- **3.** Ενότητα 5.1.1, σελ. 141, Πίνακας 5.1.1.α. Χαρακτηριστικά επιλεγόμενων γραμμών.
- **4.** Ενότητα 5.1.4, σελ. 146.

Το xDSL χρησιμοποιεί …. *διάφορες τεχνολογίες διαμόρφωσης, οι οποίες χωρίζουν το διαθέσιμο εύρος ζώνης της γραμμής σε τρία κανάλια: ένα για τη μετάδοση της φωνής, ένα για τη μετάδοση δεδομένων προς τα πάνω (upstream) κι ένα για τη μετάδοση των δεδομένων προς τα κάτω (downstream).*

**5.** Ενότητα 5.1.4, σελ. 147.

**α.** Το εύρος ζώνης δεν το μοιράζεται ο χρήστης, αλλά είναι εξ ολοκλήρου στη διάθεσή του.

**β.** Η σύνδεση ADSL είναι μόνιμη και διαθέσιμη ανά πάσα στιγμή (always-on), δηλαδή δεν απαιτείται σύνδεση και αποσύνδεση από το δίκτυο όπως συμβαίνει με τις τηλεφωνικές κλήσεις.

**6.** Ενότητα 5.1.4, σελ. 149.

*Για να δημιουργηθούν πολλαπλά κανάλια επικοινωνίας,τα ADSL modems χωρίζουν το διαθέσιμο εύρος ζώνης … β) Καταστολή της ηχούς (Echo Cancellation).*

- **7.** Ενότητα 5.1.4, σελ. 149, 150. Η τεχνολογία SDSL υποστηρίζει 2 Mbps για λήψη και 2 Mbps για αποστολή. Η τεχνολογία HDSL υποστηρίζει 2 Mbps για λήψη και 2 Mbps για αποστολή. Η τεχνολογία VDSL υποστηρίζει 52 Mbps για λήψη και 12 Mbps για αποστολή.
- **8.** Ενότητα 5.1.4.1, σελ. 151.

*Όταν συνδέσουμε και ανάψουμε το modem/router,το πρώτο πράγμα που … θα επιτευχθεί σε αυτόν το συγχρονισμό.*

**9.** Ενότητα 5.1.4.1, σελ. 151, 152. Οι χρήστες των καλωδιακών modems μοιράζονται συνήθως έναν βρόγχο δικτύου σε μια γειτονιά και η πρόσθεση χρηστών σημαίνει ελάττωση της απόδοσης σε πολλές περιπτώσεις, λόγω του κορεσμού του bandwidth.

*Το ADSL παρέχει μια αφοσιωμένη σύνδεση από τον κάθε χρήστη έως το DSLAM, πράγμα που σημαίνει ότι οι χρήστες δεν θα διαπιστώσουν μια ελάττωση της απόδοσης με την προσθήκη νέων χρηστών.*

**10.** Ενότητα 5.1.4.2, σελ. 152.

*Με το splitterless DSL, το DSL modem συνδέεται απευθείας με την τηλεφωνική γραμμή, …ως θόρυβος στη γραμμή και να παρεμβληθούν στην κανονική λειτουργία του τηλεφώνου.*

**11.** Ενότητα 5.1.4.2, σελ. 153.

*… με το splitter-based DSL,το σήμα DSL (δεδομένων) διαχωρίζεται από τη γραμμή του τηλεφώνου … μία κάρτα Ethernet ή ένα hub το οποίο θα συνδέεται σε τοπικό δίκτυο.*

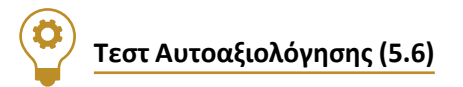

- **1.** 1 Λ , 2 Σ, 3 Σ , 4 Λ , 5 Σ , 6 Σ, 7 Λ
- **2.** 1 Γ, 2 Β, 3 Δ, 4 Α, 5 Β

# **Κεφάλαιο 6ο ΕΠΙΠΕΔΟ ΕΦΑΡΜΟΓΗΣ**

### **Απαντήσεις Βιβλίου Μαθητή**

 **Ασκήσεις – Ερωτήσεις**

- **1.** Ενότητα 6.1, σελ. 173. *To σύστημα ονομασίας περιοχών (DNS) …. σε διευθύνσεις IP καιτο αντίστροφο.*
- **2.** Ενότητα 6.1.1, σελ. 173-175. *Το Διαδίκτυο είναι χωρισμένο νοητά …. αντιστοιχεί σε περιοχή ονομάτων 3ου επιπέδου. Παράδειγμα: titan.lab.sch.gr*
- **3.** Ενότητα 6.1.1, σελ. 174-175.

*Κάτω από την κορυφή υπάρχουν οι περιοχές ανωτάτου επιπέδου …. αντιστοιχεί σε περιοχή ονομάτων 3ου επιπέδου.*

**4.** Ενότητα 6.1.2, σελ. 175.

*Για να λειτουργήσει το DNS …. σε ποια IP διεύθυνση και αντίστροφα.*

- **5.** Ενότητα 6.1.2, σελ. 177. *Ανάλυση ονομάτων (name resolution) είναι ….τους οποίους μπορεί να γίνει επαφή.*
- 
- **6.** Ενότητα 6.1.1, σελ. 175. Λάθος, είναι 3ου επιπέδου.
- **7.** Ενότητα 6.2, σελ. 177.

*Σύμφωνα με αυτό το μοντέλο …. εμφανίζει τις απαντήσεις των ερωτημάτων.*

**8.** Ενότητα 6.2.1, σελ. 179.

*Το ηλεκτρονικό ταχυδρομείο είναι ένα σύστηµα …. πολλούς ανθρώπους (mailing lists) ταυτόχρονα.*

**9.** Ενότητα 6.2.1, σελ. 179.

*Πλεονεκτήματα: …. έφτασε στον προορισμό του.*

**10.** Ενότητα 6.2.1, σελ. 180.

*SMTP, POP3 και IMAP είναι πρωτόκολλα …. κανόνων επικοινωνίας μεταξύ των υπολογιστών.*

- **11.** Ενότητα 6.2.2, σελ. 183, Πίνακας 6.2.2.α.
- **12.** Eνότητα 6.2.3, σελ. 184.

*Όταν λέμε Web, εννοούμε …. πάνω από το Διαδίκτυο.*

*Ο Ιστός χρησιμοποιεί το πρωτόκολλο HTTP …. για να μεταφέρει δεδομένα.*

**13.** Ενότητα 6.2.3, σελ. 184.

*Όπως αναφέρθηκε πιο πριν …. μέσω Ιστοσελίδων (Web Pages).*

**14.** Ενότητα 6.2.3, σελ. 185.

*Οι Φυλλομετρητές (Browsers) είναι το πρόγραμμα …. Chrome, Opera κ.λ.π.*

**15.** Ενότητα 6.2.4, σελ. 186.

*Τι είναι το Telnet. Είναι πρωτόκολλο …. σαν να είμαστε άμεσα συνδεδεμένοι μαζί του.*

**16.** Ενότητα 6.2.4, σελ. 187.

*Αντίθετα με το FTP (το οποίο πραγματοποιεί …. που βρίσκονται σε άλλους υπολογιστές.*

**17.** Ενότητα 6.2.5, σελ. 187.

*Τι είναι το VoIP. Το VoIP (Voice over Internet Protocol) …. και όχι το δημόσιο τηλεφωνικό δίκτυο.*

**18.** Ενότητα 6.2.5, σελ. 188-189.

*H τεχνολογία του VoIP επηρεάζεται από …. έχουν μεγάλο ταξίδι, ακόμα και υπερατλαντικό.*

**19.** Ενότητα 6.2.5, σελ. 191.

*Ποια είναι όμως τα πλεονεκτήματα του SIP …. έναντιτου SIP,τους λείπει η ευρεία χρήση.*

**20.** Ενότητα 6.2.6, σελ. 192-193.

*Για να συμμετάσχουμε σε τέτοια συζήτηση …. αυτά που πληκτρολογούμε εμείς.*

**21.** Ενότητα 6.2.6, σελ. 192.

*Η μετάδοση αρχείων video μέσω του Διαδικτύου …. που απαιτούνταν κατά την μετάδοσή τους.*

**22.** Ενότητα 6.2.6, σελ. 193.

*Ηλεκτρονικό Εμπόριο. Με τον όρο ηλεκτρονικό εμπόριο …. χρησιμοποιούν συνήθως τηλεφωνικές γραμμές.*

## **Λύσεις Ασκήσεων Τετραδίου Μαθητή**

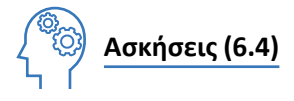

1. Υπολογιστικό Σύστημα: exams students Υποπεριοχή 3<sup>ου</sup> Επιπέδου: minedu Υποπεριοχή 2ου Επιπέδου: gov Περιοχή 1ου Επιπέδου: gr

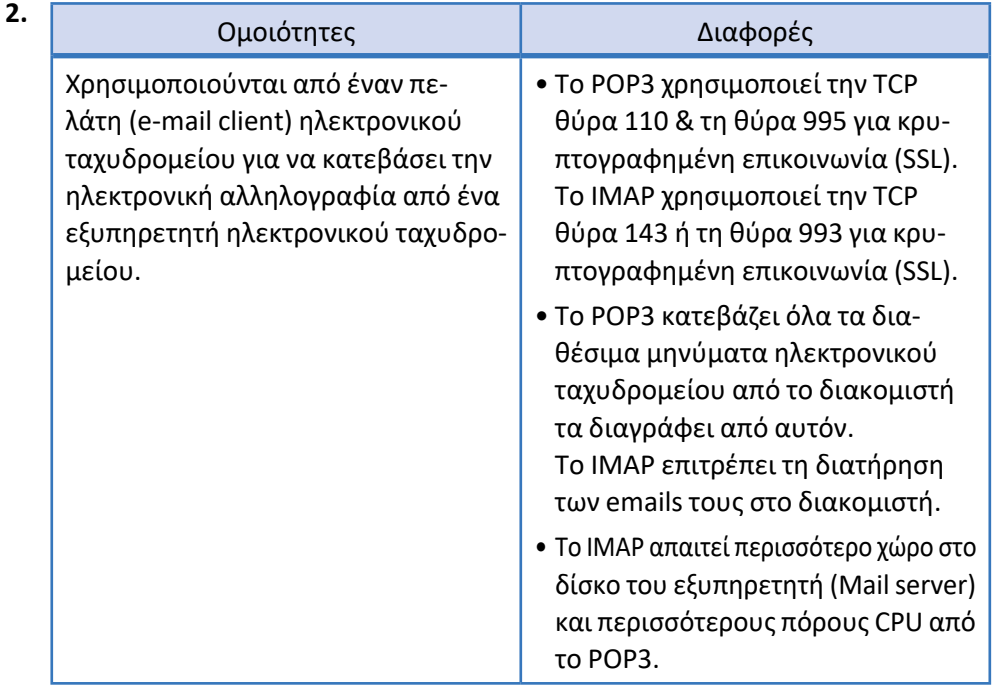

- **3.** όνομα ή ψευδώνυμο χρήστη; info εταιρία/οργανισμός που παρέχει την υπηρεσία; teiath.edu χώρα/περιοχή προέλευσης; gr
- 4. From: giannis.papad@sch.gr To: eleni.georg@sch.gr Reply-To: giannis.papad@sch.gr Subject: Σημειώσεις στο μάθημα Μαθηματικών
- **5.** 1-OXI, 2-NAI, 3-NAI, 4-OXI, 5-OXI, 6-NAI, 7-OXI, 8-NAI

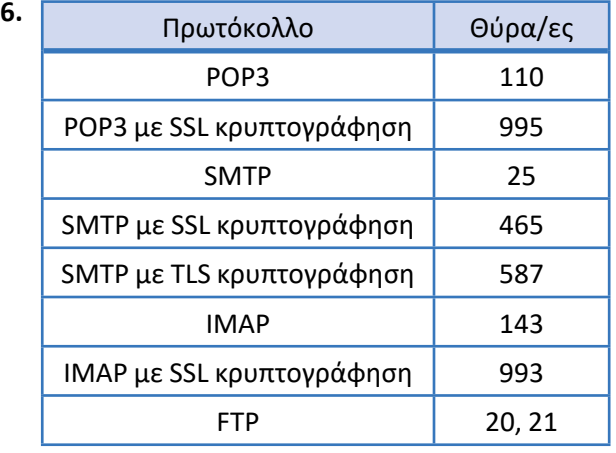

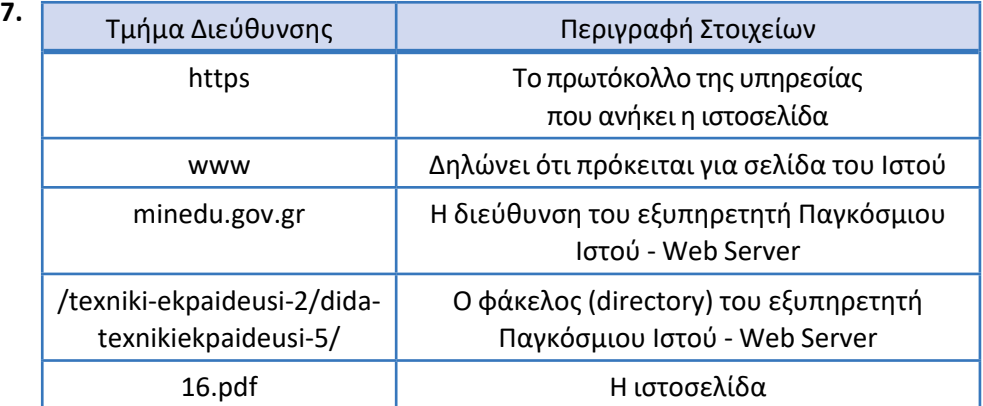

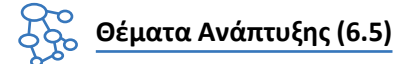

**1.** Ενότητα 6.1, σελ. 173.

Το σύστημα ονοματοδοσίας περιοχών χρησιμοποιεί μια κατανεμημένη βάση δεδομένων (βάση DNS) στο Διαδίκτυο που επιτρέπει τη μετάφραση ανάμεσα σε ονόματα και διευθύνσεις IP. Η κατανεμημένη βάση δεδομένων εφαρμόζεται σε μια ιεραρχία πολλών εξυπηρετητών ονομάτων (DNS servers), όπου τα δεδομένα της βάσης DNS διατηρούνται τοπικά, αλλά είναι διαθέσιμα παγκόσμια.

**2.** Ενότητα 6.1, σελ. 173-175.

*Το Διαδίκτυο είναι χωρισμένο … Η περιοχή DNS μπορεί να περιέχει hosts ή άλλες περιοχές.*

Κάτω από την κορυφή υπάρχουν οι περιοχές 1<sup>ου</sup> επιπέδου και μετά ακολουθεί το 2° επίπεδο περιοχών, που προσδιορίζει συνήθως τον οργανισμό ή την εταιρεία στην οποία ανήκει το δίκτυο.

*Η διαχείριση του χώρου ονομάτων κάτω από τις περιοχές 1ου … αντιστοιχεί σε περιοχή ονομάτων 3ου επιπέδου.*

**3.** Ενότητα 6.2.1, σελ. 180.

Πρέπει να είναι εγκατεστημένα τα πρωτόκολλα SMTP, POP3 ή IMAP του TCP/ IP που χρησιμοποιούνται για την παράδοση και παραλαβή της αλληλογραφίας από έναν εξυπηρετητή ηλεκτρονικού ταχυδρομείου.

Το SMTP χρησιμοποιείται όταν ένα ηλεκτρονικό μήνυμα παραδίδεται από έναν πελάτη ηλεκτρονικού ταχυδρομείου προς το εξυπηρετητή ηλεκτρονικού ταχυδρομείου και τα POP3 ή IMAP απαιτούνται για τη λήψη των ηλεκτρονικών μηνυμάτων από τον εξυπηρετητή τοπικά στον υπολογιστή.

**4.** Ενότητα 6.2.1, σελ. 181.

Το Web mail χρησιμοποιεί το πρωτόκολλο HTTP, ενώ ο βασικός τύπος ηλεκτρονικού χρησιμοποιεί τα πρωτόκολλα SMTP, POP3 ή IMAP. Τα μηνύματα στο Web mail διαβάζονται μέσα από φυλλομετρητές, ενώ ο βασικός τύπος ηλεκτρονικού ταχυδρομείου χρησιμοποιεί για τον ίδιο σκοπό ένα πρόγραμμα Πελάτη ηλεκτρονικού ταχυδρομείου.

**5.** Ενότητα 6.2.2, σελ. 182, 183.

Το FTP χρησιμοποιεί το TCP ως πρωτόκολλο επιπέδου μεταφοράς, το οποίο έχει βασικό χαρακτηριστικό την αξιοπιστία στην επικοινωνία. Χρησιμοποιεί σύνδεση, ισχυρές εντολές ελέγχου και πραγματοποιεί έλεγχο ταυτότητας. Σε αντίθεση με το TFTP που χρησιμοποιεί το πρωτόκολλο UDP, δεν χρησιμοποιεί σύνδεση, δεν παρέχει έλεγχο ταυτότητας χρήστη και άλλες χρήσιμες λειτουργίες που υποστηρίζονται από το FTP. Οι επιπλέον αυτές λειτουργίες του FTP το κάνουν πιο αξιόπιστο αλλά και πιο αργό σε σχέση με το TFTP.

**6.** Ενότητα 6.2.3, σελ. 184.

Το χαρακτηριστικό γνώρισμα του Παγκόσμιου Ιστού είναι η μη γραμμική οργάνωση και αναζήτηση Πληροφοριών. Για να μπορέσει να υλοποιηθεί αυτός ο μη γραμμικός τρόπος οργάνωσης χρησιμοποιείται το Υπερκείμενο με βάση τους Συνδέσμους και τα Υπερμέσα.

7.Ενότητα 6.2.3, σελ. 185.

*Οι βασικές λειτουργίες που τις συναντάμε σε όλα τα προγράμματα Φυλλομετρητών είναι να:*

 αποστέλλουν αιτήματα στους Εξυπηρετητές του Ιστού χρησιμοποιώντας το πρωτόκολλο HTTP

 $\checkmark$ 

- κρατούν ιστορικό με τις διευθύνσεις των ιστοσελίδων που έχουμε επισκεφθεί.
- **8.** Ενότητα 6.2.3, σελ. 185.

*Τοποθεσία (site) ονομάζεται ένα σύνολο πληροφοριών οργανωμένη σε ένα σύνολο ιστοσελίδων,* η οποία βρίσκεται συνήθως εγκατεστημένη σε ένα Web Server.

Η ρύθμιση της αρχικής σελίδας στους Web Servers μας επιτρέπει να θυμόμαστε μόνο τη «διεύθυνση» του Web Server και όταν τον προσπελάσουμε εμφανίζεται αυτόματα αυτή που έχει οριστεί ως Κύρια Ιστοσελίδα. Στη συνέχεια μέσα από τους συνδέσμους που υπάρχουν σε αυτή τη σελίδα, μπορούμε να αναζητήσουμε τις πληροφορίες που θέλουμε σε άλλες ιστοσελίδες, χωρίς να χρειάζεται να ξέρουμε τα ονόματά τους.

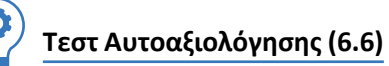

- **1.** 1) κατανεμημένη, ονομάτων, διευθύνσεις
	- 2) αναλυτές, εξυπηρετητές
	- 3) ζώνη
	- 4) πληροφορίες ελέγχου, δεδομένα
	- 5) HTTP, φυλλομετρητές
	- 6) Πελάτης, ερωτήματα
- **2.** 1-Γ, 2-Β, 3-Β, 4-Γ
- **3.** 1-Λ, 2-Σ, 3-Λ, 4-Λ, 5-Σ, 6-Λ, 7-Σ

# **Κεφάλαιο 7ο ΔΙΑΧΕΙΡΙΣΗ ΔΙΚΤΥΟΥ**

## **Απαντήσεις Βιβλίου Μαθητή**

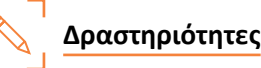

#### **Δραστηριότητα 1η (Στο σχολικό εργαστήριο)**

**Υπόδειξη:** Μετά το γεγονός του σφάλματος πρέπει να ακολουθηθούν τα συνήθη βήματα, όπως αυτά αναφέρονται στην ενότητα 7.2.2 ως Κύκλος Επεξεργασίας Διαχείρισης Σφαλμάτων.

Κατά την αυτοψία του εργαστηρίου για τον εντοπισμό του σφάλματος, μπορεί να ελεγχθούν από του μαθητές το υλικό Η/Υ (κάρτες δικτύων), λογισμικό, διευθύνσεις IP/υποδικτύων, συσκευές δικτύωσης (δρομολογητές, hub, switches), συνδέσεις καλωδίων, καλώδια και πρίζες που συνθέτουν το δίκτυο, τα οποία παρεμβάλλονται μεταξύ των Η/Υ και του router-modem που προσφέρει υπηρεσία Internet στο εργαστήριο.

#### **Δραστηριότητα 2η (Στην αίθουσα διδασκαλίας)**

1. *Χαμηλό το επίπεδο χρήσης της χωρητικότητας.*

**Υπόδειξη:** Υπάρχει δυνατότητα προσθήκης και άλλων χρηστών/υπηρεσιών, λάθος αρχικός σχεδιασμός/υπολογισμός αναγκών χωρητικότητας.

*Αυξημένη κυκλοφορία.*

**Υπόδειξη:** Εκτελούνται υπηρεσίες με αυξημένες δικτυακές απαιτήσεις, το δίκτυο πλησιάζει τα όρια χρήσης για τα οποία σχεδιάστηκε.

*Ρυθμός απόδοσης είναι σε μη αποδεκτά επίπεδα.*

**Υπόδειξη:** Εκτελούνται υπηρεσίες με αυξημένες δικτυακές απαιτήσεις, το δίκτυο ξεπέρασε τα όρια χρήσης για τα οποία σχεδιάστηκε.

*Συνωστισμός δεδομένων σε κάποιο σημείο.*

**Υπόδειξη:** Το εύρος ζώνης (bandwith) του δικτύου έχει φτάσει στα όρια χρήσης του στο σημείο αυτό.

*Αύξηση του χρόνου απόκρισης κάποιας δικτυακής υπηρεσίας.*

**Υπόδειξη:** Υπέρβαση ορίου χρηστών που μπορούν να εξυπηρετηθούν ταυτόχρονα από την υπηρεσία, δέσμευση μεγάλου εύρους ζώνης (bandwith) του δικτύου από άλλη δικτυακή υπηρεσία.

- 2. **Υπόδειξη:** Περιορισμός ή καλύτερος έλεγχος των υπηρεσιών/χρηστών που χρησιμοποιούν το δίκτυο, έλεγχος συσκευών/γραμμών για πιθανή προβληματική λειτουργία, αλλαγή σχεδιασμού/διάταξης δικτύου.
- **Δραστηριότητα 3η (Στην αίθουσα διδασκαλίας) Υπόδειξη:** Α - 1/7, Β - 3/4/6, Γ - 2/5

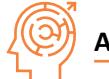

## **Ασκήσεις – Ερωτήσεις**

- **1.** Ενότητα 7.1, σελ. 196. Ορισμός.
- **2.** Ενότητα 7.1, σελ. 196.
	- *…για να μπορεί ένας διαχειριστής:*
	- *να εντοπίζει στο συντομότερο δυνατό χρόνο την εστία του προβλήματος,*
	- *να επιδιορθώνει το πρόβλημα και*
	- *να αποκαθιστά τη λειτουργία καιτις υπηρεσίες του δικτύου στα επίπεδα προδιαγραφών για τα οποία σχεδιάστηκε.*
- **3.** Ενότητα 7.2, σελ. 197.

Το μοντέλο διαχείρισης δικτύου τηλεπικοινωνιών του οργανισμού OSI ονομάζεται και FCAPS προκύπτει από τις έννοιες-τομείς διαχείρισης Fault (Σφάλμα), Configuration (Παραμετροποίηση), Accounting (Κόστος), Performance (Επίδοση) και Security (Ασφάλεια).

**4.** Ενότητα 7.2.1, σελ. 197.

Η διαχείριση παραμετροποίησης ασχολείται με την παρακολούθηση των πληροφοριών των παραμέτρων του δικτύου και τις όποιες αλλαγές συμβαίνουν σε αυτό.

**5.** Ενότητα 7.2.1, σελ. 197.

Η διαχείριση παραμετροποίησης περιλαμβάνει τους στόχους:

 *τη συλλογή και αποθήκευση παραμέτρων των συσκευών δικτύου, τοπικά ή από απόσταση*

*…*

*το σχεδιασμό μελλοντικών επεκτάσεων*

**6.** Ενότητα 7.2.1, σελ. 198.

Η διαχείριση παραμετροποίησης, τόσο για τις παραμέτρους υλικού όσο και για αυτές του λογισμικού, αποτελείται από τις δράσεις Σχεδιασμού και Διαχείρισης CM, Ταυτοποίησης Παραμετροποίησης, Έλεγχου Παραμετροποίησης και Κοστολόγησης Κατάστασης Παραμετροποίησης.

**7.** Ενότητα 7.2.1, σελ. 198.

Ο Σχεδιασμός και Διαχείριση CM περιλαμβάνει καταγραφή όλων των στοιχείων για το σχεδιασμό της παραμετροποίησης και ορισμό των διαδικασιών και των εργαλείων για την ολοκληρωμένη διαχείρισή τους και η Ταυτοποίηση Παραμετροποίησης ορίζει τις βασικές προδιαγραφές του δικτύου, των υποδικτύων, των επί μέρους στοιχείων τους και όλων των αλλαγών/βελτιώσεων που γίνονται σε αυτά.

**8.** Ενότητα 7.2.1, σελ. 198.

*Ο Έλεγχος Παραμετροποίησης περιλαμβάνειτον έλεγχο και … καιτις αντίστοιχες εγκρίσεις ή απορρίψεις τους.*

*Η Κοστολόγηση Κατάστασης Παραμετροποίησης περιλαμβάνει τη διαδικασία καταγραφής …. δικτύου σε σχέση με τον αρχικό σχεδιασμό.*

*Η Επαλήθευση και αξιολόγηση παραμετροποίησης … με τις καθορισμένες προδιαγραφές απόδοσης.*

**9.** Ενότητα 7.2.2, σελ. 198.

Βλέπε ορισμοί.

Το σφάλμα ή βλάβη είναι μια μη φυσιολογική κατάσταση που συνεπάγεται μη σωστή λειτουργία, διακοπή της επικοινωνίας ή μεγάλο αριθμό λαθών, ενώ το λάθος είναι ένα μεμονωμένο γεγονός, που συνήθως δεν συνεπάγεται διακοπή της επικοινωνίας.

**10.** Ενότητα 7.2.2, σελ. 198.

*Ο εντοπισμός ενός σφάλματος γίνεται … είτε σε μορφή συναγερμού (alarm) αν υπάρχει εγκατεστημένο και σωστά παραμετροποιημένο ένα Σύστημα Διαχείρισης Δικτύου.*

**11.** Ενότητα 7.2.2, σελ. 198.

*Σύμφωνα με αυτόν και αφού συμβείτο σφάλμα,τα συνήθη βήματα που πρέπει να ακολουθούν είναιτα παρακάτω: Να προσδιοριστείτο σφάλμα,… να βεβαιωθεί ότι το σφάλμα επιλύθηκε με επιτυχία.*

- **12.** Ενότητα 7.2.3, σελ. 199. Ορισμός.
- **13.** Ενότητα 7.2.3, σελ. 199.

Ο διαχειριστής δικτύου πρέπει να παρακολουθεί συνεχώς και να κάνει εκτίμηση της τρέχουσας κατάστασης και παράλληλα να ορίζει συναγερμών, όταν τα επίπεδα απόδοσης ανέβουν ή κατέβουν από τα προκαθορισμένα και αποδεκτά επίπεδα. Επίσης πρέπει να επικεντρώσει την προσοχή του στην παρακολούθηση κάποιων επιλεγμένων πόρων του δικτύου, για να μπορέσει να εκτιμήσει καλύτερα την κατάσταση.
**14.** Ενότητα 7.2.3, σελ. 199.

*Η σωστά σχεδιασμένη στρατηγική συλλογής και ανάλυσης των δεδομένων απόδοσης του δικτύου επιτρέπει στους διαχειριστές των δικτύων: Να πιστοποιήσουν την αποτελεσματικότητα και την αξιοπιστία … Να προετοιμάσουν το δίκτυο για μελλοντικές βελτιώσεις.*

- **15.** Ενότητα 7.2.4, σελ. 200. Ορισμός.
- **16.** Ενότητα 7.2.4, σελ. 200.

Ο σκοπός της διαχείρισης κόστους …. για τις επιχειρήσεις με στόχο το κέρδος:

 *Ο υπολογισμός του σωστού ποσού χρέωσης των υπηρεσιών στους αντίστοιχους χρήστες, ομάδες χρηστών, οργανισμούς ή επιχειρήσεις.*

*Για οργανισμούς χωρίς στόχο το κέρδος:*

 *Η δημιουργία μιας κοστολόγησης της χρήσης των πόρων του δικτύου ανά χρήστη ή ανά τμήμα, για τον καλύτερο προσδιορισμό λειτουργιών, όπως λήψη αντιγράφων ασφαλείας ή συγχρονισμός δεδομένων.*

*Η διαχείρισης κόστους επίσης στοχεύει να εντοπιστούν οι χρήστες ή ομάδα χρηστών που:*

- *Παραβιάζουν τα δικαιώματα πρόσβασης και επιβαρύνουν το δίκτυο.*
- *Μπορεί να κάνουν μη αποτελεσματική χρήση του δικτύου.*
- **17.** Ενότητα 7.2.5, σελ. 200. Ορισμός.
- **18.** Ενότητα 7.2.5, σελ. 201.

*Για να είναι αποτελεσματική η διαχείριση ασφαλείας … να επιλεγούν τα σημεία όπου χρειάζονται μεγαλύτερη προσοχή από τους διαχειριστές.*

**19.** Ενότητα 7.3.1, σελ. 202.

Ορισμός.

- *… πραγματοποιεί* τις εξής βασικές λειτουργίες:
- *Αποστέλλει αιτήματα στους αντιπροσώπους που είναι εγκατεστημένοι στο δίκτυο.*

*…*

- *Προσφέρει κατάλληλο περιβάλλον διεπαφής χρήστη για την καλύτερη παρακολούθηση των πληροφοριών του δικτύου.*
- **20.** Ενότητα 7.3.1, σελ. 202.

Ορισμός.

*Βασικές λειτουργίες του είναι:*

 *η συλλογή πληροφοριών από τα διαχειριζόμενα αντικείμενα του δικτύου …*

*η δημιουργία συναγερμών και η αποστολή τους στους διαχειριστές*

**21.** Ενότητα 7.3.1, σελ. 202.

Ορισμός.

*Η δομή της είναι ιεραρχική, μοιάζει με ανεστραμμένο δέντρο και κάθε φύλλο είναι ένα διαχειριζόμενο αντικείμενο, το οποίο αντιστοιχεί σε έναν πόρο του συστήματος.*

**22.** Ενότητα 7.3.2, σελ. 203.

Ορισμός.

- *Το πρωτόκολλο αποτελείται από:*
- *Διαχειριστή/ές SNMP (SNMP Manager)*

*…*

- *Μια Βάση Πληροφοριών Διαχείρισης (MIB)*
- **23.** Ενότητα 7.3.2, σελ. 203.

*Ένα δικτυακό γεγονός μπορεί να είναι οτιδήποτε μπορεί να προκαλέσει αδυναμία συνδεσιμότητας, όπως η απώλεια γραμμής επικοινωνίας.*

**24.** Ενότητα 7.3.2, σελ. 203.

*Σε μια τυπική χρήση του πρωτοκόλλου SNMP, υπάρχει … ο οποίος προβάλει τις πληροφορίες στο διαχειριστή.*

**25.** Ενότητα 7.3.2, σελ. 204.

Πίνακας 7.3.2.α: *Βασικές εντολές του SNMP.*

**26.** Ενότητα 7.3.2, σελ. 205.

Βλέπε πίνακα 7.3.2.β: *Οι εκδόσεις του SNMP και οι δυνατότητες ασφάλειας τους.*

Η έκδοση SNMPv3 χρησιμοποιεί αλγορίθμους MD5 ή SHA για την αυθεντικοποίηση, ενώ η SNMPv1 κάνει χρήση Συμβολοσειράς. Επίσης η έκδοση SNMPv3 χρησιμοποιεί αλγορίθμους κρυπτογράφησης DES 56-bit ή AES-28, ενώ η πρώτη έκδοση δεν έχει καθόλου κρυπτογράφηση.

**27.** Ενότητα 7.3.3, σελ. 206.

Ορισμός.

Χρησιμοποιεί τα πρωτόκολλα εφαρμογής ACSE και ROSE και το CMIS που περιλαμβάνει ένα σύνολο υπηρεσιών, οι οποίες χρησιμοποιούνται για τη πρόσβαση και τον έλεγχο των δικτυακών στοιχείων και συσκευών.

**28.** Ενότητα 7.3.3, σελ. 206.

Το CMIP υλοποιείται σε συνεργασία με τα πρωτόκολλα ACSE και ROSE, τα οποία είναι πρωτόκολλα του επιπέδου εφαρμογής του OSI. Το ACSE χρησιμοποιείται για να διαχειριστεί τις διασυνδέσεις ανάμεσα στις διαχειριζόμενες συσκευές, όπως την επικοινωνία μεταξύ του διαχειριστή και των CMIP αντιπροσώπων και το ROSE χρησιμοποιείται για όλες τις ανταλλαγές δεδομένων του CMIP.

**29.** Ενότητα 7.3.3, σελ. 206, 207.

*Το πρωτόκολλο CMIP απαιτείτην εγκαθίδρυση ενός συσχετισμού μεταξύ των διαχειριζόμενων συσκευών … από και προς τις διαχειριζόμενες δικτυακές* συσκευές.

**30.** Ενότητα 7.3.3, σελ. 207.

Πίνακας 7.3.3.α: *Υπηρεσίες του CMIS.*

## **Λύσεις Ασκήσεων Τετραδίου Μαθητή**

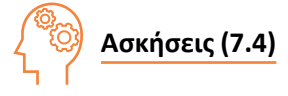

- **1.** 1) συλλογή, αποθήκευση, απόσταση, απλοποίηση, αλλαγών, κυκλωμάτων, επεκτάσεων
	- 2) πληροφοριών, παραμέτρων, αλλαγές
	- 3) εργαλείων υλικού, λογισμικού, προβληματική λειτουργία, αποδεκτά
	- 4) σχήμα αποθήκευσης, αντικείμενων/οντοτήτων
	- 5) περισσότερες εντολές, αυθεντικοποίησης, ακεραιότητας

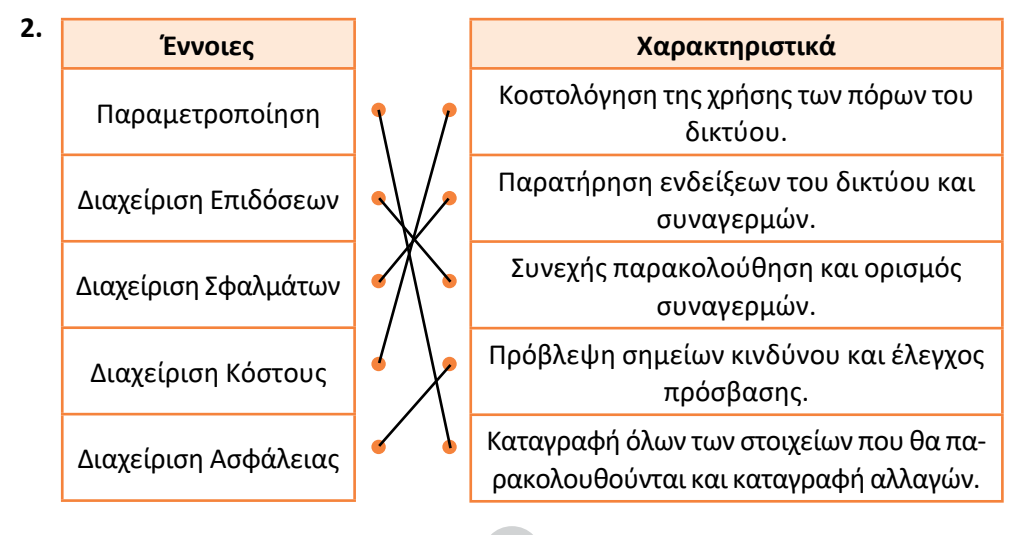

- **3.** Σωστή σειρά: 6, 5, 2, 1, 4, 7, 3
- **4.** 1 ΟΧΙ, 2 ΝΑΙ, 3 ΟΧΙ, 4 ΝΑΙ, 5 ΝΑΙ, 6 ΟΧΙ, 7 ΝΑΙ, 8 ΟΧΙ,

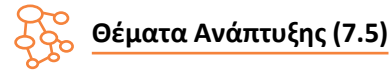

**1.** Ενότητα 7.1, σελ. 196 & Ενότητα 7.2, σελ.197.

Τα πρότυπα Διαχείρισης Δικτύου, όπως είναι και το μοντέλο OSI, χρησιμοποιούνται για αποτελεσματικότερη κάλυψη όλων των παραμέτρων που απαιτούνται για την ομαλή λειτουργία ενός δικτύου. Οι κατηγορίες τις οποίες ορίζει το μοντέλο OSI αντιστοιχούν στις επί μέρους διεργασίες διαχείρισης που πρέπει να γίνονται για να καλύψουν όλες τις ανάγκες ενός δικτύου.

**2.** Ενότητα 7.2.1, σελ. 197.

*…αρκετά προβλήματα στη λειτουργία των δικτύων προκύπτουν από τις αλλαγές σε παραμέτρους αρχείων, ενημερώσεις λογισμικού ή αλλαγές στο υλικό του συστήματος.*

**3.** Ενότητα 7.2.1, σελ. 197.

Η καταγραφή όλων των αλλαγών που συμβαίνουν στο υλικό και το λογισμικό του δίκτυο και όλων των στοιχείων εκείνων που πρέπει να παρακολουθούνται, συμβάλει στο να μπορέσει να διατηρηθεί η συνοχή του δικτύου και όλων των λειτουργικών προδιαγραφών του.

**4.** Ενότητα 7.2.2, σελ. 198.

*Το σφάλμα ή βλάβη είναι μια μη φυσιολογική κατάσταση που συνεπάγεται μη σωστή λειτουργία, διακοπή της επικοινωνίας ή μεγάλο αριθμό λαθών, ενώ το λάθος είναι ένα μεμονωμένο γεγονός, που συνήθως δεν συνεπάγεται διακοπή της επικοινωνίας.*

Το σφάλμα πρέπει να αντιμετωπιστεί άμεσα, γιατί η διακοπή της επικοινωνίας σε ένα δίκτυο έχει πολύ μεγαλύτερες συνέπειες από ότι οι απλές καθυστερήσεις στην μετάδοση.

**5.** Ενότητα 7.2.3, σελ. 199.

*Η σωστά σχεδιασμένη στρατηγική συλλογής και ανάλυσης των δεδομένων απόδοσης του δικτύου επιτρέπει στους διαχειριστές των δικτύων:*

- *Να πιστοποιήσουν την αποτελεσματικότητα και την αξιοπιστία του δικτύου.*
- *Να προβλέψουν τα προβλήματα πριν αυτά συμβούν.*
- *Να επανασχεδιάσουν τη διάταξη του δικτύου για ακόμα καλύτερες επιδόσεις.*
- *Να προετοιμάσουν το δίκτυο για μελλοντικές βελτιώσεις.*

**6.** Ενότητα 7.2.4, σελ. 200.

Στη διαχείριση κόστους δικτύου οι επιχειρήσεις έχουν στόχο το κέρδος και απαιτείται ο υπολογισμός του σωστού ποσού χρέωσης των υπηρεσιών στους αντίστοιχους χρήστες, ομάδες χρηστών, οργανισμούς ή επιχειρήσεις. Αντίθετα οι οργανισμοί δεν έχουν στόχο το κέρδος και για αυτούς προέχει η κοστολόγηση της χρήσης των πόρων του δικτύου ανά χρήστη ή ανά τμήμα, για τον καλύτερο προσδιορισμό λειτουργιών, όπως λήψη αντιγράφων ασφαλείας ή συγχρονισμός δεδομένων.

**7.** Ενότητα 7.2.4, σελ. 200.

Εκτός από την κοστολόγηση των υπηρεσιών που χρησιμοποιούν οι χρήστες μπορεί να ελέγξει ποιοι παραβιάζουν τα δικαιώματα πρόσβασης και επιβαρύνουν το δίκτυο ή μπορεί να κάνουν μη αποτελεσματική χρήση του δικτύου.

- **8.** Ενότητα 7.2.5, σελ. 201.
	- *… χρήση εργαλείων λογισμικού, όπως:*
	- *Πλατφόρμες συλλογής και ελέγχου δικτυακών δεδομένων (NMS Platforms)*
	- *Εργαλεία κρυπτογράφησης (cryptography tools)*

*…*

- *Εφαρμογή μεθόδων-πολιτικών ασφαλείας (security policies)*
- *Ημερολόγια καταγραφής (logs) κ.ά.*
- **9.** Ενότητα 7.3.1, σελ. 202.

Μια Βάση Πληροφοριών Διαχείρισης χρησιμοποιείται για τη διαχείριση των αντικειμένων/ οντοτήτων σε ένα δίκτυο τηλεπικοινωνιών, τα οποία στην ουσία μπορεί να είναι μια οποιαδήποτε συσκευή με δικτυακή σύνδεση όπως Η/Υ, εκτυπωτές, δρομολογητές, διανομείς κτλ.

**10.** Ενότητα 7.1, σελ. 196, 197, Εικόνα 7.1.α & ενότητα 7.3.1, σελ. 202.

Ο πρώτος είναι ένας **Άνθρωπος** ενώ ο δεύτερος ένα υπολογιστικό σύστημα **Εξυπηρετητής** (Server). Ο άνθρωπος Διαχειριστής Δικτύου είναι αυτός που επιβλέπει τη λειτουργία όλου του συστήματος NMS και χειρίζεται το Διαχειριστή Δικτύου (Manager Server) μέσω μια διεπαφής του συστήματος NMS. Αντίθετα ο Διαχειριστής Δικτύου (Manager Server) είναι ένας ή περισσότεροι Η/Υ, ο οποίος διαχειρίζεται τα στοιχεία του δικτύου που έχουν επιλεγεί γι' αυτό το σκοπό.

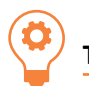

# **Τεστ Αυτοαξιολόγησης (7.6)**

- **1.** 1 Σ, 2 Σ, 3 Σ, 4 Λ, 5 Σ, 6 Λ, 7 Σ
- **2.** 1) συντομότερο δυνατό 2) απόδοση, αποδεκτά, σχεδιάστηκε 3) ομαλή λειτουργία, πρόσβασης, δεδομένων, αποθήκευσης
- **3.** 1 Β, 2 Γ, 3 Α, 4 Δ

#### **Κεφάλαιο 8ο ΑΣΦΑΛΕΙΑ ΔΙΚΤΥΩΝ**

## **Απαντήσεις Βιβλίου Μαθητή**

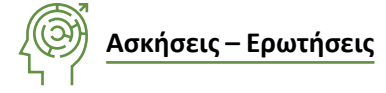

**1.** Ενότητα 8.1, σελ. 213.

*Η συνήθης τακτική που ακολουθεί … όσο το δυνατόν περισσότερα χρήματα, ώστε να επιτευχθεί η απόλυτη προστασία των πληροφοριών και επικοινωνιών.*

**2.** Ενότητα 8.1, σελ. 213

*Σ' αυτό το σημείο πρέπει να … δηλαδή ποιος είναι ο καλός και ποιος ο κακός.*

**3.** Ενότητα 8.2, σελ. 214, 215.

*Το ένα αναφέρεται ως εμπιστευτικότητα …. να μην μπορούν να αρνηθούν την εμπλοκή τους.*

*Τέλος σε μερικές περιπτώσεις … παραβίαση της διαθεσιμότητας των πληροφοριών.*

**4.** Ενότητα 8.2, σελ. 215, 216.

*Κρυπτογράφηση είναι η εφαρμογή μιας τεχνικής... από μη εξουσιοδοτημένα άτομα. Κρυπτογράφημα (Chiphertext) ορίζεται... αλγόριθμο κρυπτογράφησης/αποκρυπτογράφησης.*

**5.** Ενότητα 8.2.1, σελ. 217.

*Ο μαθηματικός αλγόριθμος, που παράγει … η οποία αποτελείται από μία συγκεκριμένου μεγέθους συμβολοσειρά.*

**6.** Ενότητα 8.2.1, σελ. 216, 217.

*Σήμερα στον κόσμο των υπολογιστών… προστίθεται επισυναπτόμενο στο τέλος του μηνύματος.*

*Η τιμή κερματισμού συνήθως … οι ψηφιακές υπογραφές κ.ά.*

**7.** Ενότητα 8.2.1, σελ. 217, 218. (Άσκηση για το εργαστήριο).

*Πώς όμως γίνεται ο έλεγχος της ακεραιότητας …. και της αυθεντικότητας των πληροφοριών.*

Όταν παραληφθεί το μήνυμα, γίνεται ο διαχωρισμός του κειμένου από τη σύνοψη και παράγεται η νέα σύνοψη η οποία δεν ταιριάζει με αυτήν που παραλήφθηκε με το μήνυμα.

«Αύριο θα συναντηθούμε στις 1» SHA1(9397c47e5d8b4e2679912dc7c6ec374 e85a4315b)

Θα μπορούσε να χρησιμοποιηθεί στο εργαστήριο ένας δικτυακός online αλγόριθμος SHA1 όπως αυτός στον δικτυακό τόπο http://www.sha1-online.com/.

Το συμπέρασμα που εξάγεται είναι ότι είτε το μήνυμα δεν προήλθε από την Αλίκη είτε ότι κάποιος το τροποποίησε κατά τη μεταφορά.

**8.** Ενότητα 8.3.1, σελ. 228, 229.

*Κοινωνική Μηχανική (Social Engineering): … μη εξουσιοδοτημένη πρόσβαση στο σύστημα. Χρήση κακόβουλου λογισμικού, … είτε για την άμεση παραβίαση της ασφάλειας.*

*Επιθέσεις παραβίασης της εμπιστευτικότητας … υποκλοπή λογισμικού, αντιγραφή προγραμμάτων κ.λπ.*

**9.** Ενότητα 8.2.2, σελ. 220. (Άσκηση για το εργαστήριο).

*Αυτές οι μέθοδοι παραβίασης που χρησιμοποιούν όλους … να λάβουμε υπόψη σημεία στίξης και σύμβολα.*

Στο εργαστήριο είναι δυνατό να χρησιμοποιηθεί κάποιο online εργαλείο (https:// crackhash.com/#, Md5pass.info, Onlinehashcrack.com) που αρχικά παράγει όλους τους δυνατούς συνδυασμούς συμβολοσειρών, κατόπιν για κάθε συμβολοσειρά παράγει το κρυπτογράφημα sha1 και τέλος το συγκρίνει με τη δεδομένη κρυπτογράφηση του κωδικού. Αυτή η διαδικασία επαναλαμβάνεται μέχρι να επαληθευτεί ο σωστός κωδικός.

Ο κωδικός στη συγκεκριμένη περίπτωση «0123456789» είναι πολύ απλός και προκύπτει μέσα σε λίγα δευτερόλεπτα. Μέσα στο εργαστήριο θα μπορούσε να δοκιμαστεί η ισχύ πιο πολύπλοκων κωδικών, δοκιμάζοντας τα κρυπτογραφήματα που προκύπτουν από το λογισμικό GNUPG η κάποιο άλλο εργαλείο παραγωγής κρυπτογραφημάτων με τον αλγόριθμο SHA1.

**10.** Ενότητα 8.2.2, σελ. 218, 221.

*Η πρώτη τεχνική κρυπτογράφησης … στο αρχικό απλό κείμενο.*

*Το σημαντικότερο όμως πρόβλημα, … το μυστικό κλειδί.*

**11.** Ενότητα 8.2.2, σελ. 220, 221.

*Ο Γιάννης (κακός)τώρα παρακολουθείτο κανάλι …. επιθέσεις με Λεξικό (Dictionary Attack).*

#### **12.** Η ολίσθηση με κλειδί 12.

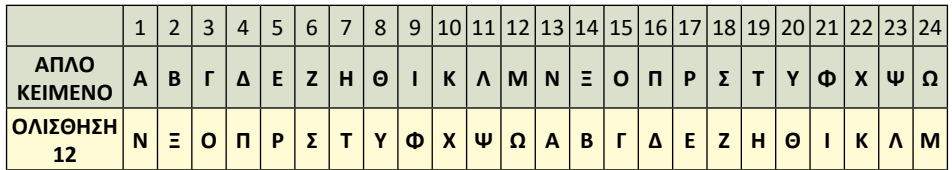

ΗΓ ΩΘΖΗΦΧΓ ΧΨΡΦΠΦ ΩΔΓΕΡΦ ΑΝ ΩΡΗΝΠΓΥΡΦ ΝΔΓ ΠΤΩΓΖΦΓ ΧΝΑΝΨΦ ΤΟ ΜΥΣΤΙΚΟ ΚΛΕΙΔΙ ΜΠΟΡΕΙ ΝΑ ΜΕΤΑΔΟΘΕΙ ΑΠΟ ΔΗΜΟΣΙΟ ΚΑΝΑΛΙ

**13.** Το αποκρυπτογραφημένο μήνυμα που προέκυψε από την προηγούμενη άσκηση 12 είναι το ερώτημα:

ΤΟ ΜΥΣΤΙΚΟ ΚΛΕΙΔΙ ΜΠΟΡΕΙ ΝΑ ΜΕΤΑΔΟΘΕΙ ΑΠΟ ΔΗΜΟΣΙΟ ΚΑΝΑΛΙ Η απάντηση είναι ΛΑΘΟΣ. Άρα επιλέγουμε στην άσκηση 13 την απάντηση ΧΜΤΒΕ επειδή το αποκρυπτογραφημένο κείμενο που προκύπτει με κλειδί 11 είναι ΛΑΘΟΣ.

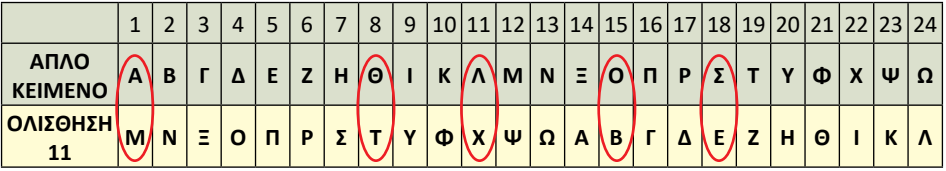

**14.** Ενότητα 8.2.3, σελ. 221.

*Το βασικό πρόβλημα με … μεθόδους δημόσιας απόδοσης και μεταφοράς.*

**15.** Ενότητα 8.2.3, σελ. 222, 223.

*Ας δούμε ένα τέτοιο παράδειγμα … ένα ζευγάρι κλειδιών δημόσιου-ιδιωτικού ο καθένας.*

**16.** Ενότητα 8.2.3, σελ. 223.

*Στις περισσότερες των περιπτώσεων δεν έχει νόημα … και δεν γίνεται μέσω δημοσίων καναλιών, για παράδειγμα με το χέρι και με ένα έγγραφο.*

**17.** Ενότητα 8.2.3, σελ. 223, 224.

*Η υιοθέτηση αυτής της μεθόδου ασφαλούς μετάδοσης … μέθοδος κρυπτογράφησης, όπως έχει ήδη περιγραφεί.*

**18.** Ενότητα 8.2.3, σελ. 224.

*Όλη αυτή η μεθοδολογία αναφέρεται … του δικτύου παραμένει ανεπηρέαστη.*

**19.** Ενότητα 8.2.4, σελ. 225, 226, 227.

*Πώς όμως λειτουργεί αυτός ο κύκλος … είναι απαραίτητο για την αποκρυπτογράφηση.*

**20.** Ενότητα 8.3.1, σελ. 228.

*Οι πιο συνήθεις μέθοδοι παραβίασης της ασφάλειας είναι: … υπηρεσίες εφαρμογές που χρησιμοποιούν κ.λπ.*

**21.** Ενότητα 8.3.1, σελ. 228, 229.

*Οι εσκεμμένες ή μη επιθέσεις … απευθύνονται στον πραγματικό παραλήπτη.*

**22.** Ενότητα 8.3.1, σελ. 229.

*Επιθέσεις παραβίασης της διαθεσιμότητας … παροχής υπηρεσιών (DOS attacks) κ.λπ.*

**23.** Ενότητα 8.3.1, σελ. 228, 229.

*Επιθέσεις παραβίασης της εμπιστευτικότητας … και απευθύνονται στον πραγματικό παραλήπτη.*

**24.** Ενότητα 8.4, σελ. 229, 230.

*Τα μέτρα αντιμετώπισης για την προστασία … ανίχνευσης εισβολών Intrusion Detection*

*System (IDS).*

**25.** Ενότητα 8.4.2, σελ. 230, 231.

*Οι βασικές λειτουργίες του είναι: … δημόσιο δίκτυο (internet), από την πολιτική ασφάλειας που υπάρχει για το υπόλοιπο εσωτερικό δίκτυο.*

**26.** Από το Κεφ. 4 (Ενότητα 4.2 Σελ. 126) γνωρίζουμε ότι:

*Όπως έχει ήδη αναφερθεί οι αριθμοί θύρας … 23-Telnet (Απομακρυσμένη Διαχείριση), 25-E-mail κ.λπ.*

Η θύρα 21 αντιστοιχεί στην υπηρεσία μεταφοράς αρχείων (FTP) και η θύρα 23 στην υπηρεσία Telnet. Επομένως αυτές οι δύο υπηρεσίες μπλοκάρονται από τη λειτουργία φιλτραρίσματος του τείχους ασφαλείας.

**27.** Ενότητα 8.4.4, σελ. 232.

*Κάθε οντότητα (ιδιώτης, εταιρεία, οργανισμός … το Σύστημα Διαχείρισης Ασφάλειας Πληροφοριών.*

**28.** Ενότητα 8.4.3, σελ. 231.

*Ένα σύστημα εντοπισμού εισβολέων (Intrusion Detection Systems, IDS) … πόρων κατά την εκτέλεση εφαρμογών.*

**29.** Ενότητα 8.4.3, σελ. 231.

*Ένα IDS μπορεί να έχει καθαρά μόνο … ονομάζονται Intrusion Detection and Prevention Systems (IDPS).*

**30.** Παράρτημα Π4, σελ.261.

*Η ανάπτυξη ενός Συστήματος Διαχείρισης της … που τυχόν προκύψουν από αποτυχία της ασφάλειας.*

# **Λύσεις Ασκήσεων Τετραδίου Μαθητή**

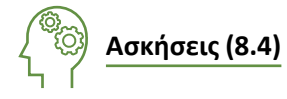

- **1.** 1) μετασχηματισμός, μη αναγνωρίσιμη 2) ψηφιακά δεδομένα κρυπτογράφησης/αποκρυπτογράφησης 3) μαθηματική συνάρτηση, κερματισμού, συμβολοσειρά
	- 4) ηλεκτρονικά έγγραφα, ταυτότητα

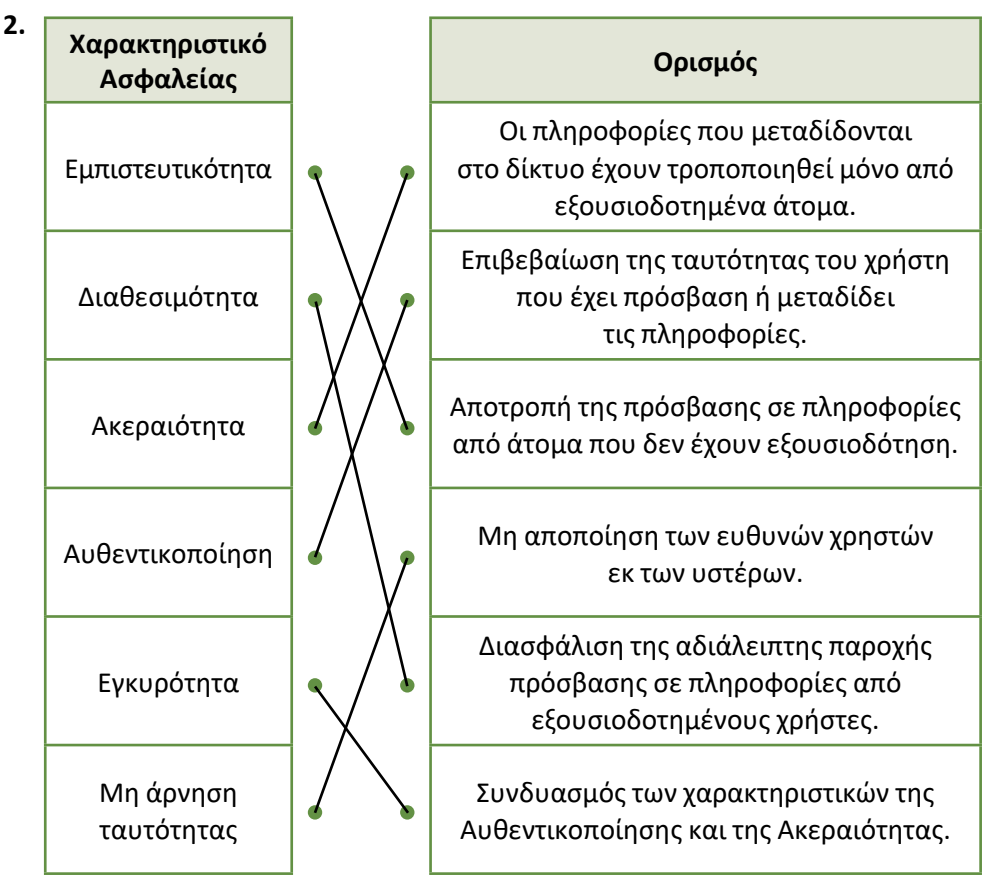

- **3.** 1 ΝΑΙ, 2 ΟΧΙ, 3 ΝΑΙ, 4 ΟΧΙ, 5 ΝΑΙ, 6 ΝΑΙ, 7 ΝΑΙ, 8 ΟΧΙ
- **4.** 1) ΔΙΚΤΥΑ ΥΠΟΛΟΓΙΣΤΩΝ 2) 6
- **5.** Ενότητα 8.2.4, σελ. 226. Σωστή σειρά: 2, 4, 7, 1, 5, 6, 3

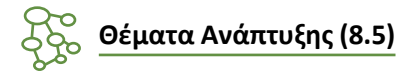

**1.** Ενότητα 8.1, σελ 213.

*Κάθε αντικείμενο ή πόρος που ανήκει ή υποστηρίζει ένα πληροφοριακό σύστημα και το οποίο αξίζει να προστατευθεί.*

**2.** Ενότητα 8.1, σελ 213.

Η απόλυτη ασφάλεια μπορεί να επιτευχθεί μόνο όταν δεν διαχειριζόμαστε ευαίσθητα δεδομένα και όταν δεν υπάρχουν μυστικά που πρέπει να μεταδοθούν. Από τη στιγμή που σε ένα δίκτυο μεταδίδονται ευαίσθητες και προσωπικές πληροφορίες δεν μπορούμε να πετύχουμε την απόλυτη ασφάλεια.

**3.** Ενότητα 8.2, σελ 214-215.

*Η Εγκυρότητα των πληροφοριών είναι η εξασφάλιση ότιτα δεδομένα δεν έχουν τροποποιηθεί από μη εξουσιοδοτημένο άτομο, δηλαδή ο συνδυασμός της αυθεντικότητας και της ακεραιότητας.*

*Η Διαθεσιμότητα των πληροφοριών ορίζεται η έννοια η αδιάλειπτη παροχή πρόσβασης σε πληροφορίες από εξουσιοδοτημένους χρήστες.*

- **4.** Ενότητα 8.2, σελ 215. Ορισμός (πλαίσιο).
- **5.** Ενότητα 8.2, σελ 216.

Στην κρυπτογράφηση με μυστικό κλειδί ή συμμετρικού κλειδιού χρησιμοποιείται το ίδιο κλειδί στη διαδικασία κρυπτογράφησης και στη διαδικασία αποκρυπτογράφησης. Αντίθετα, στην κρυπτογράφηση με δημόσιο κλειδί χρησιμοποιείται ένα ζευγάρι δημόσιου-ιδιωτικού κλειδιού για τις διαδικασίες κρυπτογράφησης και αποκρυπτογράφησης, όπου το δημόσιο μεταδίδεται στους συμμετέχοντες δια μέσω ασφαλούς καναλιού των δημόσιων δικτύων, ενώ το ιδιωτικό παραμένει πάντα τοπικά αποθηκευμένο και προστατευμένο για χρήση.

**6.** Ενότητα 8.2.1, σελ 216. Ορισμός (πλαίσιο).

- **7.** Ενότητα 8.2.2, σελ 220. Ορισμός (πλαίσιο). *Brute Force επιθέσεις.* Ενότητα 8.2.2, σελ 221. Ορισμός (πλαίσιο). *Επιθέσεις με Λεξικό.*
- **8.** Ενότητα 8.2.3, σελ 223.

Ο κάθε υπολογιστής-παραλήπτης για να λάβει εμπιστευτικά μηνύματα πρέπει να δημιουργήσει ένα ζευγάρι κλειδιών δημόσιου-ιδιωτικού.

Κάθε χρήστης που θέλει να λάβει εμπιστευτικές πληροφορίες (παραλήπτης) δημιουργεί ένα ζεύγος δημοσίου - ιδιωτικού κλειδιού, ώστε ο αποστολέας να κρυπτογραφεί πληροφορίες με το δημόσιο κλειδί του παραλήπτη και ο τελευταίος να αποκρυπτογραφεί το κρυπτογραφημένο μήνυμα με το ιδιωτικό του κλειδί.

**9.** Ενότητα 8.2.3, σελ 221, 222.

Στην τεχνική δημοσίου και ιδιωτικού κλειδιού παράγονται από το υπολογιστή δυο κλειδιά ένα δημόσιο και ένα ιδιωτικό κλειδί όπου το δημόσιο κλειδί μπορεί να μεταδοθεί μέσω των δημοσίων δικτύων και χρησιμοποιείται για την κρυπτογράφηση των πληροφοριών, ενώ το ιδιωτικό κλειδί αποθηκεύεται εσωτερικά στον υπολογιστή και χρησιμοποιείται για την αποκρυπτογράφηση.

**10.** Εν ότητα 8.2.4, σελ 224, 225.

Όταν το δημόσιο κλειδί επικυρώνεται και υπογράφεται από μια επίσημη ανεξάρτητη αρχή, η οποία πιστοποιεί την ταυτότητα αυτού που αποστέλλει το δημόσιο κλειδί, τότε αυτή η διαδικασία ορίζεται ως πιστοποιητικό δημοσίου κλειδιού ή Ψηφιακό Πιστοποιητικό.

**11.** Ενότητα 8.4.2, σελ 230.

*Το firewall μπορεί είναι είτε εφαρμογή λογισμικού είτε εξειδικευμένο ολοκληρωμένο σύστημα (υλικό) που λειτουργεί σε όλα τα επίπεδα του μοντέλου TCP/IP.*

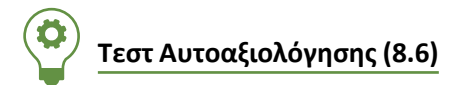

- **1.** 1 Γ, 2 Β, 3 Δ, 4 Β, 5 Γ, 6 Α
- **2.** Ενότητα 8.2.4, σελ. 226. Σωστή σειρά: 4, 5, 2, 1, 3
- **3.** 1- Λ, 2 Λ, 3 Σ, 4 Λ, 5 Λ, 6 Σ, 7 Σ, 8 Σ

#### **Σημείωση**

Η εικόνα του εξωφύλλου και τα εικονίδια που χρησιμοποιούνται στο παρόν Τετράδιο Μαθητή προέρχονται από την **Icon Fonts και δανειοδοτούνται από CC BY 3.0**.

Βάσει του ν. 3966/2011 τα διδακτικά βιβλία τουΔημοτικού, του Γυμνασίου, του Λυκείου, των ΕΠΑ.Λ. και των ΕΠΑ.Σ. τυπώνονται από το ΙΤΥΕ - ΔΙΟΦΑΝΤΟΣ και διανέμονται δωρεάν στα Δημόσια Σχολεία. Τα βιβλία μπορεί να διατίθενται προς πώληση, όταν φέρουν στη δεξιά κάτω γωνία του εμπροσθόφυλλου ένδειξη «ΔIΑΤΙΘΕΤΑΙ ΜΕ ΤΙΜΗ ΠΩΛΗΣΗΣ». Κάθε αντίτυπο που διατίθεται προς πώληση και δεν φέρει την παραπάνω ένδειξη θεωρείται κλεψίτυπο και ο παραβάτης διώκεται σύμφωνα με τις διατάξεις του άρθρου 7 του νόμου 1129 της 15/21 Μαρτίου 1946 (ΦΕΚ 1946,108, Α').

*Απαγορεύεται η αναπαραγωγή οποιουδήποτε τμήματος αυτού του βιβλίου, που καλύπτεται από δικαιώματα (copyright), ή η χρήση του σε οποιαδήποτε μορφή, χωρίς τη γραπτή άδεια του Υπουργείου Παιδείας, Θρησκευμάτων και Αθλητισμού / IΤΥΕ - ΔΙΟΦΑΝΤΟΣ.*

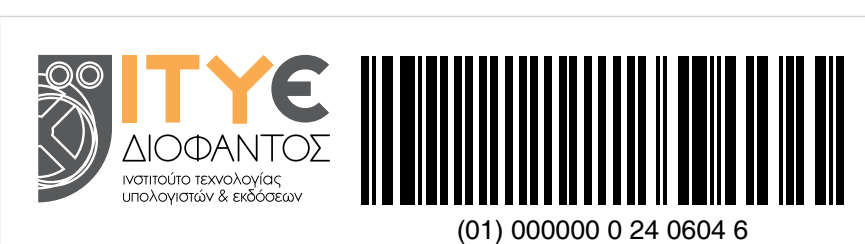

Κωδικός Βιβλίου: 0-24-0604 ISBN 978-960-06-5891-0